### **Министерство образования и науки Российской Федерации**

федеральное государственное автономное образовательное учреждение высшего образования **«НАЦИОНАЛЬНЫЙ ИССЛЕДОВАТЕЛЬСКИЙ ТОМСКИЙ ПОЛИТЕХНИЧЕСКИЙ УНИВЕРСИТЕТ»**

Институт Кибернетики

Направление подготовки Стандартизация и метрология Кафедра систем управления и мехатроники

#### **БАКАЛАВРСКАЯ РАБОТА**

**Тема работы**

### **Автоматизированная беспроводная система измерений параметров окружающей среды** УДК 004.31:551.508

Студент

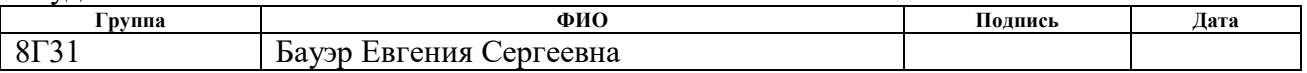

Руководитель

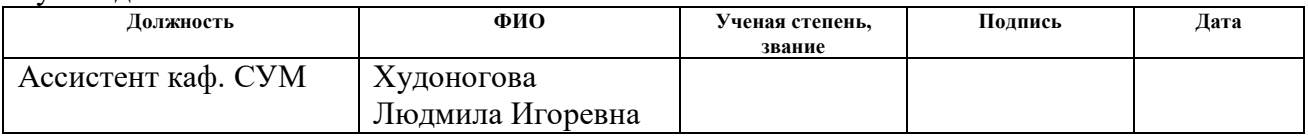

## **КОНСУЛЬТАНТЫ:**

По разделу «Финансовый менеджмент, ресурсоэффективность и ресурсосбережение»

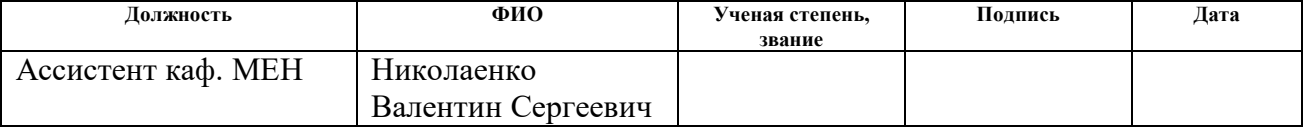

По разделу «Социальная ответственность»

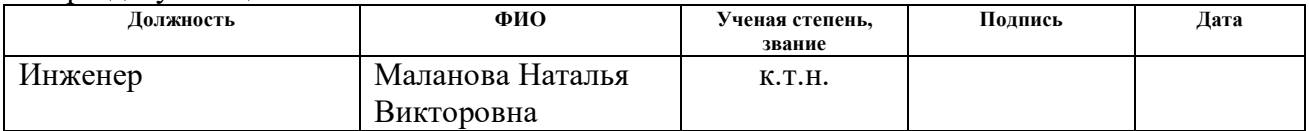

## **ДОПУСТИТЬ К ЗАЩИТЕ:**

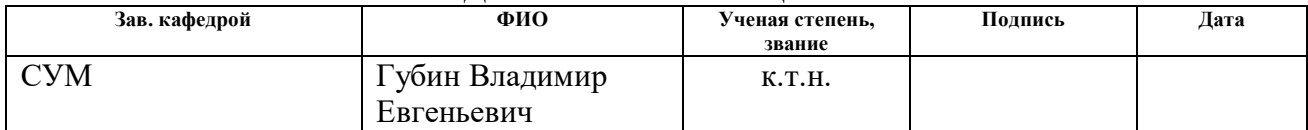

# **Планируемые результаты обучения по направлению 27.03.01**

# **«Стандартизация и метрология»**

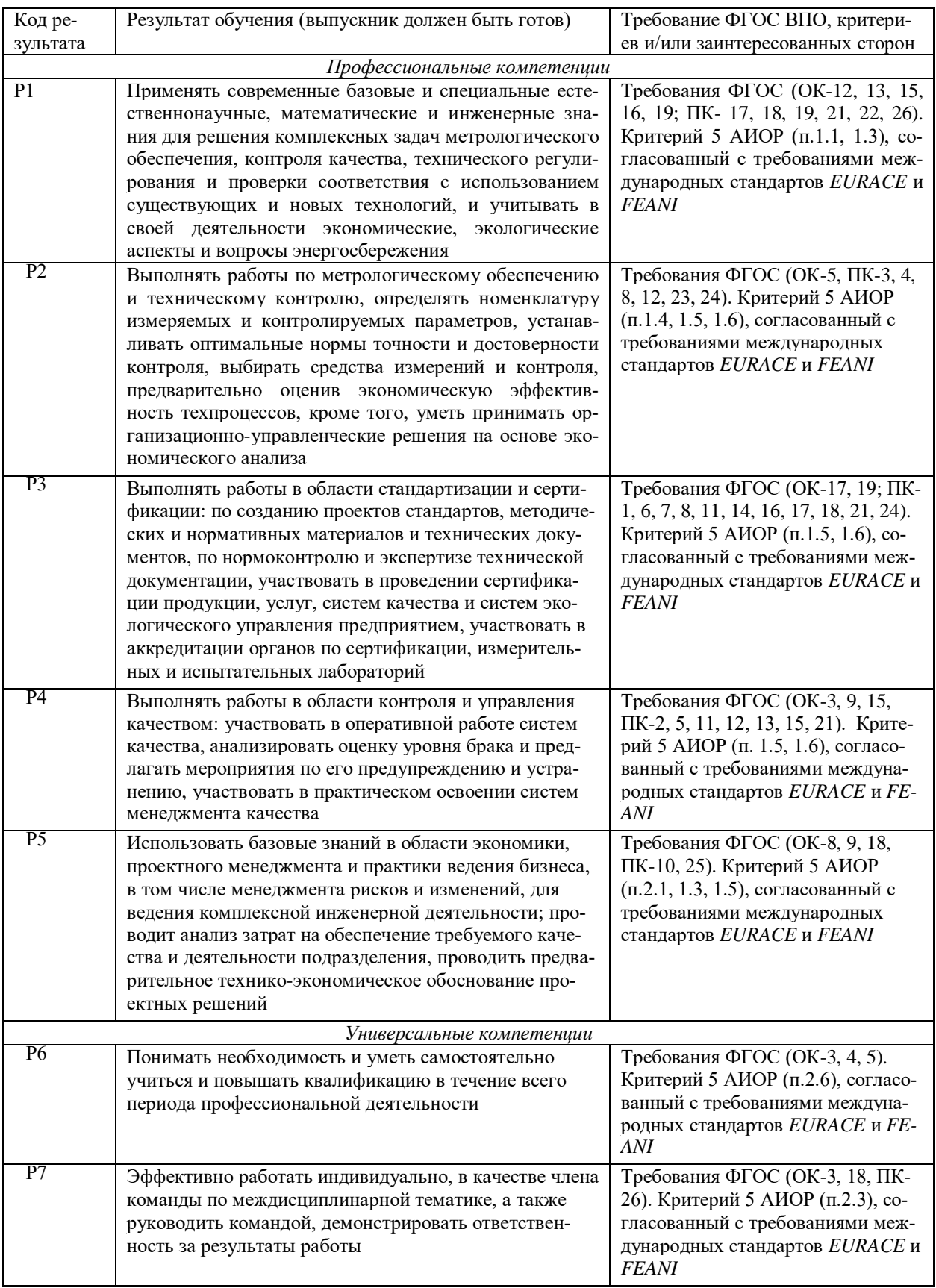

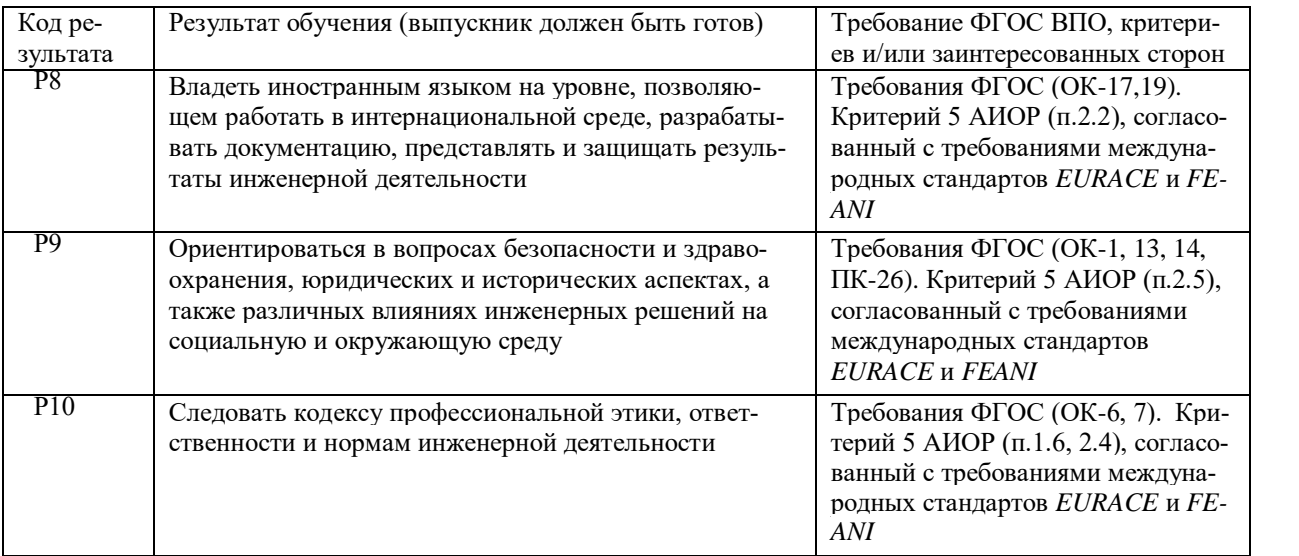

#### **Министерство образования и науки Российской Федерации**

федеральное государственное автономное образовательное учреждение высшего образования

# **«НАЦИОНАЛЬНЫЙ ИССЛЕДОВАТЕЛЬСКИЙ ТОМСКИЙ ПОЛИТЕХНИЧЕСКИЙ УНИВЕРСИТЕТ»**

Институт Кибернетики

Направление подготовки Стандартизация и метрология Кафедра Систем управления и мехатроники

> УТВЕРЖДАЮ: Зав. кафедрой \_\_\_\_\_ \_\_\_\_\_\_\_ Губин В.Е.

(Подпись) (Дата) (Ф.И.О.)

#### **ЗАДАНИЕ**

#### **на выполнение выпускной квалификационной работы**

В форме:

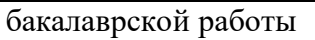

(бакалаврской работы, дипломного проекта/работы, магистерской диссертации)

Студенту:

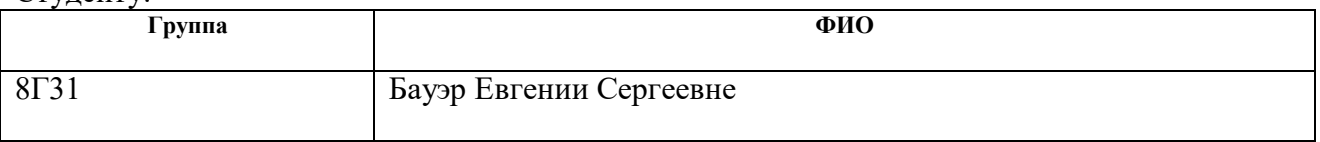

Тема работы:

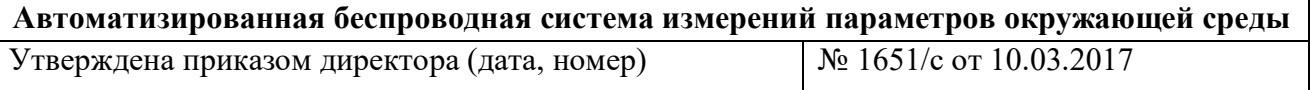

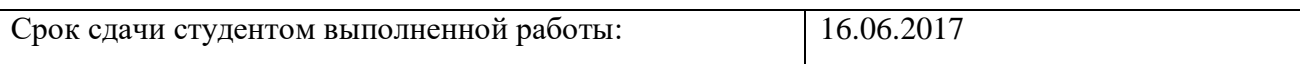

## **ТЕХНИЧЕСКОЕ ЗАДАНИЕ:**

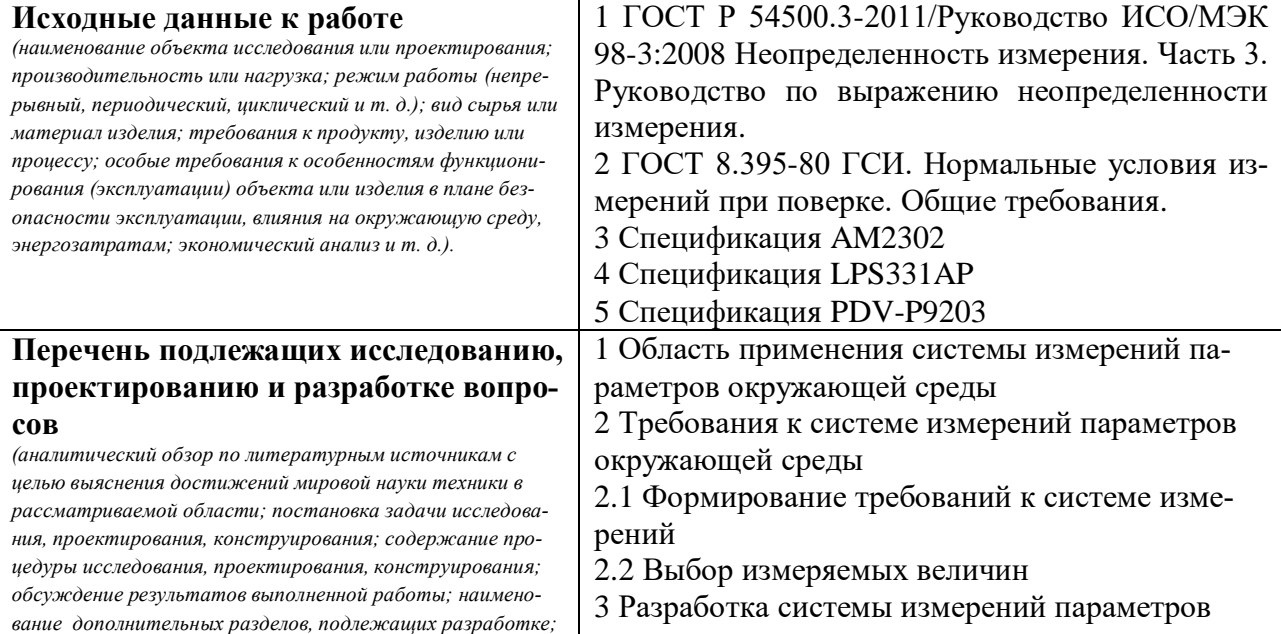

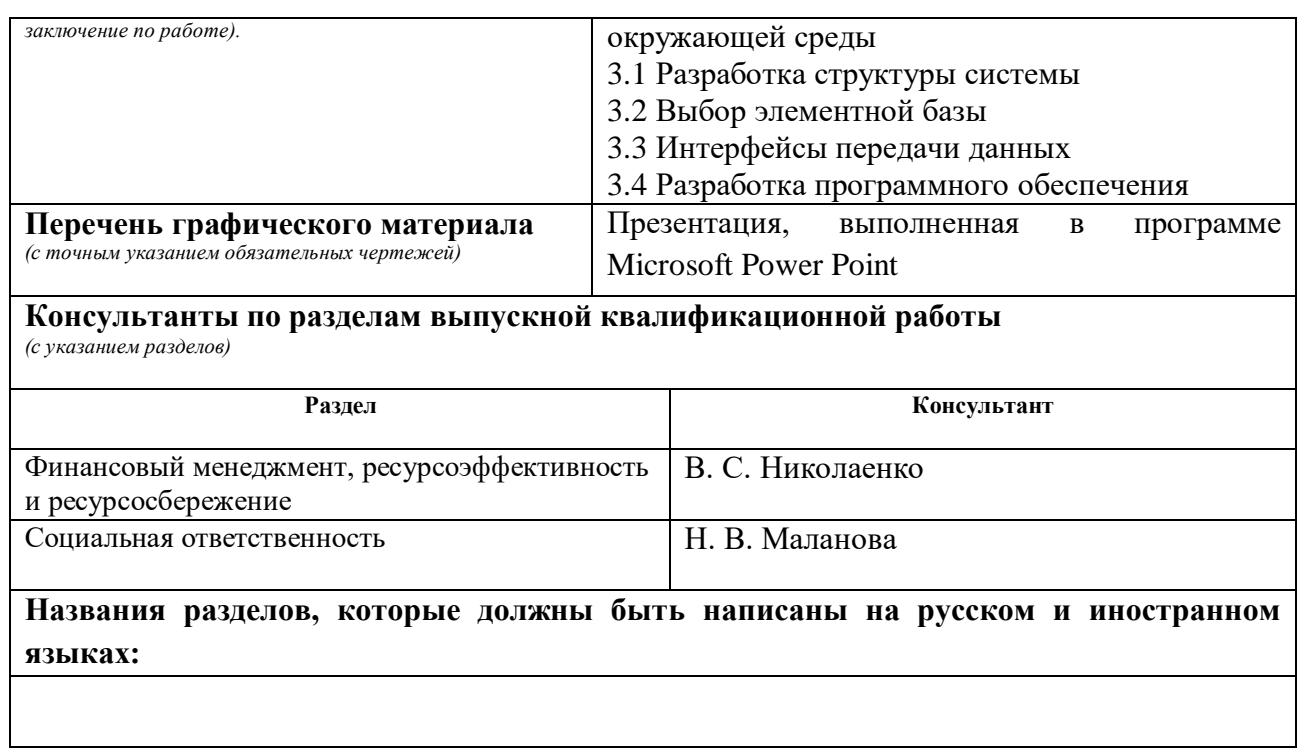

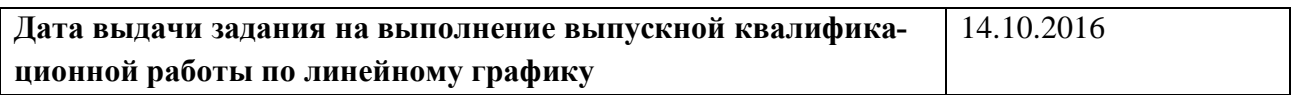

#### **Задание выдал руководитель:**

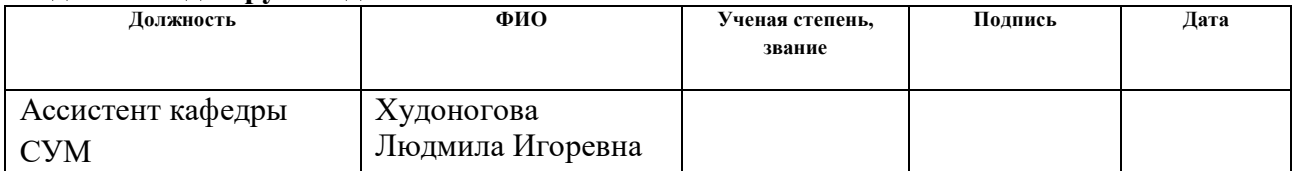

#### **Задание принял к исполнению студент:**

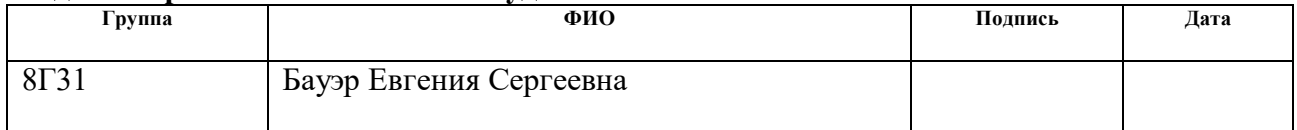

## **ЗАДАНИЕ ДЛЯ РАЗДЕЛА «ФИНАНСОВЫЙ МЕНЕДЖМЕНТ, РЕСУРСОЭФФЕКТИВНОСТЬ И РЕСУРСОСБЕ-РЕЖЕНИЕ»**

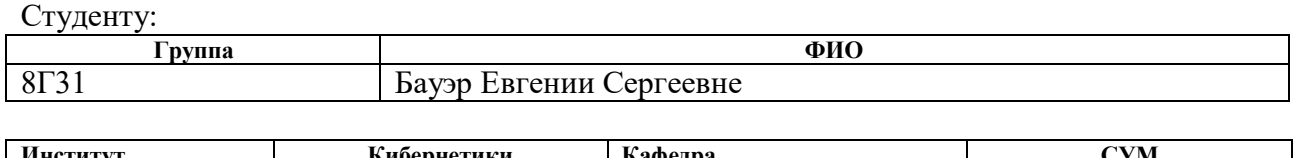

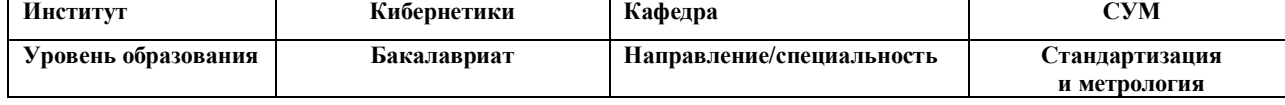

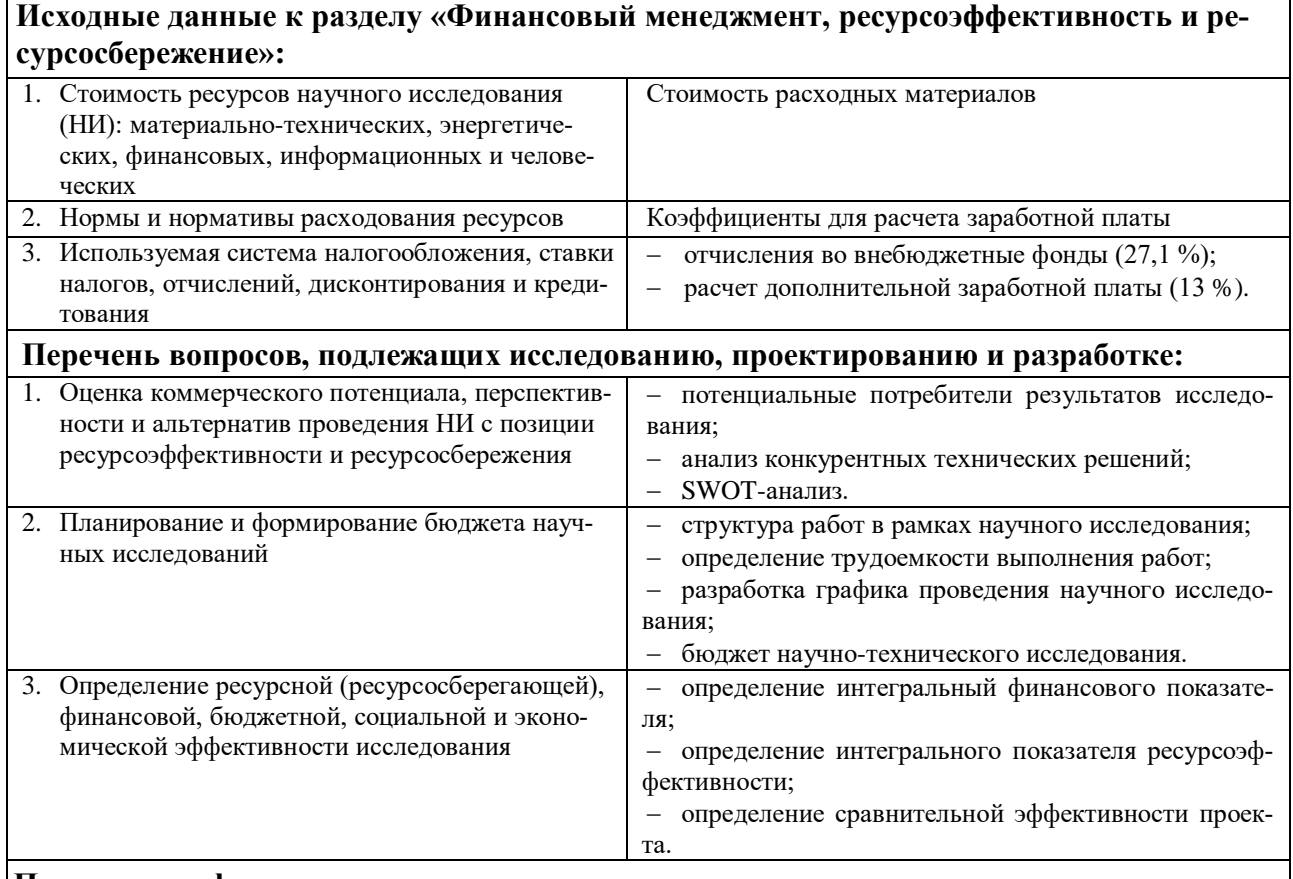

**Перечень графического материала** (с точным указанием обязательных чертежей)**:**

1. Оценка конкурентоспособности технических решений

- 2. Матрица SWOT
- 3. Альтернативы проведения НИ
- 4. График проведения и бюджет НИ
- 5. Оценка ресурсной, финансовой и экономической эффективности НИ

## **Дата выдачи задания для раздела по линейному графику** 15.03.2017

#### **Задание выдал консультант:**

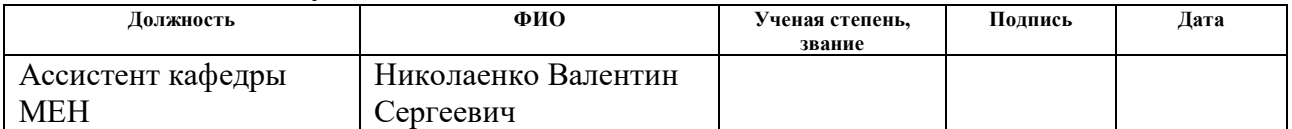

#### **Задание принял к исполнению студент:**

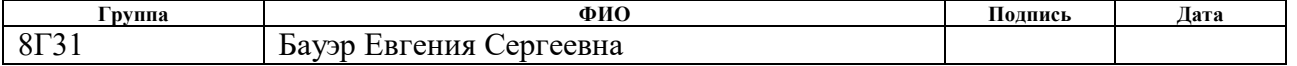

## **ЗАДАНИЕ ДЛЯ РАЗДЕЛА «СОЦИАЛЬНАЯ ОТВЕТСТВЕННОСТЬ»**

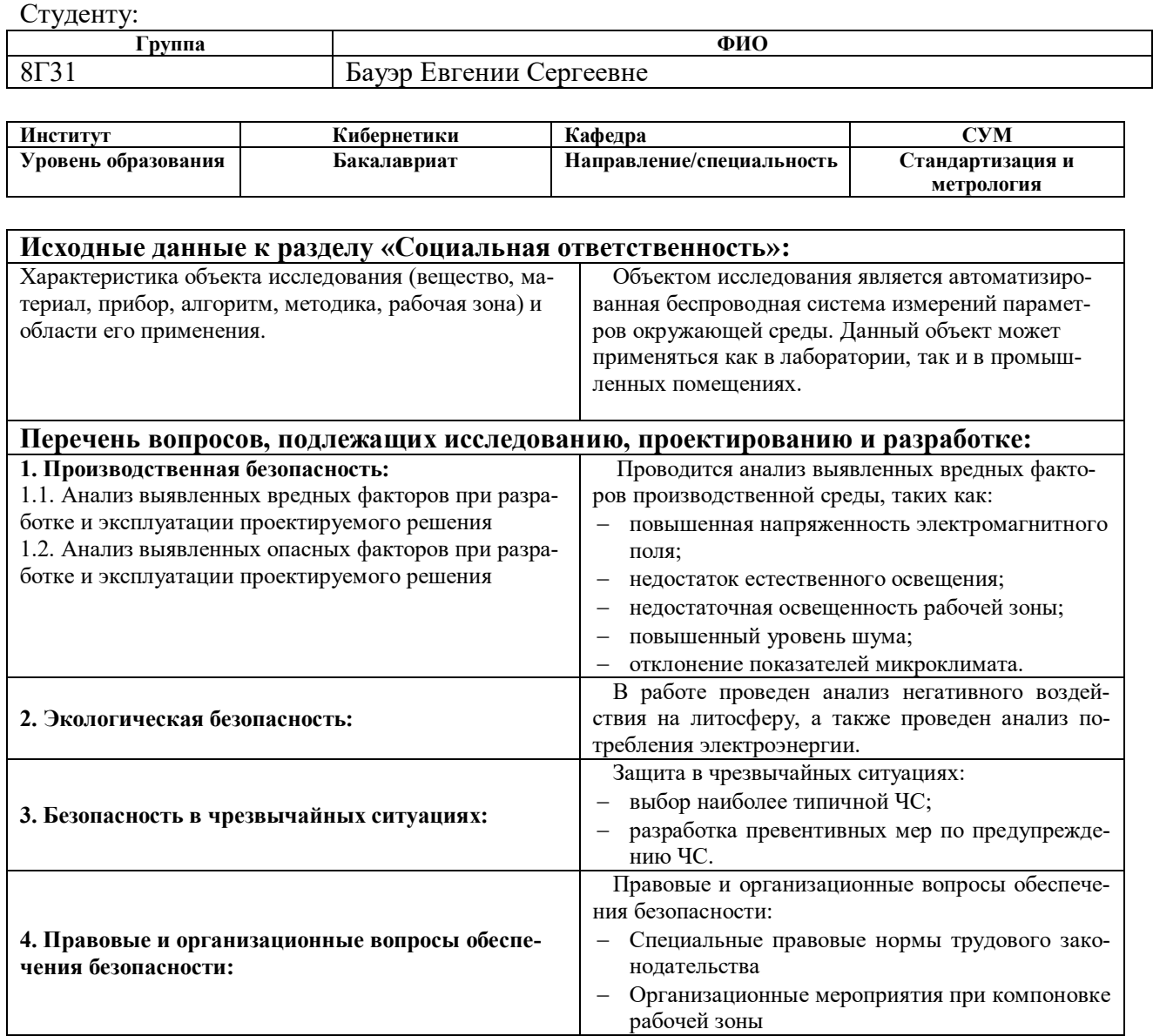

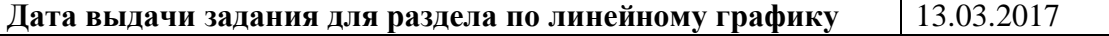

#### **Задание выдал консультант:**

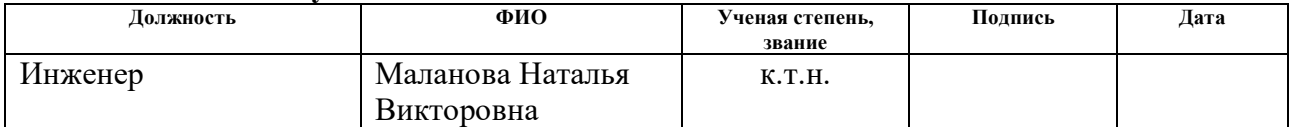

#### **Задание принял к исполнению студент:**

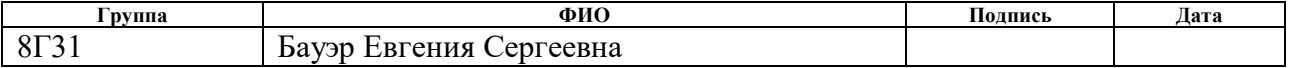

#### **Министерство образования и науки Российской Федерации**

федеральное государственное автономное образовательное учреждение высшего образования **«НАЦИОНАЛЬНЫЙ ИССЛЕДОВАТЕЛЬСКИЙ ТОМСКИЙ ПОЛИТЕХНИЧЕСКИЙ УНИВЕРСИТЕТ»**

Институт – Кибернетики Направление подготовки (специальность) – Стандартизация и метрология Уровень образования – Бакалавриат Кафедра – Систем управления и мехатроники Период выполнения (осенний / весенний семестр 2016/2017 учебного года)

Форма представления работы:

Бакалаврская работа

(бакалаврская работа, дипломный проект/работа, магистерская диссертация)

## **КАЛЕНДАРНЫЙ РЕЙТИНГ-ПЛАН выполнения выпускной квалификационной работы**

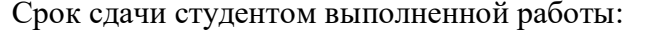

 $\overline{16.06.2017}$ 

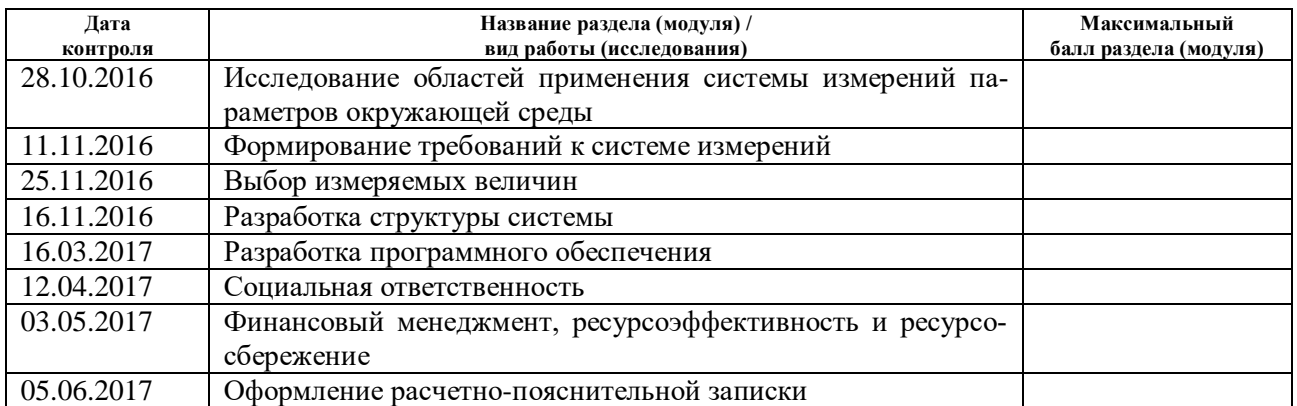

#### Составил преподаватель:

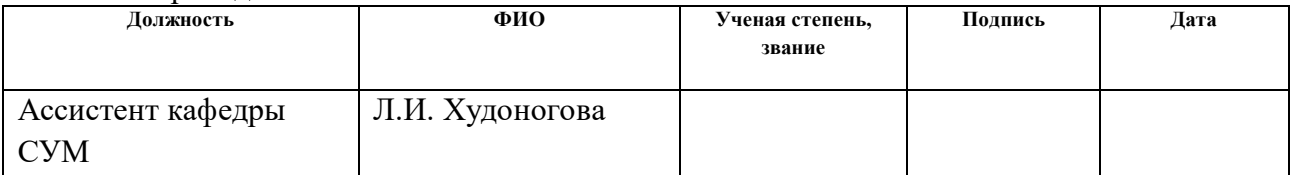

## **СОГЛАСОВАНО:**

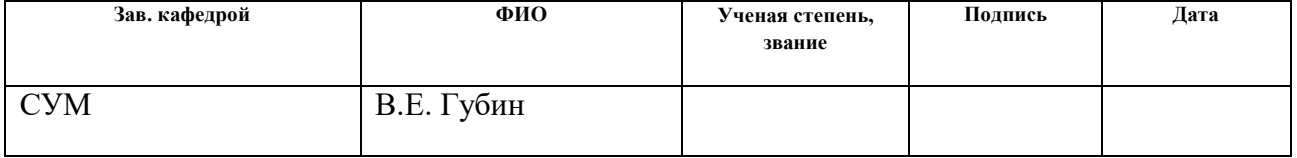

## **Реферат**

Выпускная квалификационная работа 104 страницы, 36 рисунков, 22 таблицы, 31 источник, 8 приложений.

Ключевые слова: измерение, датчик, температура, влажность, давление, освещенность, беспроводной.

Объектом исследования является автоматизированная беспроводная система измерений параметров окружающей среды.

Цель работы – является разработка автоматизированной беспроводной системы измерений параметров окружающей среды.

В процессе исследования проводились: исследование областей применения системы измерений параметров окружающей среды, формирование требований к системе измерений, выбор измеряемых величин, разработка структуры и программного обеспечения системы.

В результате исследования создана автоматизированная беспроводная система измерений параметров окружающей среды, которая измеряет температуру и относительную влажность окружающего воздуха, атмосферное давление и освещенность

Степень внедрения: НИР, выполняемые на кафедре СУМ ТПУ.

Область применения: экологический мониторинг, модуль в составе системы «Умный дом», контроль параметров микроклимата в помещениях и влияющих факторов при поверке/калибровке средств измерений.

# **Оглавление**

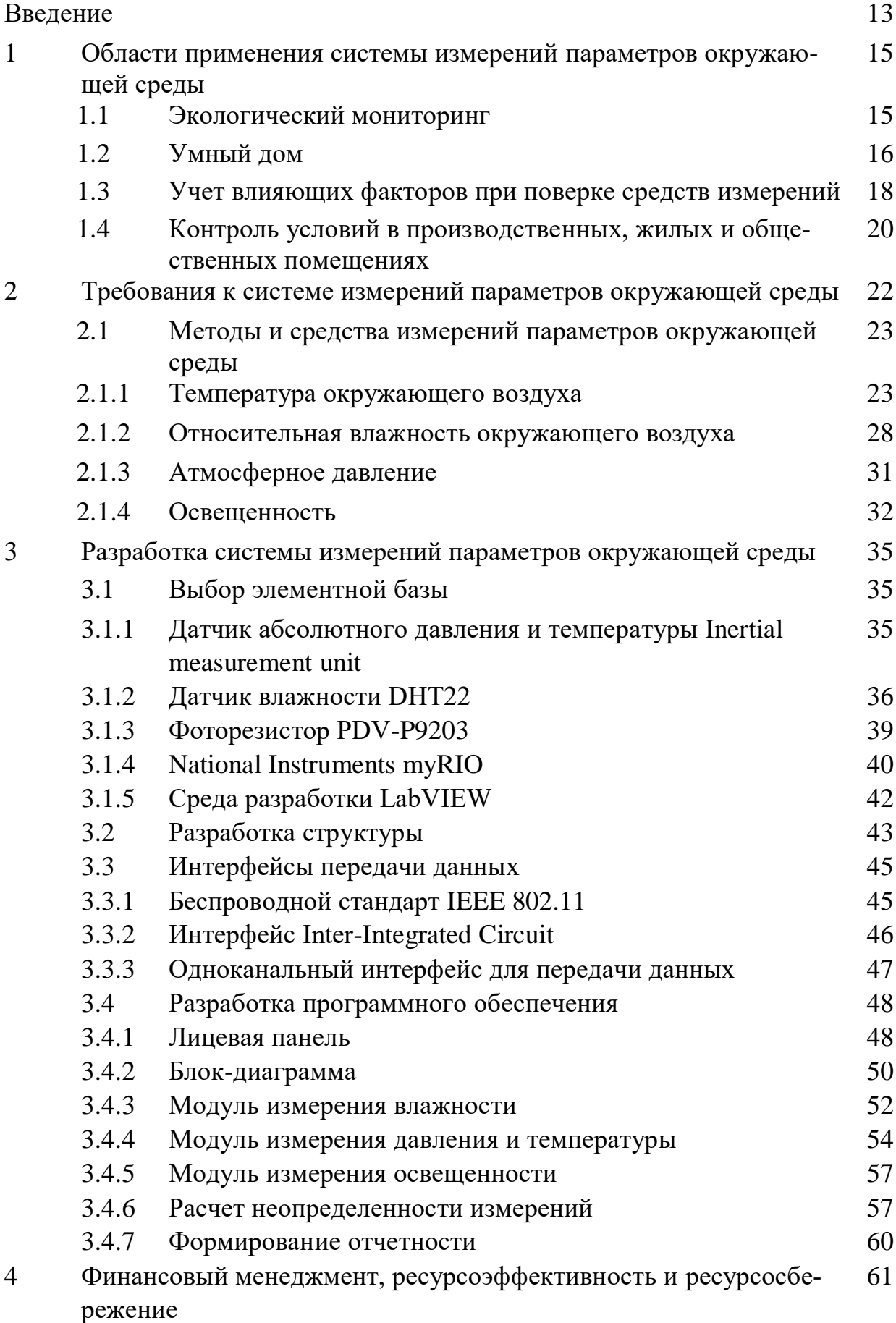

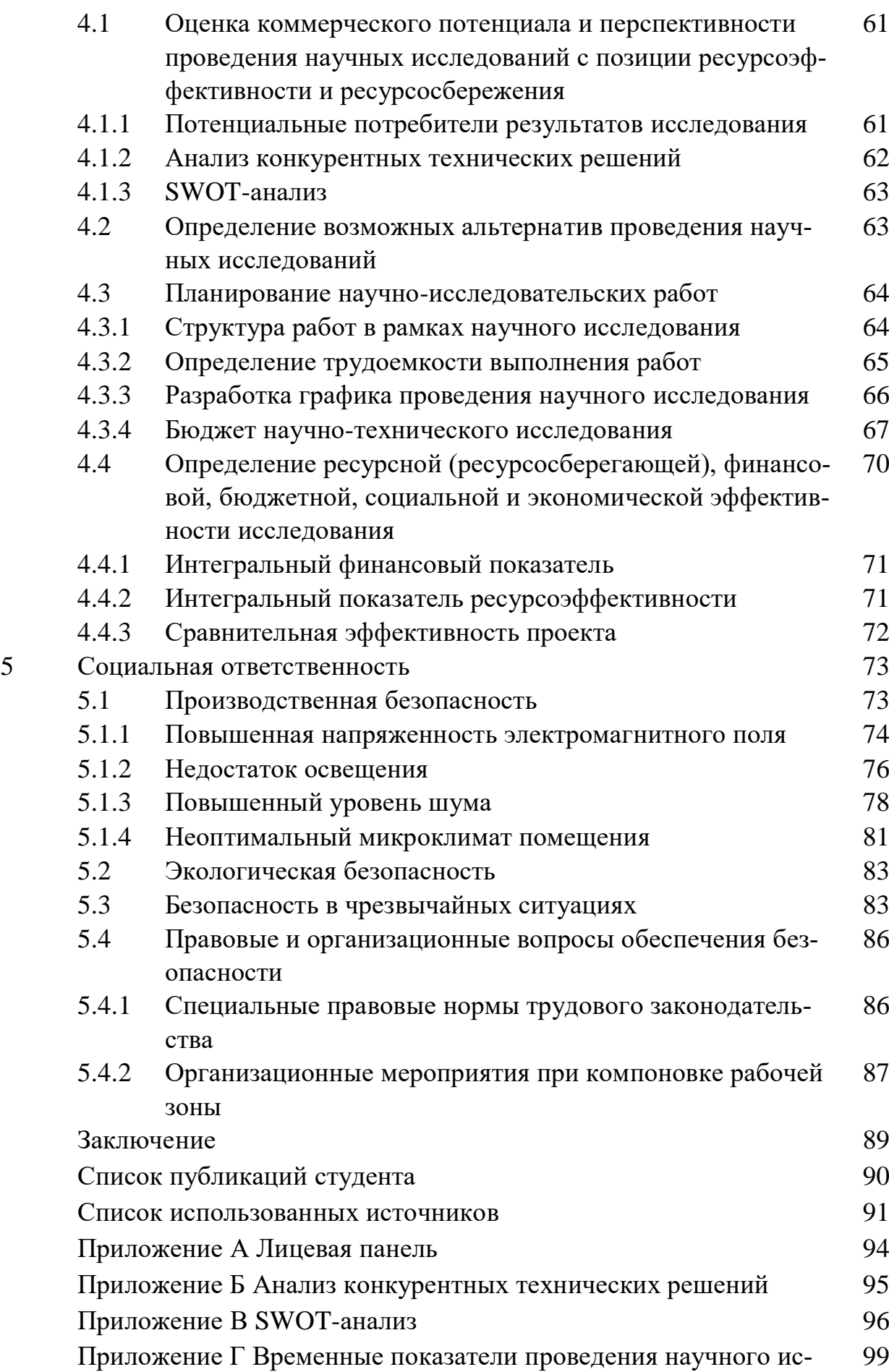

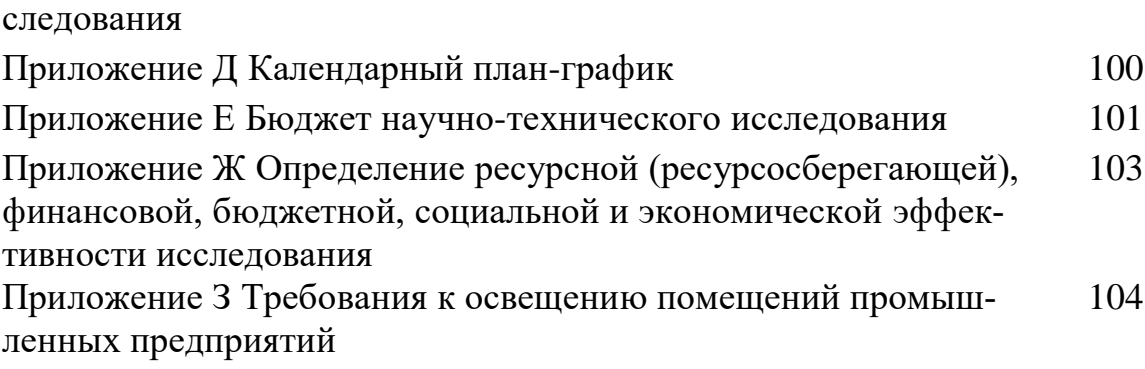

#### **Введение**

Измерением называют совокупность операций, выполняемых для определения количественного значения величины. Измерения производятся во всех сферах человеческой деятельности. В частности, широко распространенными для измерений величинами являются параметры окружающей среды.

Необходимость получения информации о значениях таких физических величин, как температура, влажность, давление, освещенность, возникает при контроле условий труда, условий производства и хранения продукции в помещениях, при осуществлении мероприятий экологического мониторинга, в метеорологических наблюдениях и прогнозах, для обеспечения единства измерений при проведении поверки и/или калибровки средств измерений, и т.д. Для снижения трудовых и временных затрат на организацию измерительных процедур может быть использована система, позволяющая автоматизировать процесс сбора, обработки и сохранения измерительных данных. Такая система должна быть мобильной, иметь возможности наращивания элементной базы и замены датчиков физических величин для обеспечения универсальности применения.

Целью данной выпускной квалификационной работы является разработка автоматизированной беспроводной системы измерений параметров окружающей среды.

Для достижения поставленной цели необходимо выполнение следующих задач:

– формирование требований к системе измерений;

– разработка структуры системы измерений;

– выбор элементной базы;

– разработка программного обеспечения.

В первом разделе рассмотрены области применения системы измерений параметров окружающей среды, такие как экологический мониторинг, автоматизация зданий «Умный дом», регистрация условий при поверке/калибровке

13

средств измерений, контроль условий в производственных, жилых и общественных помещениях.

Во втором разделе сформированы основные требования к разрабатываемой системе измерений, а также исследованы методы и средства измерений параметров окружающей среды.

Третий раздел содержит подробное описание процесса разработки системы измерений параметров окружающей среды, а именно выбора элементной базы, разработки структуры и программного обеспечения системы.

# **1 Области применения системы измерений параметров окружающей среды**

Измерение параметров окружающей среды затрагивает многие области человеческой деятельности, например, промышленность или лаборатория высокоточных измерений, частный дом или метеорологическая станция. Также для качественного производства любой продукции необходимы определенные условия окружающей среды. Именно поэтому в последнее время производят непрерывные измерения параметров окружающей среды и их автоматизация.

Система измерений параметров окружающей среды (далее – Система) может применяться в различных областях, таких как экологический мониторинг, система «Умный дом», регистрация влияющих факторов при поверке средств измерений (СИ), а также измерение параметров микроклимата производственных и жилых помещений.

#### **1.1 Экологический мониторинг**

Под государственным экологическим мониторингом понимают комплексные наблюдения за состоянием окружающей среды, в том числе компонентов природной среды, естественных экологических систем, за происходящими в них процессами, явлениями, оценка и прогноз изменений состояния окружающей среды [1]. Основной целью экологического мониторинга является предупреждение критических ситуаций, вредных или опасных для здоровья людей, благополучия других живых существ, их сообществ, природных и созданных человеком объектов.

Сама система мониторинга не включает деятельность по управлению качеством среды, а является источником информации необходимой для принятия экологически значимых решений.

Система экологического мониторинга накапливает, систематизирует и анализирует информацию о состоянии окружающей среды, причинах наблюдаемых и вероятных изменений состояния, допустимости изменений и нагрузок на среду в целом и существующих резервах биосферы.

Основными процедурами системы мониторинга являются:

– выделение (определение) и обследование объекта наблюдения;

– оценка состояния объекта наблюдений;

– прогнозирование изменений состояния объекта наблюдения;

– представление информации в удобной для использования форме [2].

Объектами исследования при экологическом мониторинге являются атмосфера, гидросфера, суша и геологические среды. Первые попытки изучения атмосферы были предприняты М.В. Ломоносовым. Первая служба погоды появилась в России в 1872 г. Множеством экспериментов подтверждена связь между загрязнением атмосферы и метеорологическими параметрами.

Метеорология – это наука о земной атмосфере, ее строении, свойствах и происходящих в ней процессах. Свойства атмосферы и происходящие в ней процессы рассматриваются в связи со свойствами и влиянием подстилающей поверхности (суши и моря). Главной задачей метеорологии является прогнозирование погоды на различные сроки [3].

Метеорологическая станция – это основной компонент регулярных наблюдений за состоянием атмосферы, который предназначен для:

– измерения температуры, давления и влажности воздуха;

– скорости и направления ветра;

– контроль облачности, уровня осадков, видимости, солнечной радиации.

## **1.2 Умный дом**

Автоматизированное здание – это здание, оснащенное многосвязными многомерными автоматизированными инженерными системами, взаимодействующими между собой и средой, для выполнения назначенных функций [4].

Домашняя автоматизация или «Умный дом» – это автоматизация зданий, которая включает в себя контроль и автоматизацию освещения, отопления, вентиляции, кондиционирования и безопасности, а также бытовую технику, например, стиральные или сушильные машины, печи или холодильники. Wi-Fi часто используется для удаленного мониторинга и управления такой системой.

В середине XX века появились первые, единичные попытки домашней автоматизации в современном понимании. Наиболее известными были «Дом с кнопками», где расположенные по всему дому кнопки автоматизировали выполнение основных бытовых задач, и компьютер Echo IV, который мог регулировать работу домашней климатической техники, включать и выключать некоторые приборы и распечатывать списки покупок [5].

В современном мире отопление, освещение, водопровод, сигнализация в квартире – всё это можно контролировать с помощью системы «Умный дом». На основе измерений параметров окружающей среды может быть принято решение, например, о необходимости включения дополнительного освещения или увеличения обогрева комнаты.

Наиболее распространенными устройствами, получающими информацию о внешних условиях при управлении климатом, являются:

– датчики влажности;

– датчики температуры

– термостаты для поддержания постоянной температуры или ее автоматического регулирования;

– терморегуляторы для управления мощностью батарей отопления;

– гигростаты для поддержания постоянной влажности или ее регулирования.

Основная задача устройств умного дома в этом случае – автоматически регулировать работу климатических систем так, чтобы одновременно обеспечить комфортный микроклимат и сократить расходы на его поддержание.

Система измерений параметров окружающей среды может использоваться в качестве составной части системы «Умный дом».

## **1.3 Учет влияющих факторов при поверке средств измерений**

При проведении любых измерений большое влияние оказывает окружающая среда, поэтому во время проведения любых измерений необходимо регистрировать значения влияющих факторов, таких как температура, влажность, атмосферное давление, освещенность, а для некоторых измерений – состояние электрических, магнитных и электромагнитных полей.

В частности, при поверке средств измерений значения влияющих факторов заносятся в протокол поверки и свидетельство о поверке СИ. В соответствие с требованиями ГОСТ 8.395-80 «ГСИ. Нормальные условия измерений при поверке. Общие требования» нормальными условиями для определения основной погрешности поверяемого средства измерений следует считать условия, при которых составляющая погрешности поверяемого средства измерений от действия совокупности влияющих величин не превышает 35% предела допускаемой основной погрешности поверяемого средства измерений [6].

Номинальные значения наиболее распространенных нормальных влияющих величин следует выбирать из таблицы 1.

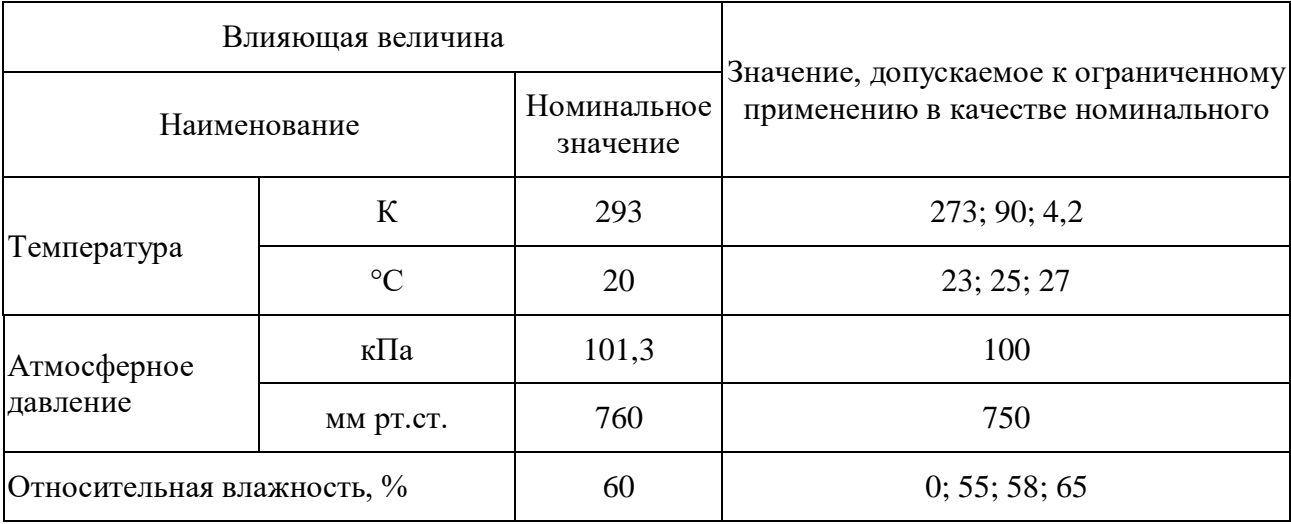

Таблица 1 – Номинальные значения влияющих величин

Допускаемые пределы нормальной области наиболее распространенных влияющих величин следует выбирать из значений, указанных в таблице 2, в зависимости от предела основной погрешности поверяемого средства измерений, предела допускаемых погрешностей измерений других величин или предела

основной погрешности средств их измерений, а также области и диапазона измерений.

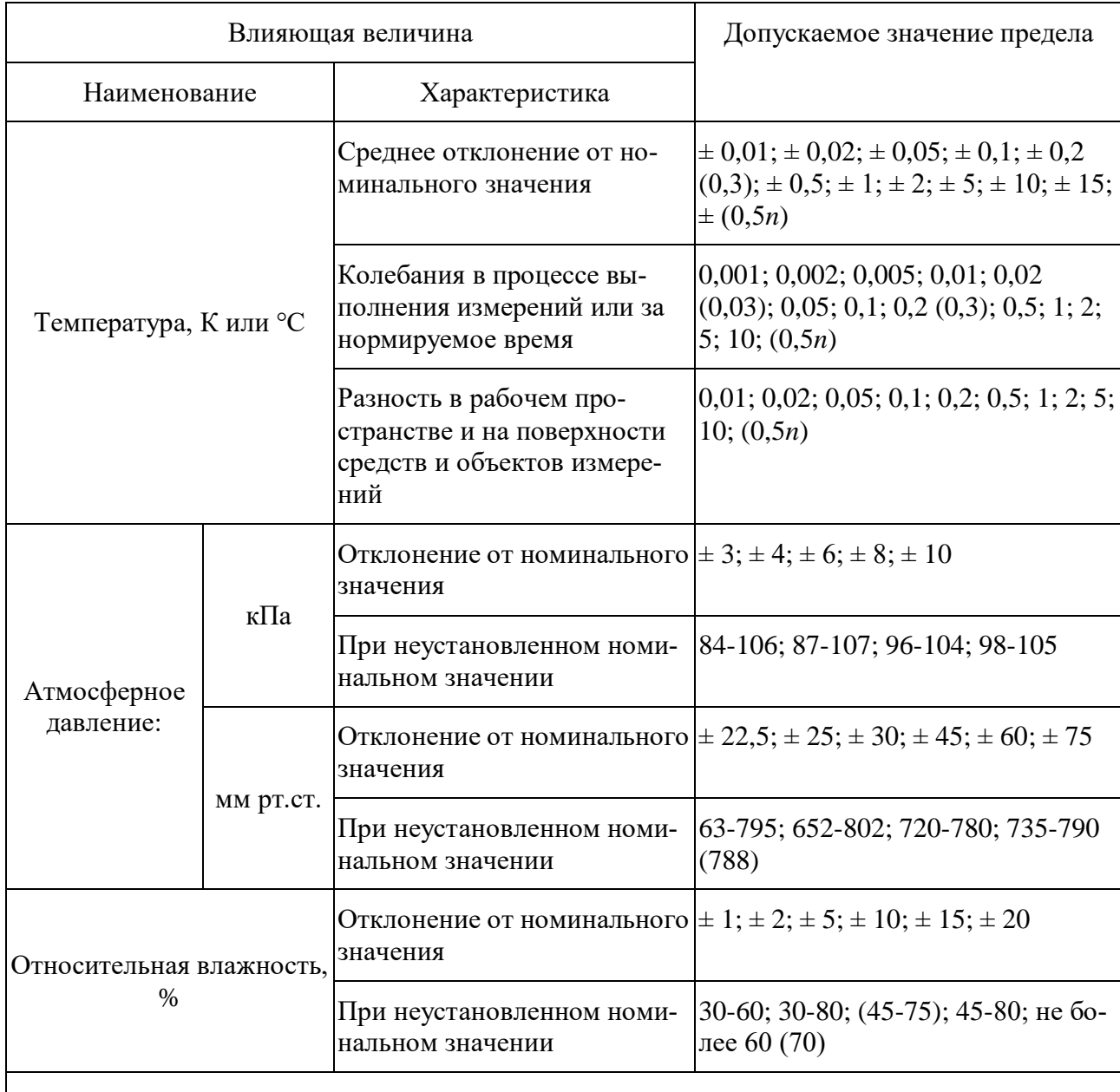

Таблица 2 – Пределы нормальной области влияющих величин

Примечания

1 В скобках указаны значения, допускаемые к ограниченному применению.

2 *n* – целое число.

Система измерений параметров окружающей среды может быть использована при измерении величин, влияющих на метрологические характеристики поверяемых средств измерений. Информацию о параметрах окружающей среды можно использовать для учета *погрешности измерения из-за изменений условий измерения*, которая является составляющей систематической погрешности измерения. Такая погрешность является следствием неучтенного влияния отклонения от установленного значения какого-либо из параметров, характеризующих условия измерений [7].

Приведем наглядный пример возможности внедрения Системы измерений параметров окружающей среды для метрологических целей. В служебные обязанности инженеров-метрологов всех лабораторий Метрологической службы АО «ЮТэйр-Инжиниринг» входит измерение температуры воздуха, относительной влажности воздуха и атмосферного давления в начале каждого рабочего дня [8]. Данные вручную заносятся в программу для формирования протоколов калибровки, после чего значения влияющих факторов автоматически записываются в протоколы калибровки.

С помощью Системы данный процесс может быть полностью автоматизирован. Значения влияющих величин могут быть автоматически измерены Системой, и актуальные данные – записаны в протоколы калибровки. На основе этих данных также может быть реализована возможность автоматического расчета дополнительной погрешности измерений.

# **1.4 Контроль условий в производственных, жилых и общественных помещениях**

Микроклимат производственных, жилых и общественных помещений – это климат внутренней среды этих помещений. Параметры микроклимата зависят от теплофизических особенностей технологического процесса, климата, сезона года, условий отопления и вентиляции. Необходимо контролировать эти параметры, так как состояние здоровья человека, его работоспособность в значительной степени зависят от микроклимата в помещении. А также по результатам измерений этих параметров можно определить эффективность работы технических средств для обеспечения требуемого состояния микроклимата, например, систем отопления и вентиляции.

В соответствии с СанПиН 2.2.4.548-96 «Гигиенические требования к микроклимату производственных помещений» показатели микроклимата

20

должны обеспечивать сохранение теплового баланса человека с окружающей средой и поддержание оптимального или допустимого теплового состояния организма [9]. Показателями, характеризующими микроклимат в производственных помещениях, являются:

– температура воздуха;

– температура поверхностей;

– относительная влажность воздуха;

– скорость движения воздуха;

– интенсивность теплового облучения.

Выделяют следующие параметры, характеризующие микроклимат в жилых и общественных помещениях:

– температура воздуха;

– скорость движения воздуха;

– относительная влажность воздуха;

– результирующая температура помещения;

– локальная асимметрия результирующей температуры.

Также важным нормируемым параметром производственных, жилых и общественных помещений является уровень освещённости помещений, требования к которому устанавливаются в СП 52.13330.2011 «Естественное и искусственное освещение» и СанПиН 2.2.1/2.1.1.1278-03 «Гигиенические требования к естественному, искусственному и совмещенному освещению жилых и общественных зданий».

### **2 Требования к системе измерений параметров окружающей среды**

На основе возможных областей применения системы измерений параметров окружающей среды, рассмотренных в разделе 1, можно выделить ряд требований к разрабатываемой системе, которые представлены на рисунке 1.

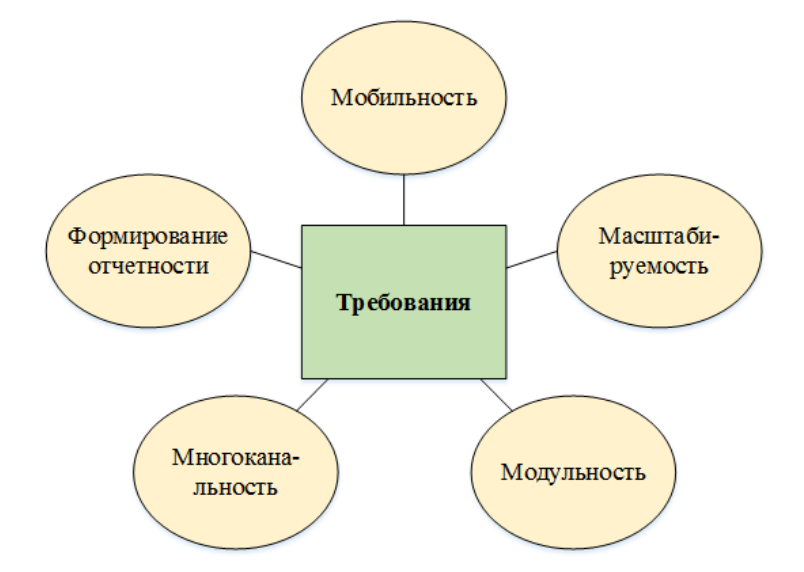

Рисунок 1 – Требования к системе измерений параметров окружающей среды

1) *Мобильность.* Система измерений должна быть мобильной, это поможет облегчить ее использование для пользователей, а также обеспечит бóльшую область покрытия. Мобильность может быть обеспечена с помощью беспроводной передачи данных от узла Системы к компьютеру и сравнительно небольшими габаритными размерами.

2) *Масштабируемость* означает, что система позволяет наращивать количество функциональных узлов и протяженность связей в очень широких пределах, при этом производительность ее не ухудшается. Необходимо обеспечить возможность интегрирования разрабатываемой Системы в другие системы и расширения функциональной составляющей. Для обеспечения масштабируемости Системы измерений должна быть реализована возможность добавления и/или исключения датчиков из ее состава.

3) *Модульность.* Должна быть возможность использования разрабатываемой Системы индивидуально или в качестве модуля в составе других систем. Таким образом, необходимо обеспечить возможность интегрирования разрабатываемой Системы в другие системы. Например, Система может быть использована в качестве модуля автоматизированной информационной системы учета результатов поверки (калибровки) для автоматизации измерений параметров окружающей среды и сохранения результатов в протокол поверки (калибровки).

4) *Многоканальность.* Необходимо обеспечить быстродействие и соответственно меньшие временные затраты на функционирование Системы, а также возможность одновременного измерения нескольких разнородных физических величин. Это может быть достигнуто наличием в составе Системы набора датчиков, работающих параллельно.

5) *Формирование отчетности.* Разрабатываемая система измерений должна автоматически формировать отчетность. Протокол измерений должен содержать всю необходимую информацию в удобном для пользователя виде, например, в форме таблиц и графиков.

## **2.1 Методы и средства измерений параметров окружающей среды**

На основании требований, предъявляемых к системе при измерении параметров окружающей среды в конкретных областях применения, был сформирован список физических величин, которые будут измеряться разрабатываемой Системой.

В общем случае контроль параметров окружающей среды включает измерение следующих величин:

– температура окружающего воздуха;

– относительная влажность окружающего воздуха;

– атмосферное давление;

– освещенность.

#### **2.1.1 Температура окружающего воздуха**

Температура – мера кинетической энергии колеблющихся частиц, характеризующая состояние равновесия, пропорциональна кинетической энергии хаотического движения частиц системы. Температура обычно выражается в градусах Кельвина, Цельсия или Фаренгейта.

Температура является одним из основных факторов, определяющих жизнедеятельность человека, эффективность и качество промышленного производства, надежность функционирования приборов и систем.

Для измерения температуры используются различные средства измерения такие как термопары, термосопротивления, полупроводниковые датчики температуры и др.

Принцип действия термопар основано на явлении Зеебека: при нагревании спая двух металлов на выводах этого спая образуется термоЭДС, пропорциональная температуре.

*Термопара* является термоэлектрическим преобразователем (ТЭП) и представляет собой цепь, состоящую из двух или нескольких соединенных между собой разнородных проводников. На рисунке 2 представлена термоэлектрическая цепь, состоящая из двух проводников (термоэлектродов) А и В. Места соединений термоэлектродов 1 и 2 называют спаями. Если температуры спаев *t* и *t*<sup>0</sup> не равны, то в замкнутой цепи будет протекать электрический ток. Направление этого тока, называемого термотоком, зависит от соотношения температур спаев. Спай, погружаемый в объект измерения температуры, называют рабочим спаем или рабочим концом, а спай вне объекта называют свободным спаем (концом) [10].

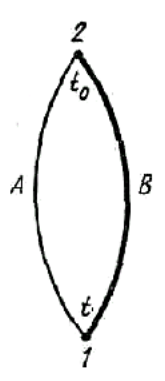

Рисунок 2 – Схема термоэлектрического преобразователя

Генерируемая в контуре ТЭП термоЭДС зависит только от химического состава термоэлектродов и температуры спаев и не зависит от геометрических размеров термоэлектродов и размера спаев.

Существует две стандартные схемы подключения термопары к измерительным и преобразовательным приборам. Устройства подключаются либо к свободным концам термоэлектродов (рисунок 3а), либо в разрыв одной из дуг датчика (рисунок 3б).

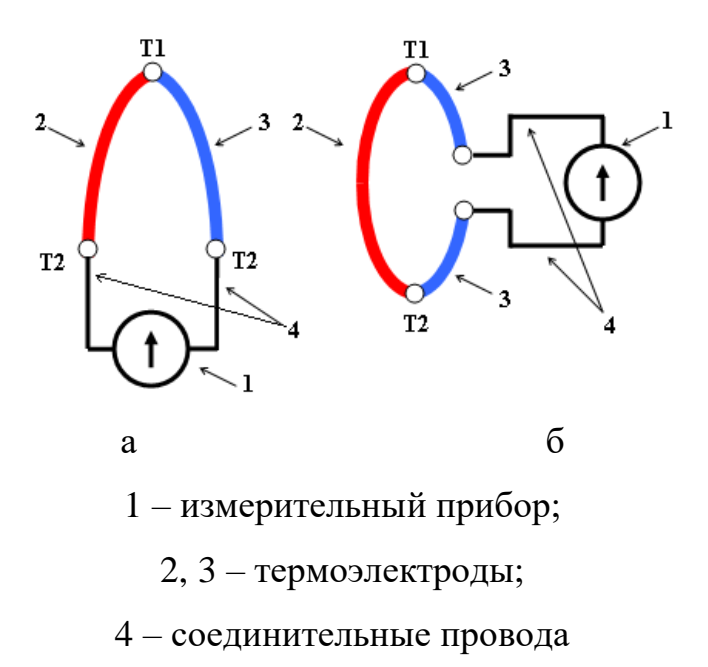

Т1, Т2 – температура «горячего» и «холодного» спаев термопары

Рисунок 3 – Схемы подключения термопары

*Термосопротивление* является пассивным датчиком, т.е. для преобразования температуры необходимо пропустить через него ток. Основой термосопротивлений является свойство изменения электропроводности металлов при изменении температуры.

При соединении датчиков температуры с измерительной частью термометра приходится учитывать сопротивления соединительных проводов и возникающие в местах соединений паразитные термоЭДС. При подключении термосопротивлений наиболее часто используют омическую и мостовую схемы.

Простейшая омическая схема включения термосопротивления представлена на рисунке 4 и содержит источник тока, соединительные провода и сам датчик.

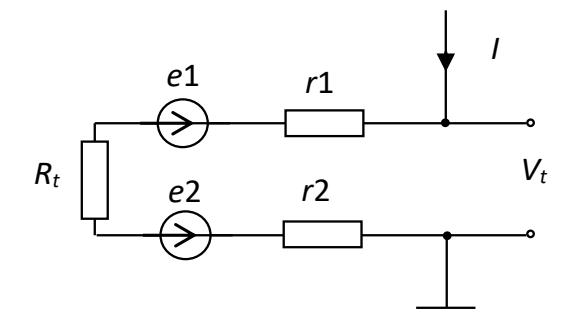

*r1*, *r*2 – сопротивления соединительных проводов

Рисунок 4 – Омическая схема включения термосопротивления

Выходное напряжение *V<sup>t</sup>* в схеме образуется виде падения напряжения на сопротивлениях *Rt*, *r*1 и *r*2 и напряжений термоэдс *e*1 и *e*2 на спаях, соединяющих термосопротивления (обычно из платины) и соединительные провода (обычно из меди). Напряжения термоэдс включены встречно, поэтому на выход поступает их разность. Чтобы сделать равными термоэдс на спаях температуры спаев стараются делать одинаковыми. Тогда термоэдс равны и вычитаются из выходного напряжения.

На сопротивлениях соединительных проводников возникают дополнительные падения напряжений, создающие аддитивную погрешность измерения температуры. Поэтому все способы подключения термосопротивления направлены на то, чтобы исключить влияние соединительных проводников. Основным среди них является мостовое включение термосопротивления. На рисунках 5а и 5б показаны две таких схемы. Резисторы *R*1– *R*3 и термосопротивление *Rt* совместно с источником эдс возбуждения *E* образуют резистивный измерительный мост. Точки *ab* и *cd* называют диагоналями, а цепи *R*1– *R*2 и *R*3– *Rt –* ветвями моста.

Обычно сопротивления всех резисторов выбирают одинаковыми и равными сопротивлению *Rt* при температуре 0° С. Поэтому при этой температуре напряжения  $V_{cb}$  и  $V_{db}$  равны и выходное напряжение  $\Delta V_t$  равно нулю. При этом мост считают сбалансированным.

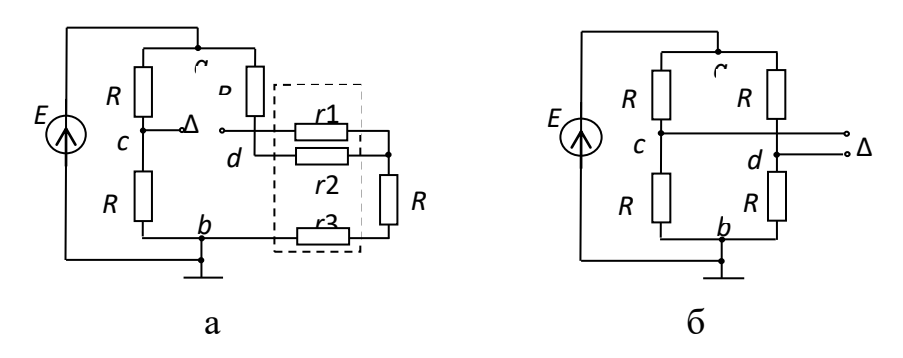

а – двухпроводная мостовая схема;

б – трёхпроводная мостовая схема;

*r*1, *r*2 и *r*3 – сопротивления соединительных проводников

Рисунок 5 – Мостовые схемы включения термосопротивления

В качестве датчиков температуры в последнее время применяются полупроводниковые приборы: диоды, транзисторы и специальные интегральные микросхемы.

Полупроводниковые датчики температуры предназначены для измерения температуры от минус 55 °С до 150 °С. Физический принцип работы полупроводникового термометра основан на зависимости от температуры падения напряжения на p-n переходе, смещенном в прямом направлении. Данная зависимость близка к линейной, что позволяет создавать датчики, не требующие сложных схем коррекции [11].

Технология изготовления полупроводниковых термометров позволяет размещать их на кристаллах интегральных микросхем. Температурные датчики можно встретить в составе микропроцессоров и микроконтроллеров, служебных мониторов микропроцессорных систем, а также в других измерительных устройствах, например, датчиках влажности. Возможен и противоположный вариант – добавления различных элементов к датчикам. Примером подобных изделий могут служить датчики температуры с цифровым выходом. В отличие от аналоговых вариантов, эти устройства содержат встроенный АЦП и формирователь сигналов какого-либо стандартного интерфейса. Наибольшую популярность получили интерфейсы SPI, I<sup>2</sup>C и 1-Wire.

Одним из важнейших достоинств полупроводниковых термометров является их богатая функциональность. В отличие от использования термопар, для полупроводниковых термометров отсутствует необходимость разрабатывать схему компенсации холодного спая и схему линеаризации выходного сигнала. Также такие датчики температуры компактны, относительно дешевы, и могут легко встраиваться различные электронные приборы. При этом они обладают высокой чувствительностью и достаточно высокой точностью.

### **2.1.2 Относительная влажность окружающего воздуха**

Влажность воздуха – это величина, характеризующая содержание водяных паров в атмосфере Земли. Относительная влажность воздуха – это отношение его текущей абсолютной влажности к максимальной абсолютной влажности при данной температуре. Относительная влажность обычно выражается в процентах.

Так как непосредственно измерить давление водяных паров в воздухе сложно, относительную влажность воздуха измеряют косвенным путем.

Прибор, которым измеряют уровень влажности, называется гигрометром или просто датчиком влажности.

По принципу действия, гигрометры можно разделить на:

а) *емкостные гигрометры* представляют собой конденсаторы с воздухом в качестве диэлектрика в зазоре. Известно, что у воздуха диэлектрическая проницаемость непосредственно связана с влажностью, а изменения влажности диэлектрика приводят и к изменениям в емкости воздушного конденсатора. Пример использования емкостных датчиков влажности показан на рисунке 6;

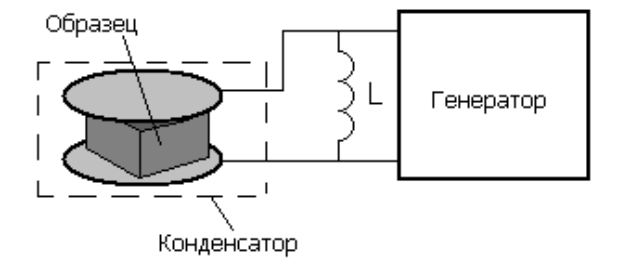

Рисунок 6 – Емкостной датчик влажности

б) *резистивные датчики влажности* включают в себя два электрода, которые нанесены на подложку, а поверх на сами электроды нанесен слой материала, который отличается достаточно малым сопротивлением, но сильно меняющимся в зависимости от влажности. На рисунке 7 представлен резистивный датчик влажности [12];

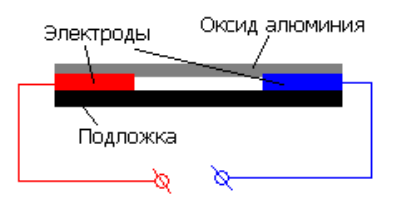

Рисунок 7 – Резистивный датчик влажности

в) *термисторные датчики влажности* состоят из пары одинаковых термисторов – нелинейных электронных компонентов, сопротивление которых зависит от температуры. На рисунке 8 представлен термисторный датчик влажности. Один из включенных в схему термисторов размещают в герметичной камере с сухим воздухом, а другой – в камере с отверстиями, через которые в нее поступает воздух, влажность которого требуется измерить. Термисторы соединяют по мостовой схеме, на одну из диагоналей моста подается напряжение, а с другой диагонали считывают показания.

В случае, когда напряжение на выходных клеммах равно нулю, температуры обоих компонентов равны, следовательно, одинакова и влажность. В случае, когда на выходе будет получено не нулевое напряжение, то это свидетельствует о наличии разности влажностей в камерах. Так, по значению полученного при измерениях напряжения определяют влажность;

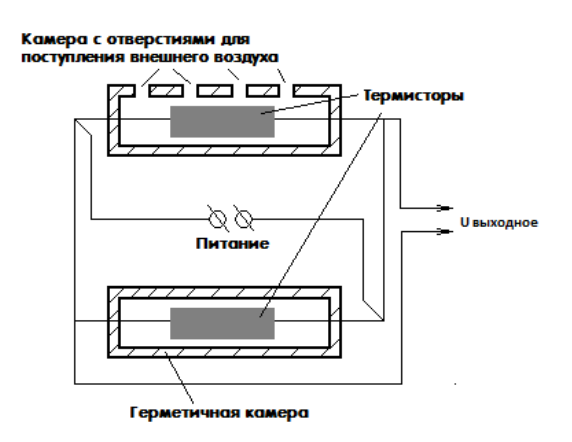

Рисунок 8 – Термисторный датчик влажности

г) *оптические датчики влажности* в основе своей работы содержат явление, связанное с понятием «точка росы». На рисунке 9 изображена упрощенная схема оптического гигрометра. Он состоит из диода, который светит на зеркало, зеркало в свою очередь отражает свет на фотодетектор. Зеркало может подогреваться или охлаждаться специальным высокоточным устройством регулирование температуры. На зеркале установлен датчик измерения температуры. В начале измерения температура зеркала выставляется на уровень выше точки росы. Затем происходить его постепенное охлаждение. Как только температура пересекает точку росы, на зеркале начинают появляться капли и луч света преломляясь от них, рассеивается, что влечет уменьшение тока на выходе фотодетектора. Фотодетектор с помощью обратной связи соединен с устройством регулирования температуры зеркала. Это устройство с помощью сигналов от фотодетектора будет удерживать температуру равную точке росы, не больше и не меньше, а термодатчик выдаст сигнал, соответствующий этой температуре. При известном давлении по этой информации можно будет определить все показатели влажности [13];

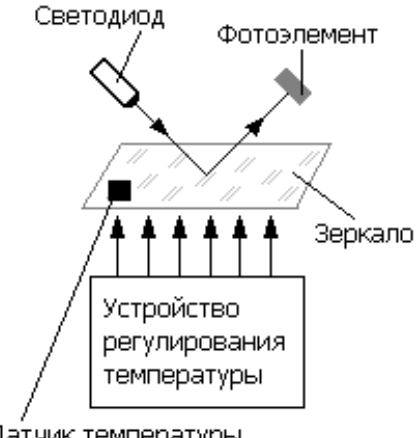

Датчик температуры

## Рисунок 9 – Оптический датчик влажности

Достоинствами емкостных датчиков влажности являются их низкий температурный коэффициент, возможность работы на высоких температурах, а также полное восстановление от попадания конденсата и умеренная стойкость к химическим испарениям.

### **2.1.3 Атмосферное давление**

Атмосферное давление – давление, производимое атмосферой на находящиеся в ней предметы и на земную поверхность, выражаемое в паскалях, барах или миллиметрах ртутного столба.

Датчики абсолютного давления – это датчики для измерения давления атмосферного воздуха, других газов, паров, жидкостей, отсчитываемого от нуля давлений, т.е. от абсолютного вакуума. Любой преобразователь давления отсчитывает измеряемое давление относительно опорного. Так датчик абсолютного давления отсчитывает измеряемое давление относительно нуля. Существуют также преобразователи давления, в которых измеряемое давление отсчитывается относительно атмосферного, преобразователи давления, в которых относительно атмосферного давления отсчитывается давление разряжения, преобразователи давления, в которых измеряется разность двух давлений.

В основе конструкции датчика абсолютного давления лежит чувствительный элемент, с одной стороны которого расположена вакуумная камера, а с другой стороны воздействует давление газа или жидкости. Получая выходной сигнал от сенсора, электронный блок оценивает абсолютное давление [14].

Последнее время большое распространение получили пьезорезистивные электронные датчики давления. Выполнение пьезорезистивных датчиков возможно двух типов: для работы в агрессивной и неагрессивной среде. Отличие исполнения в передаче давления на чувствительный элемент. При работе в неагрессивной среде воздействие производится непосредственно на чувствительный элемент, либо чувствительный элемент заливается силиконовым гелем, который передаёт воздействие давления. Для агрессивных сред используются датчики с мембраной из нержавеющей стали. Полость между мембраной и чувствительным элементом заполняют кремнийорганической жидкостью.

Чувствительный элемент датчика представляет собой мембрану из монокристаллического кремния с диффузионными пьезорезисторами на диэлектрическом основании. На рисунке 10 показан пьезорезистивный датчик давления.

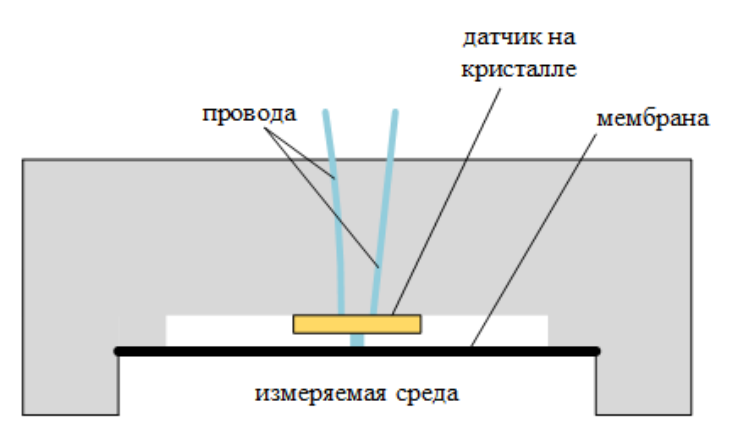

Рисунок 10 – Пьезорезистивный датчик давления

Пьезоризисторы соединены в мост Уинстона. Принцип работы такого датчика основан на разбалансировке моста при прогибании мембраны под воздействием измеряемой среды. Чем больше прогибается мембрана, тем выше степень разбалансирования моста. Кристаллы монокремния обладают большой упругостью, что способствует устойчивости показаний при любом давлении. Подключение в пьезоризисторном датчике так же возможно по аналогии с датчиком Холла. Это упрощает конструкцию, так как нет необходимости в согласовании элементов между собой. В этом случае при прогибании мембраны будет изменяться изменение напряжения. Давление прикладывается перпендикулярно напряжению и под его воздействием в резисторе образуется электрическое поле прямо пропорциональное приложенному давлению, значение которого снимается.

Одним из достоинств пьезорезистивных датчиков давления является широкий диапазон измеряемого давления, также они чувствительны к температуре и обычно имеют возможность ее измерения с целью последующей корректировки результатов измерений.

## **2.1.4 Освещенность**

Освещенность – это физическая величина, определяемая отношением светового потока, падающего на элемент поверхности, содержащий рассматриваемую точку, к площади этого элемента. Единицей измерения освещенности является люкс.

Для измерения освещенности используются люксметры с измерительными преобразователями излучения. Поток света, попадая на фотоэлемент, высвобождает поток электронов в теле полупроводника. Благодаря этому фотоэлемент начинает проводить электрический ток. Величина этого тока прямо пропорциональна освещённости фотоэлемента.

Фотоэлементом может служить фоторезистор – полупроводниковый радиоэлемент, который меняет свое сопротивление в зависимости от освещения. На рисунке 11 показан фоторезистор.

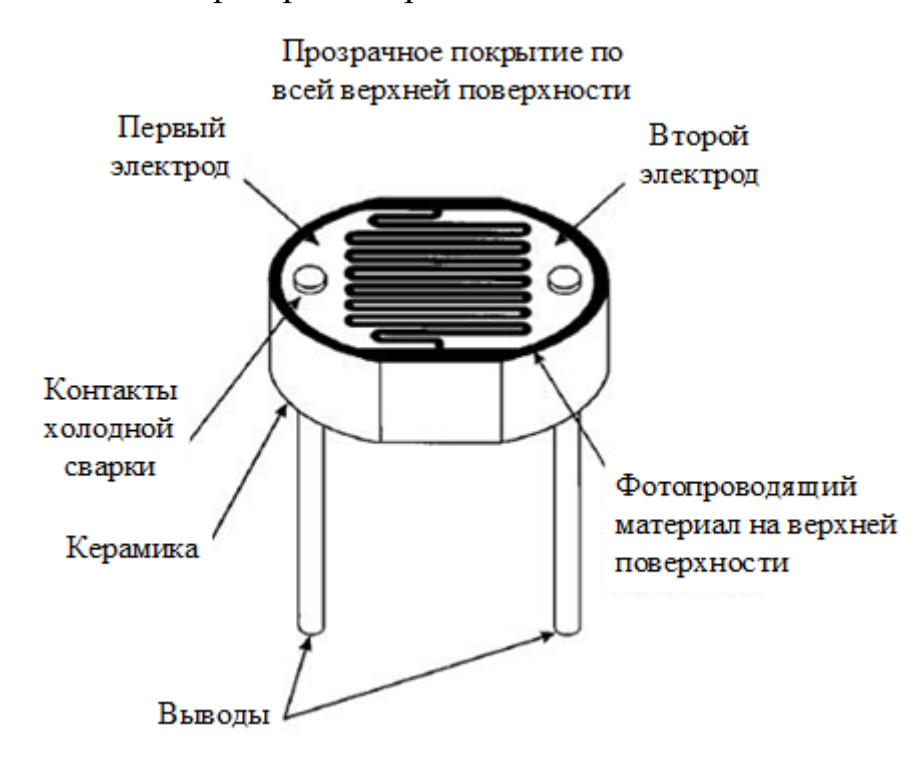

Рисунок 11 – Фоторезистор

На основании материалов, используемых при производстве, фоторезисторы могут быть разделены на две группы: с внутренним и внешним фотоэффектом. В производстве фоторезисторов с внутренним фотоэффектом используют нелегированные материалы, такие как кремний или германий.

Фотоны, которые попадают на устройство, заставляют электроны перемещаться из валентной зоны в зону проводимости. В результате этого процесса появляется большое количество свободных электронов в материале, тем самым улучшается электропроводность и, следовательно, уменьшается сопротивление.

Фоторезисторы с внешним фотоэффектом производятся из материалов, с добавлением примеси. Эта примесь создает новую энергетическую зону поверх существующей валентной зоной, заселенную электронами. Этим электронам требуется меньше энергии, чтобы совершить переход в зону проводимости благодаря меньшей энергетической щели. В результате этого фоторезистор становится чувствителен к различным длинам волн света [15].

# **3 Разработка системы измерений параметров окружающей среды**

## **3.1 Выбор элементной базы**

# **3.1.1 Датчик абсолютного давления и температуры Inertial measurement unit**

В качестве датчиков давления и температуры был выбран модуль Inertial measurement unit (IMU-сенсор) на 10 степеней свободы. IMU-сенсор содержит акселерометр, гироскоп, компас и барометр. Внешний вид IMU-сенсора показан на рисунке 12.

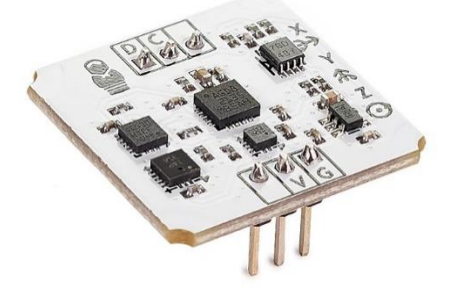

Рисунок 12 – IMU-сенсор

Для данной работы была использована только микросхема LPS331AP, которая определяет *атмосферное давление*, высоту над уровнем моря и *температуру*. Микросхема разработана с использованием технологии VENSENS компании STMicroelectronics, позволяющей изготавливать датчики давления как монолитный чип, что устраняет разброс параметров от пластины к пластине и повышает надежность. Мембрана очень мала по сравнению с традиционными кремниевыми мембранами и лучше защищена от повреждений.

Микросхема LPS331AP имеет в составе ультракомпактный пьезорезистивный датчик абсолютного давления и полупроводниковый датчик температуры. Имеет монолитный чувствительный элемент, цифровую схему с возможностью принимать информацию от чувствительного элемента и обеспечивать цифровой канал связи с внешним устройством. Чувствительный элемент состоит из мембранного датчика внутри одной монолитной кремниевой подложки [16].

В таблице 3 представлена информация об основных метрологических характеристиках датчиков абсолютного давления и температуры микросхемы LPS331AP.

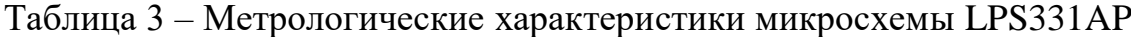

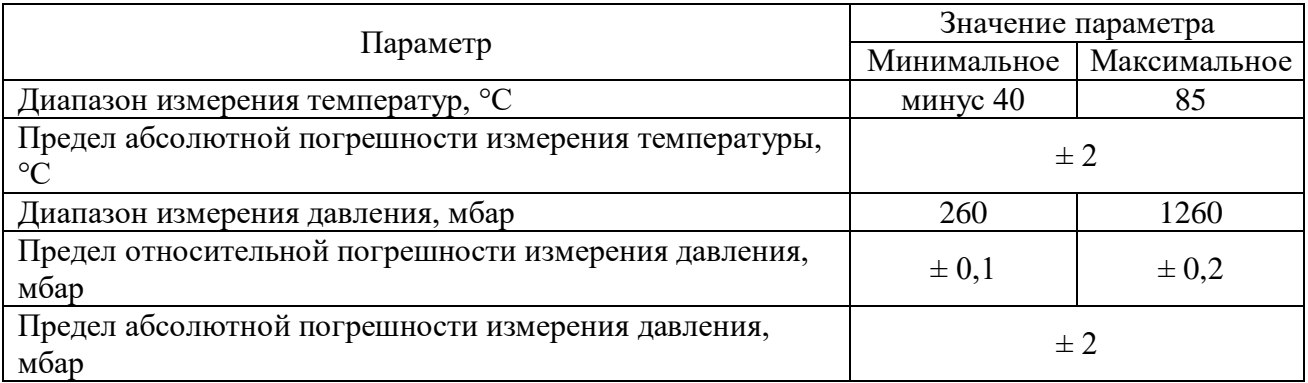

В таблице 4 приведены электрические характеристики микросхемы LPS331AP.

Таблица 4 – Электрические характеристики микросхемы LPS331AP

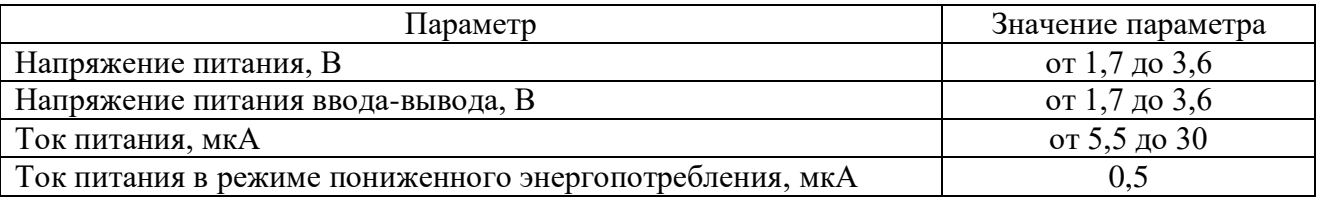

Данные с датчика передаются через интерфейс  $I^2C$ , делая устройство подходящим для непосредственного взаимодействия с микроконтроллером.

# **3.1.2 Датчик влажности DHT22**

В качестве датчика *влажности* был выбран емкостной влагочувствительный цифровой модуль влажности DHT22. Это устройство содержит калиброванный цифровой выходной сигнал датчиков температуры и влажности. Применение специализированных цифровых модулей технологии сбора и измерения температуры и влажности обеспечивает высокую надежность и долговременную стабильность. Внешний вид датчика представлен на рисунке 13.
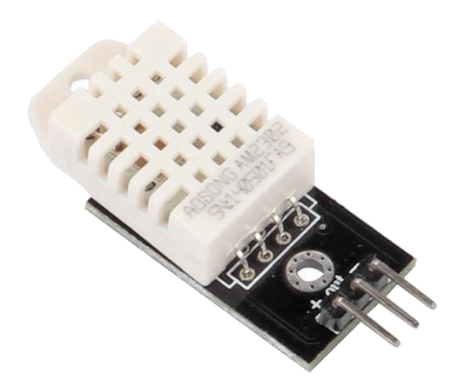

Рисунок 13 – Датчик влажности DHT22

Датчик включает емкостный датчик, влажные компоненты и высокоточные приборы для измерения температуры и подключается к высокопроизводительному 8-битовому микроконтроллеру. Продукт характеризуется быстрым откликом и хорошей способностью к подавлению помех [17].

Данный датчик имеет ряд преимуществ:

- низкое энергопотребление;
- дальность передачи сигнала до 20 метров;
- полностью автоматическая калибровка;
- использование емкостного датчика влажности;
- полностью взаимозаменяемый;
- стандартный цифровой одноканальный выход;

– высокая точность измерения температуры.

Метрологические характеристики датчика DHT22 представлены в таблице 5, на рисунке 14 показан график зависимости погрешности от значений относительной влажности.

Таблица 5 – Метрологические характеристики датчика влажности DHT22

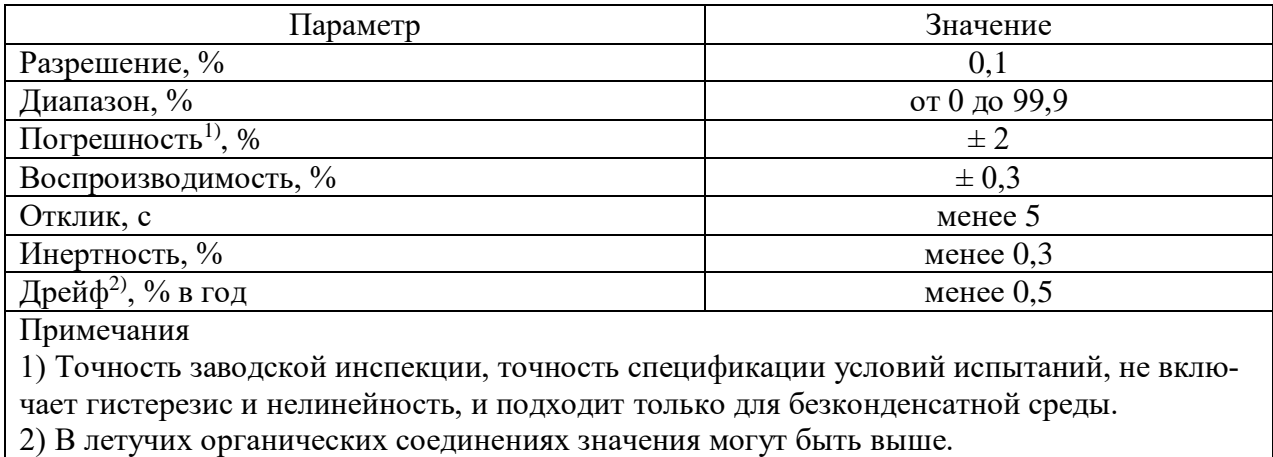

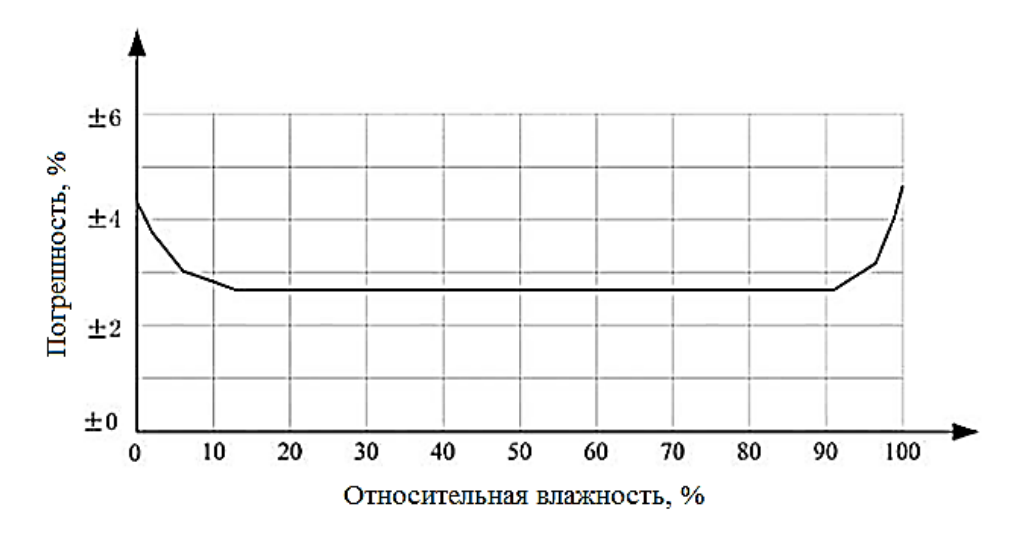

Рисунок 14 - Зависимость погрешности от значений относительной влажности

Электрические характеристики, такие как потребление энергии, высокое, низкое, входное, выходное напряжение, в зависимости от источника питания приведены в таблице 6.

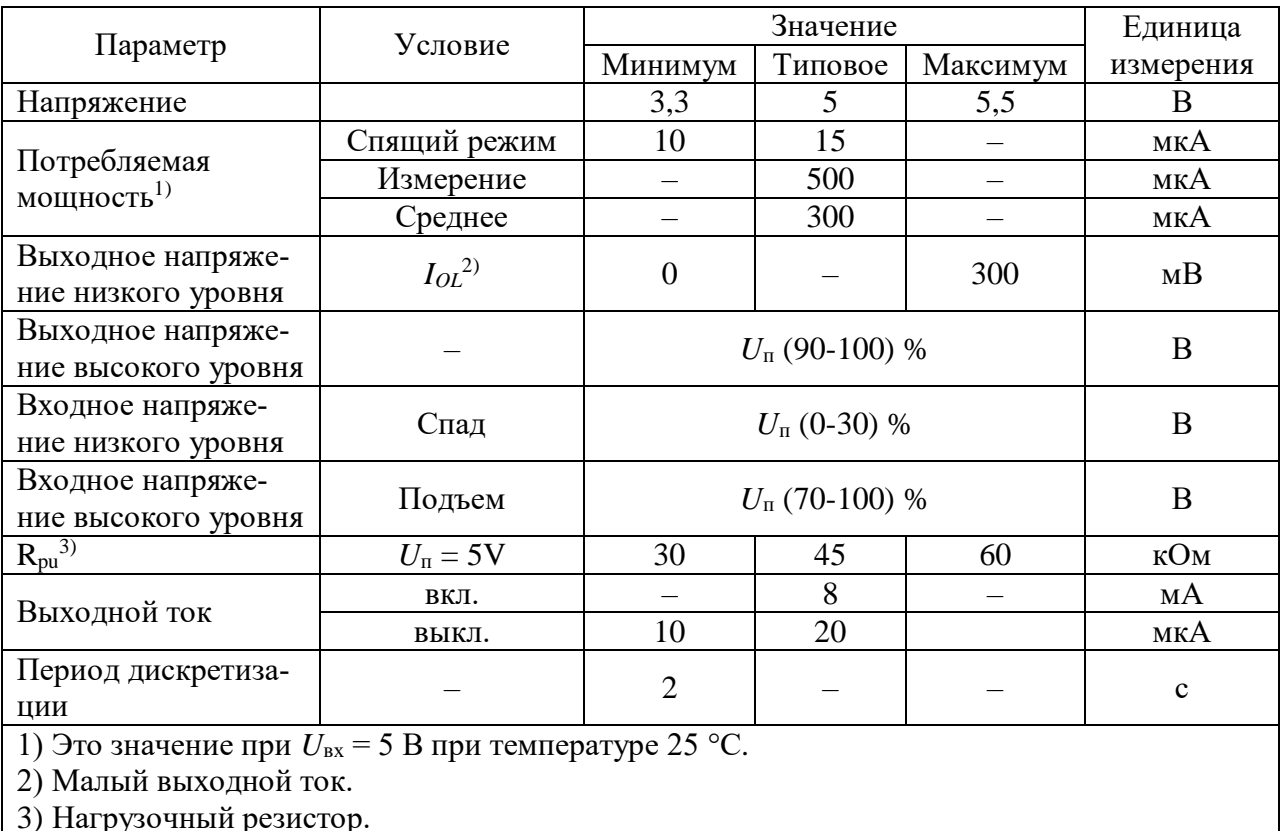

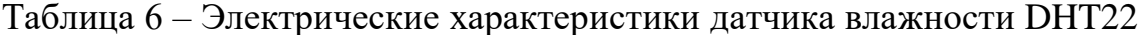

Датчик влажности DHT22 имеет собственный интерфейс передачи дан-

ных.

# **3.1.3 Фоторезистор PDV-P9203**

Фоторезистор PDV-P9203 – это фотопроводящий фотоэлемент, имеющий переменное сопротивление в зависимости от интенсивности света видимого спектра с длиной волны от 400 до 700 нм. Этот зависимый от света резистор доступен в широком диапазоне значений сопротивления. Он упакован в керамический корпус с двумя выводами с пластмассовым покрытием [18].

В таблице 7 представлены метрологические характеристики фоторезистора, в таблице 8 – электрические параметры. На рисунке 15 показан внешний вид фоторезистора.

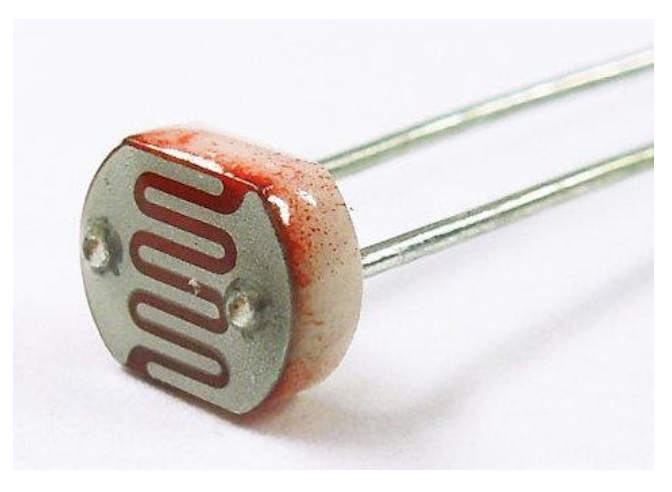

Рисунок 15 – Фоторезистор PDV-P9203

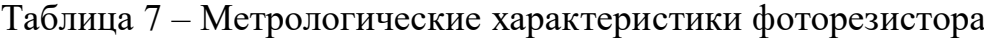

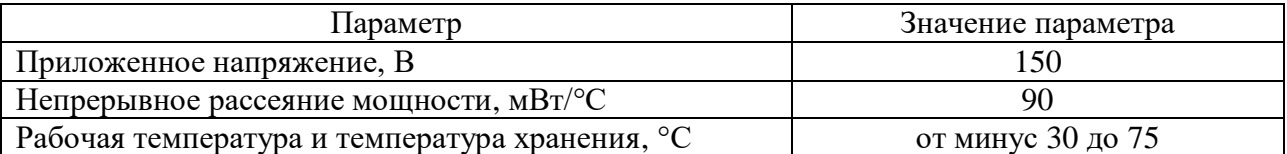

# Таблица 8 – Электрические параметры

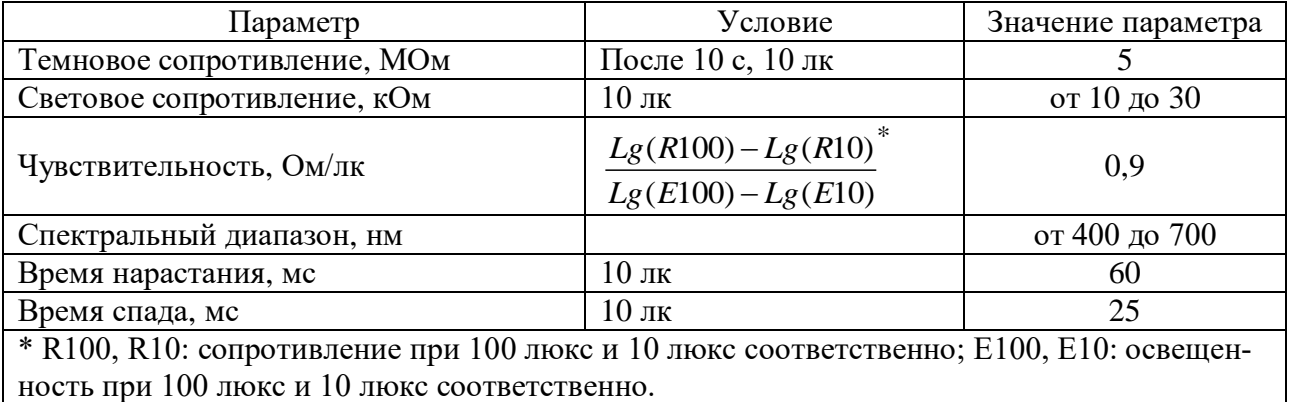

На рисунке 16 представлен график зависимости сопротивления фоторезистора от освещенности. По данному графику была выведена формула (1).

$$
E = {}^{0,778} \sqrt{\frac{60}{R}} \,, \tag{1}
$$

где  $E$  – освещенность, лк;

 $R$  – сопротивление фоторезистора, кОм.

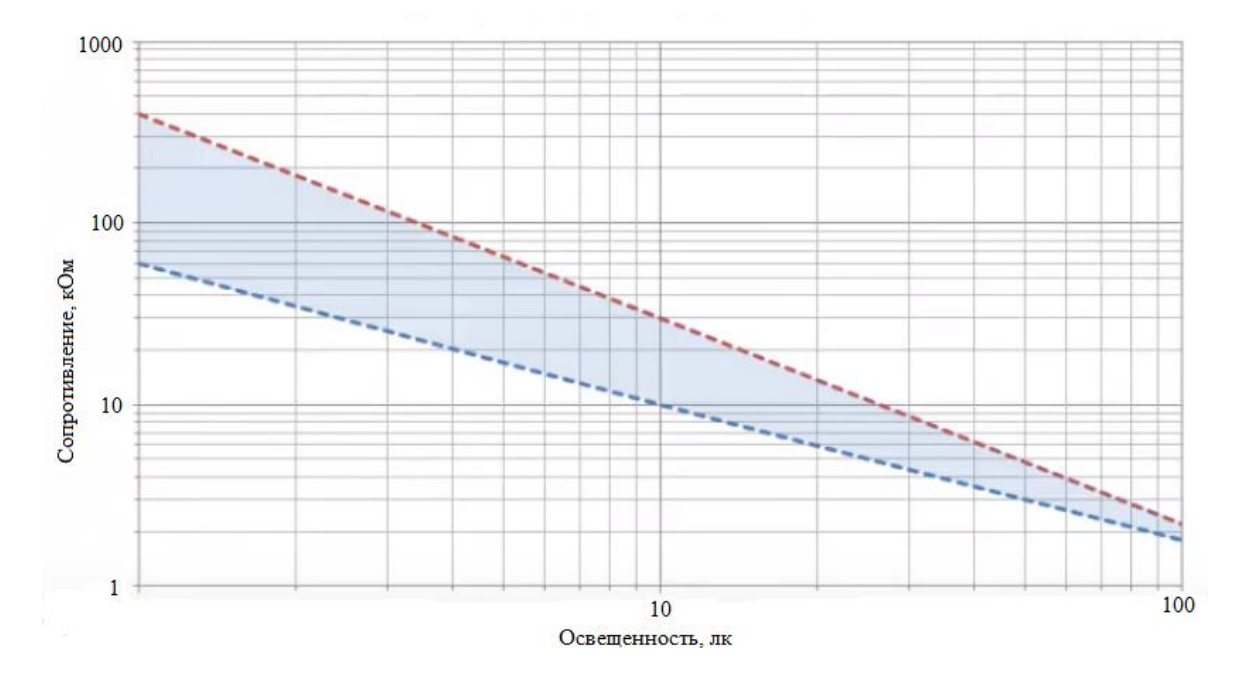

Рисунок 16 - Зависимость сопротивления фоторезистора от освещенности

### 3.1.4 Устройство National Instruments myRIO

Устройство National Instruments myRIO (NI myRIO) - портативное реконфигурируемое устройство ввода-вывода, которое может быть использовано для проектирования систем управления, робототехники и мехатроники. NI myRIO представлен на рисунке 17.

Он содержит двухъядерный программируемый процессор ARM Cortex-А9 с тактовой частотой 667 МГц и подстраиваемую под потребителя программируемую логическую интегральную схему (ПЛИС) Xilinx. NI myRIO включает программируемый чип Zynq-7010, позволяющий в полную силу использовать возможности программной среды, как для приложений реального времени, так и для ПЛИС.

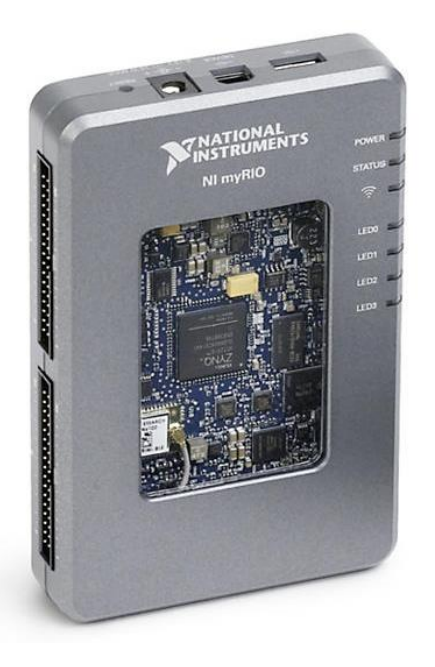

Рисунок 17 – Устройство National Instruments myRIO

Возможности работы с ПЛИС и реальным временем, а также встроенный Wi-Fi модуль позволяют запускать приложения удаленно и без подключения к компьютеру. NI myRIO имеет возможность подключения к компьютеру по проводному интерфейсу USB и беспроводному интерфейсу 802.11 b, g, n (Wi-Fi).

Три разъема (2 порта расширения NI myRIO и один порт NI miniSystems) передают и получают сигналы от датчиков и электрических схем. NI myRIO содержит:

 40 цифровых линий ввода/вывода (DIO) с поддержкой интерфейсов SPI, UART и I<sup>2</sup>C;

восемь односторонних аналоговых входов (AI);

два дифференциальных аналоговых входа (AI);

четыре односторонних аналоговых выхода (AO);

 два общих аналоговых выхода, позволяющие подключать большое количество сенсоров, устройств и программируемых контроллеров системы.

Вся необходимая функциональность встроена и предварительно настроена в базовом функционале ПЛИС, что устраняет необходимость в платах расширения [19].

Основные параметры NI myRIO представлены в таблице 9.

Таблица 9 – Параметры NI myRIO

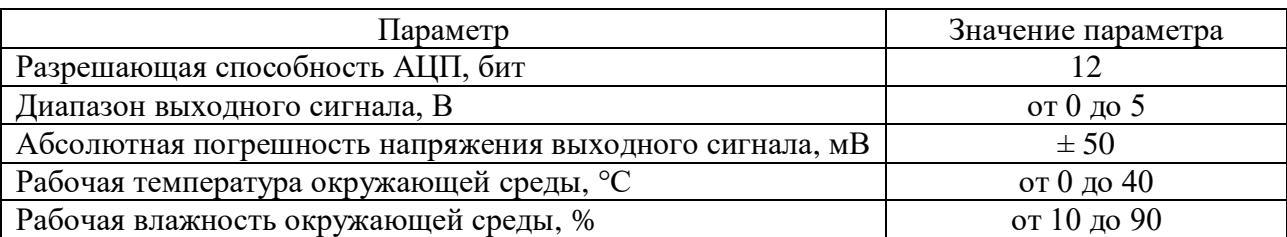

## 3.1.5 Среда разработки LabVIEW

В качестве среды разработки программного обеспечения была выбрана среда разработки Laboratory Virtual Instrumentation Engineering Workbench (LabVIEW) платформа для выполнения программ, созданных на графическом языке программирования «G» фирмы National Instruments. LabVIEW содержит мощные многофункциональные инструменты для проведения любых типов измерений и разработки любых приложений. Благодаря этому LabVIEW является средой разработки для решения широкого круга задач, повышения производительности и инноваций. LabVIEW используется в системах сбора и обработки данных, а также для управления техническими объектами и технологическими процессами.

Программа, написанная в LabVIEW, называется виртуальным прибором и состоит из двух частей:

– блок-диаграммы, описывающей логику работы виртуального прибора;

- лицевой панели, описывающей внешний интерфейс виртуального прибора.

Виртуальные приборы (ВП) могут использоваться в качестве составных частей для построения других виртуальных приборов.

Блок-диаграмма содержит функциональные узлы, являющиеся источниками, приемниками и средствами обработки данных. Лицевая панель виртуального прибора содержит элементы ввода-вывода. Они применяются пользователем для управления виртуальным прибором, а также другими виртуальными приборами для обмена данными.

## **3.2 Разработка структуры**

Система измерений параметров окружающей среды состоит из датчиков температуры, давления, влажности и освещенности, которые подключаются к NI myRIO. Передача данных осуществляется по различным протоколам. Датчик абсолютного давления и температуры Inertial measurement unit, обозначенный как IMU, передает данные через интерфейс  $I^2C$ ; емкостной влагочувствительный цифровой модуль температуры и влажности DHT22 использует упрощенную одноканальную связь SDA; фоторезистор PDV-P9203 передает данные по аналоговому каналу (AI).

В свою очередь с NI myRIO данные передаются на персональный компьютер по беспроводному интерфейсу IEEE 802.11, также известному как Wi-Fi. Данный интерфейс позволяет развернуть сеть без прокладки кабеля, что может уменьшить стоимость развёртывания и расширения сети. Wi-Fi обеспечивает возможность подключения к сети в зоне действия несколько устройств. А также данный интерфейс имеет низкий уровень излучения Wi-Fi-устройствами в момент передачи данных.

На рисунке 18 представлена блок-схема системы с указанием используемых интерфейсов передачи данных.

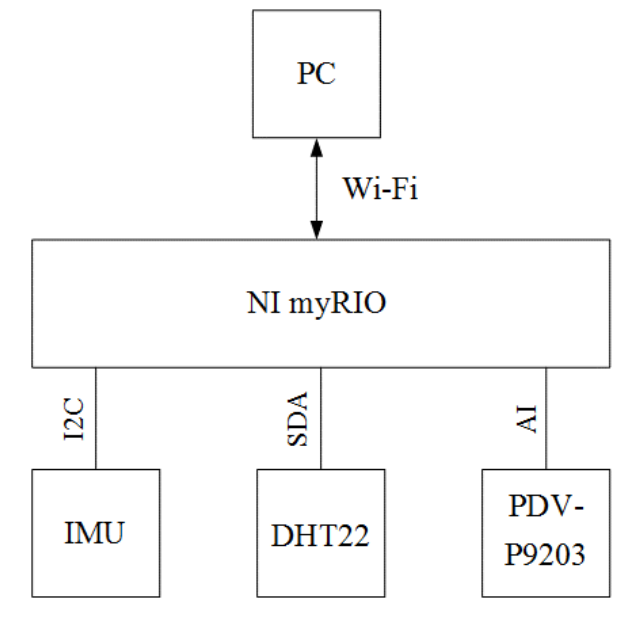

Рисунок 18 – Блок-схема системы измерений параметров окружающей среды

Полная структурная схема подключения датчиков к NI myRIO представлена на рисунке 19.

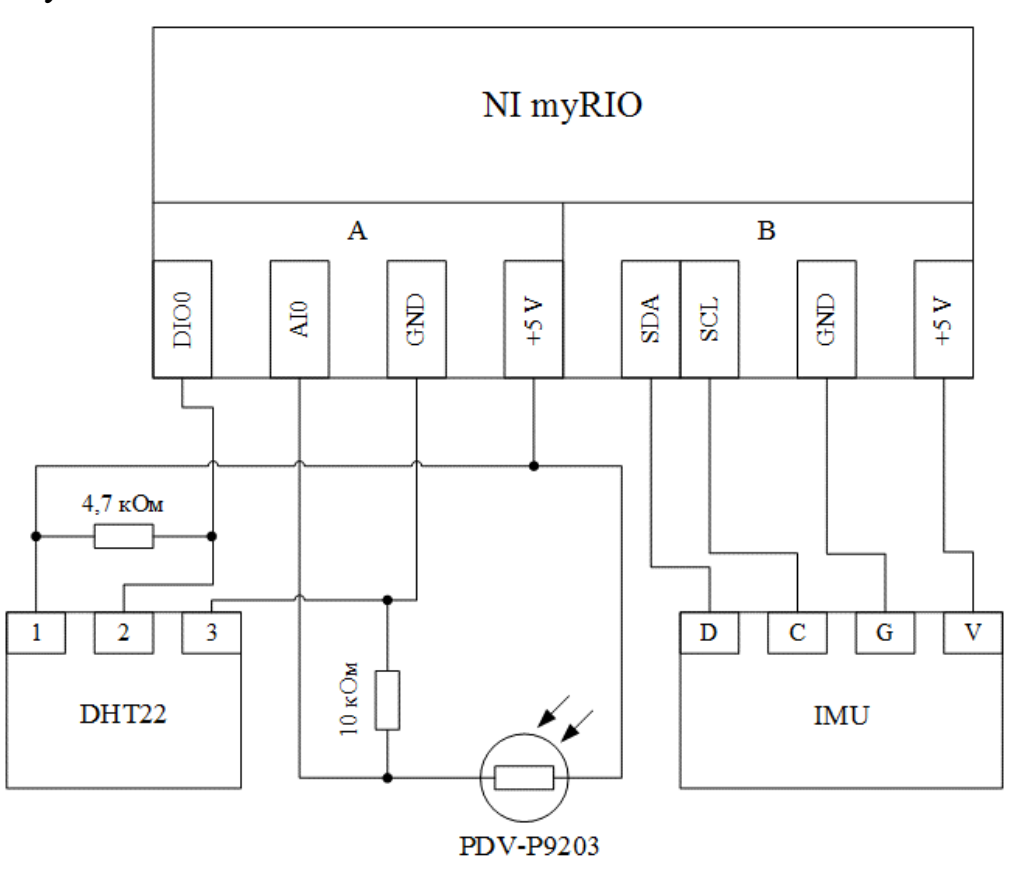

Рисунок 19 – Схема подключения датчиков к NI myRIO

В таблице 10 представлены характеристики системы измерений параметров окружающей среды.

Таблица 10 – Характеристики Системы

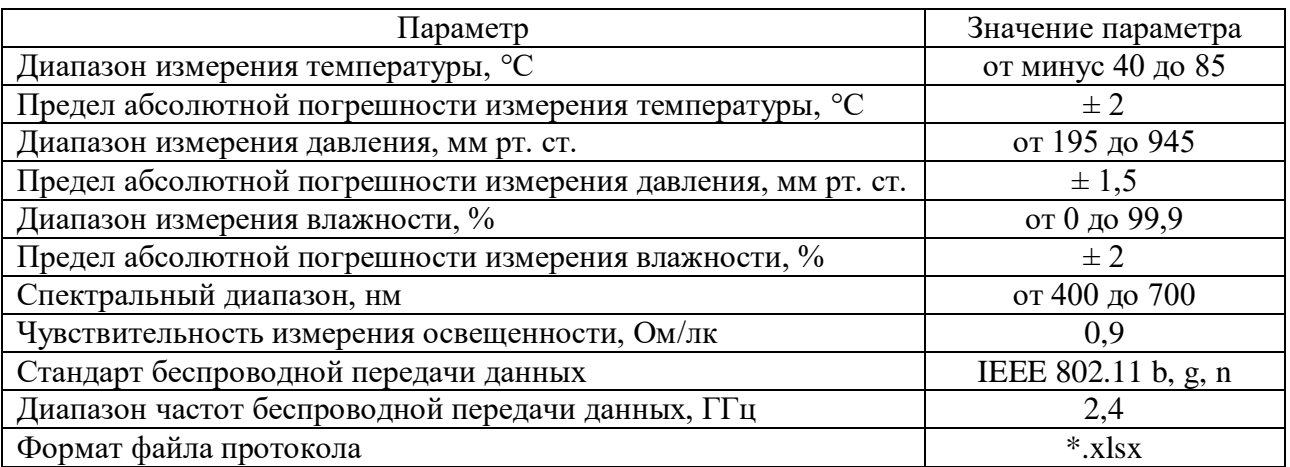

На рисунке 20 показана фотография системы измерений параметров окружающей среды.

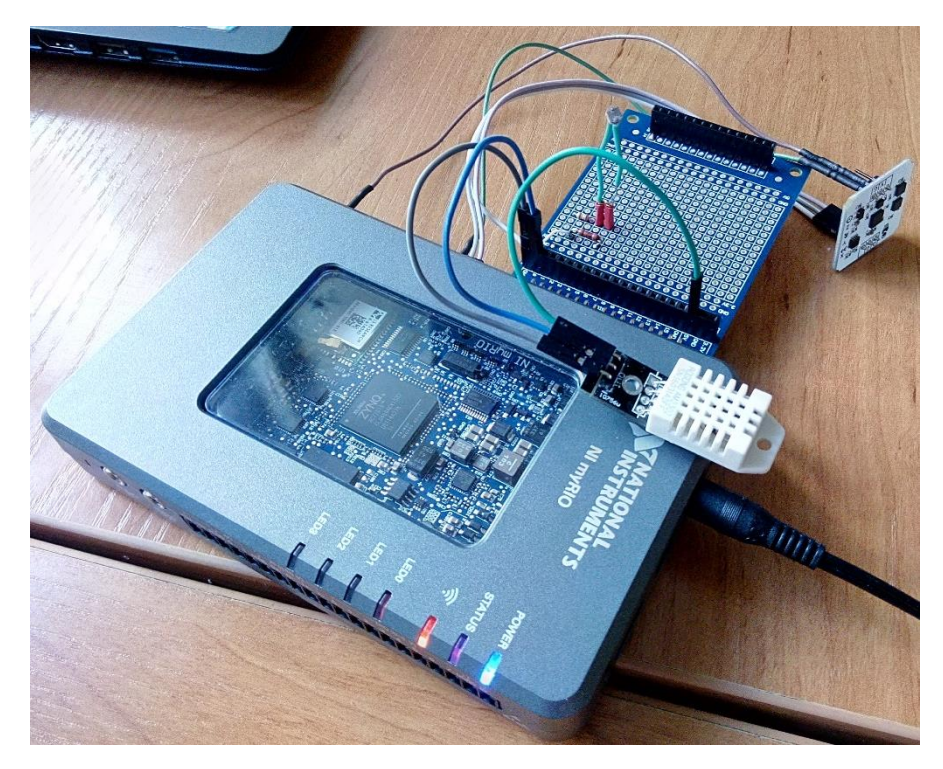

Рисунок 20 - Фотография Системы

## 3.3 Интерфейсы передачи данных

### 3.3.1 Беспроводной стандарт IEEE 802.11

Происхождение привычной аббревиатуры Wi-Fi в некоторых источниках изначально велось от английской фразы Wireless Fidelity, которую можно перевести как «высокая точность беспроводной передачи данных». На сегодняшний день от такой формулировки отказались и термин «Wi-Fi» не имеет официальной расшифровки. Сокращение Wi-Fi используется для обозначения торговой марки Wi-Fi Alliance и обозначает технологию беспроводных сетей, построенных с использованием стандарта IEEE 802.11. Под этим обозначением развивается целый набор стандартов передачи цифровых данных по каналам радиосвязи. Стандарт IEEE 802.11 работает на нижних двух уровнях модели OSI, физическом уровне и канальном уровне.

Стандарт 802.11 определяет два типа оборудования – клиент, который обычно представляет собой компьютер, укомплектованный беспроводной сетевой интерфейсной картой, и точку доступа, которая выполняет роль моста между беспроводной и проводной сетями. Точка доступа обычно содержит в себе приёмопередатчик, интерфейс проводной сети, а также программное обеспечение, занимающееся обработкой данных.

Wi-Fi характеризуется следующими параметрами:

– модификации IEEE 802.11 b, g, n;

– диапазон частот  $-2.4$   $\Gamma\Gamma$ ц;

– ширина канала – 20 МГц;

– мощность передатчика – до +10 дБ (10 мВт);

– диапазон покрытия – до 150 м (в прямой видимости).

NI myRIO можно подключить к компьютеру через беспроводную сеть, для этого необходимо выполнить следующие шаги:

1) подключить NI myRIO через проводной интерфейс USB;

2) настроить параметры Wi-Fi;

3) определить цель NI myRIO.

После подключения NI myRIO к беспроводной сети можно использовать общие переменные для отправки данных между целью и главным компьютером.

## **3.3.2 Интерфейс Inter-Integrated Circuit**

Интерфейс Inter-Integrated Circuit (I²C) – последовательная шина данных для связи интегральных схем, использующая две двунаправленные линии связи. Для осуществления процесса обмена данными по  $I^2C$  шине, используется всего два сигнала: линия данных (SDA) линия синхронизации (SCL).

При передаче данных одно устройство является «ведущим», которое инициирует передачу данных и формирует сигналы синхронизации, другое устройство – «ведомое», которое может начать передачу данных только по команде ведущего шины.

Каждое устройство на шине I²C имеет уникальный адрес. Когда ведущий инициирует передачу данных, то сначала передается адрес устройства, к

которому выполняется обращение. Остальные устройства проверяют переданный ведущим адрес. В состав байта адреса устройства входит бит направления передачи данных (выполняется чтение из ведомого или запись). Ведомый и ведущий шины всегда находятся в противоположном режиме работы, что можно представить в виде двух состояний: ведущий передатчик - ведомый приемник: ведомый передатчик – ведущий приемник. В обоих случаях ведущий формирует тактовый сигнал [20].

#### 3.3.3 Одноканальный интерфейс для передачи данных

Устройство DHT22 использует упрощенную одноканальную связь. Одиночная шина - это одна линия передачи данных, система обмена данными, контролируемая по линии передачи данных для завершения.

Микропроцессор через порт с открытым стоком подключается к линии передачи данных, чтобы не позволять устройству отправлять данные для освобождения шины, в то время как другие устройства используют шину; для одиночной шины обычно требуется внешний резистор 4,7 кОм, поэтому, когда шина находится в режиме ожидания, ее состояние высокое. Взаимодействие между микропроцессором и датчиком строится по принципу «ведущий-ведомый», т.е. ведущее устройство вызывает датчик, датчик отвечает, и для доступа к датчику ведущее устройство должно строго придерживаться последовательности одиночной шины; если порядок последовательности будет нарушен, датчик не будет реагировать на вызов.

Для связи и синхронизации между микропроцессором и DHT22 используется формат данных с одной шиной (SDA) для передачи 40 бит данных. Формат связи представлен в таблице 11. Временная диаграмма показана на рисунке 21, где  $H_h$  – влажность (высокое состояние),  $H_l$  – влажность (низкое состояние),  $T_h$  – температура (высокое состояние),  $T_l$  – температура (низкое состояние), PB - бит четности

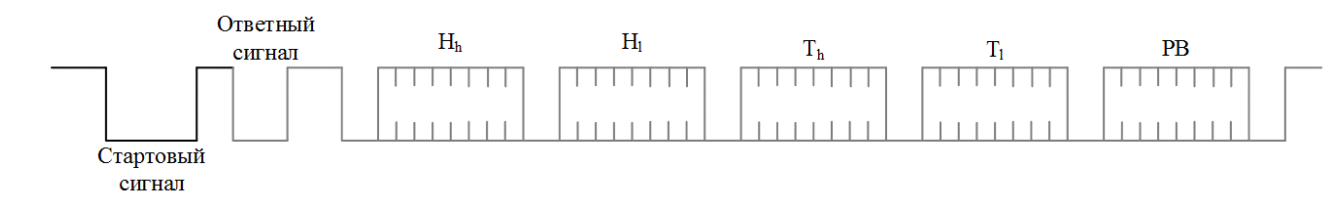

## Рисунок 21 – Временная диаграмма

#### Таблица 11 – Формат связи

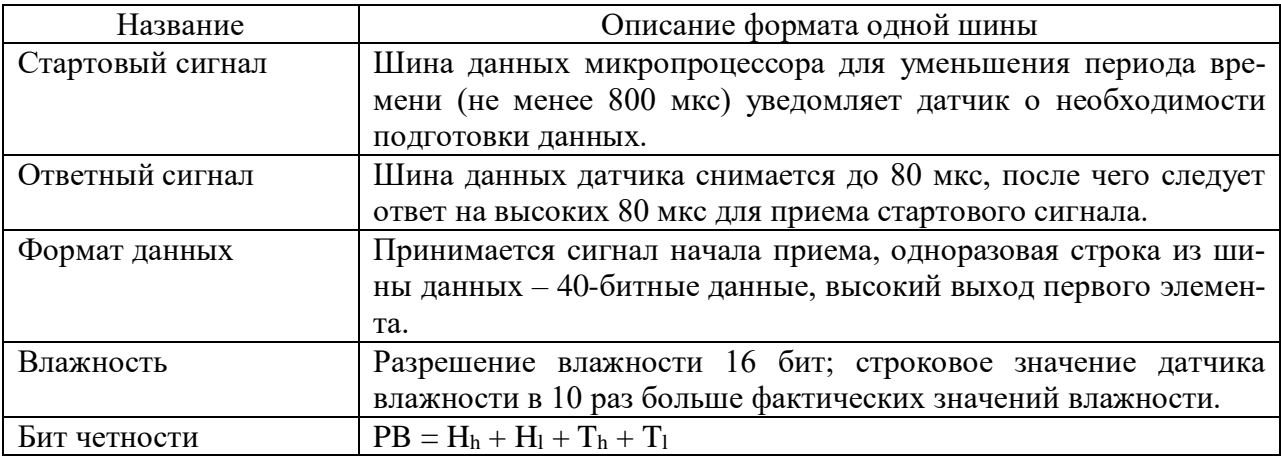

## 3.4 Разработка программного обеспечения

Разработка программного обеспечения проводилась по модульному принципу, когда программа представляет собой совокупность небольших независимых блоков (модулей), структура и поведение которых подчиняется определенным заранее правилам. Так как данные о значениях температуры и давления передаются с одного датчика, в разрабатываемой программе три модуля: модуль измерения температуры и давления, влажности, освещенности.

Все модули построены по одинаковому принципу: отправка запроса на передачу данных датчику, получение и обработка информации. В зависимости от протокола передачи данных у каждого модуля есть особенности этой последовательности действий.

## 3.4.1 Лицевая панель

Лицевая панель - это пользовательский интерфейс, содержащий индикаторы или элементы управления. Пользователь задает значения следующих параметров:

– количество измерений;

– период измерений в секундах;

– отображать секунды в графе «Время» или нет, для этого необходимо нажать соответствующую кнопку;

– путь для сохранения файла с результатами измерений.

На рисунке 22 показана часть лицевой панели с пользовательскими установками.

Все данные сводятся в одну таблицу, где выводится информация о дате проведения измерений, времени и значениях измеренных величин, с указанием единиц измерений. Кроме того, лицевая панель содержит индикаторы текущих значений температуры в градусах Цельсия, давления в миллиметрах ртутного столба, относительной влажности в процентах и освещенности в люксах.

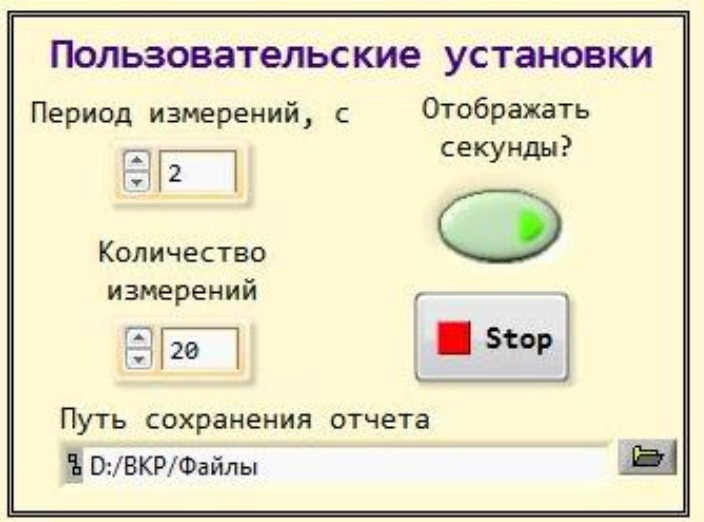

Рисунок 22 – Пользовательские установки

В дополнение к таблице данные приводятся в виде графиков зависимости каждой измеряемой величины от времени, значения которых обновляются в реальном времени. На рисунке 23 показана часть лицевой панели с таблицей, а на рисунке 24 – график изменения температуры во времени.

| Дата     | <b>Время</b> | Давление, мм рт. ст. | Температура, С | Влажность, % | Освещенность, лк |
|----------|--------------|----------------------|----------------|--------------|------------------|
| 11/24/16 | 02:54:05 PM  | 752.243              | 27.165         | 29.584       | 25.715           |
| 11/24/16 | 02:54:08 PM  | 752.128              | 27.315         | 29.285       | 26.161           |
| 11/24/16 | 02:54:10 PM  | 752.102              | 27.298         | 28.488       | 26.427           |
| 11/24/16 | 02:54:12 PM  | 752.177              | 27.327         | 28.588       | 26.657           |
| 11/24/16 | 02:54:14 PM  | 752.110              | 27.321         | 28.588       | 26.734           |
| 11/24/16 | 02:54:16 PM  | 752.207              | 27.350         | 28,488       | 26.618           |
| 11/24/16 | 02:54:18 PM  | 752.128              | 27.331         | 28.389       | 26.580           |
| 11/24/16 | 02:54:20 PM  | 752.069              | 27.269         | 28.289       | 26.465           |
| 11/24/16 | 02:54:22 PM  | 752.085              | 27.290         | 28.389       | 26.773           |

Рисунок 23 – Результаты измерений

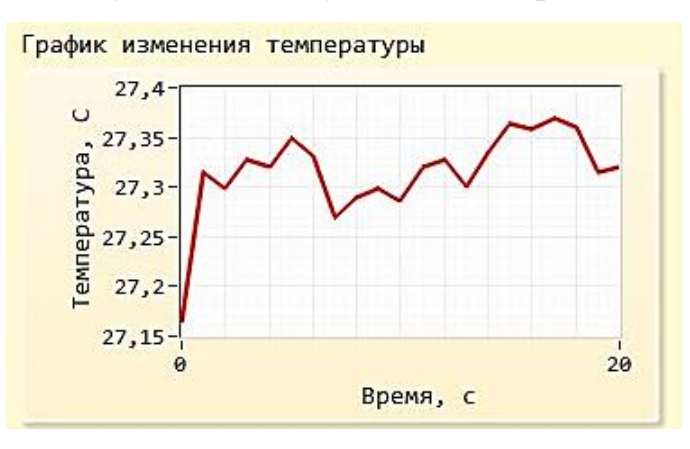

Рисунок 24 – График изменения температуры во времени

Также производится расчет неопределенности по типу А, типу Б и расширенной неопределенности результатов измерений каждой величины, все результаты расчетов сохраняются в файл.

Программа останавливается при нажатии кнопки «Стоп».

В приложении А приведена полная лицевая панель.

# **3.4.2 Блок-диаграмма**

Как было указано ранее, программа состоит из трех модулей, каждый из которых функционирует в отдельном цикле while. Так как все три датчика используют ПЛИС для связи с myRIO, они не могут передавать данные одновременно. Чтобы решить эту проблему, необходимо было синхронизировать все процессы передачи данных.

Синхронизация между модулями программы производится с помощью функциональных блоков из палитры «Семафор» (Semaphore VIs). Блок Семафор используются, чтобы ограничить количество задач, которые могут одновременно работать на общем (защищенном) ресурсе. Защищенный ресурс или критический участок кода может включать запись в глобальные переменные или связь с внешними устройствами. В частности, эти ВП необходимо использовать для того, чтобы определенные ВП или части блок-диаграммы ожидали завершения выполнения критических участков другими ВП или частями блокдиаграммы [21].

На рисунке 25 показана упрощенная схема работы блоков палитры «Сема- $\phi$ op».

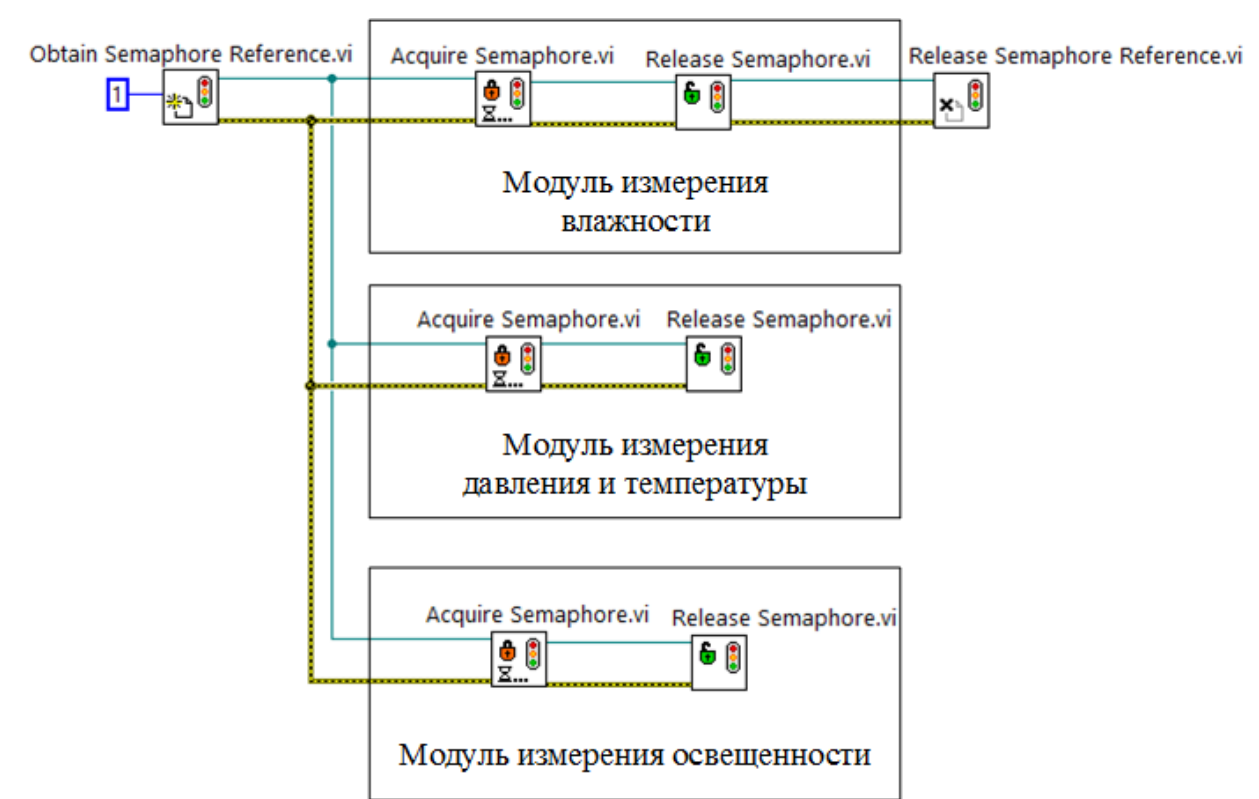

Рисунок 25 - Синхронизация между модулями

Блок «Obtain Semaphore Reference» просматривает существующий семафор или создает новый семафор и возвращает ссылку. Эту ссылку можно использовать для вызова других ВП из подпалитры Семафор. Вход размер, в данном случае равный единице, определяет максимальное число задач, которые может одновременно получить семафор.

Блок *«Acquire Semaphore»* обеспечивает получение доступа к семафору. Блок *«Release Semaphore»* закрывает доступ к семафору. Блок *«Destroy Semaphore»* ликвидирует определенный семафор.

Рассмотрим подробнее каждый модуль.

#### **3.4.3 Модуль измерения влажности**

Внешнее устройство (хост), подключенное к датчику, отправляет сигнал запуска (линия шины данных SDA находится в низком состоянии минимум 800 мкс), после этого DHT22 переходит из спящего режима в высокоскоростной режим.

Хост оповещает о завершении отправки ответного сигнала от DHT22, и сенсор начинает передачу информации о значениях влажности и температуры по шине данных SDA. Данные следуют в следующем порядке: влажность высокая, влажность низкая, температура высокая, температура низкая, бит четности. По окончании сбора данных датчик автоматически переходит в спящий режим до следующего сеанса связи.

Временная диаграмма связи показана на рисунке 26. Подробные характеристики сигнала указаны в таблице 12.

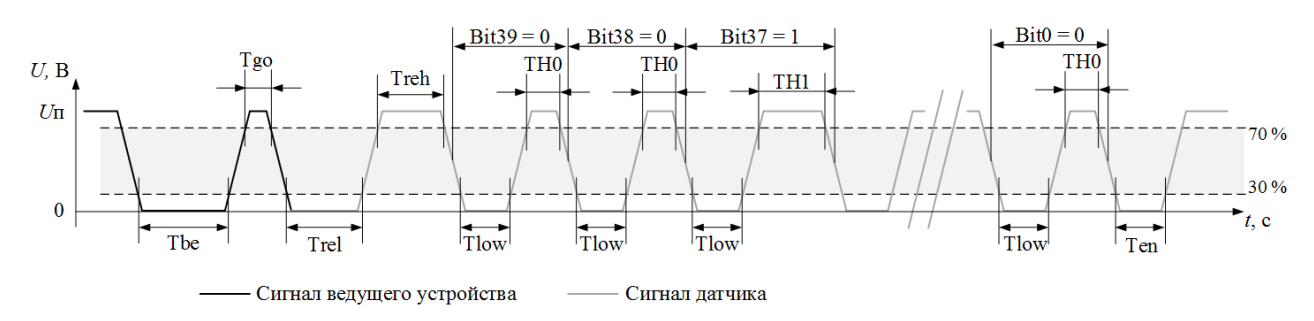

Рисунок 26 – Временная диаграмма связи датчика DHT22 в Системе

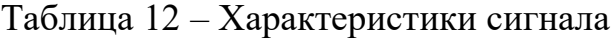

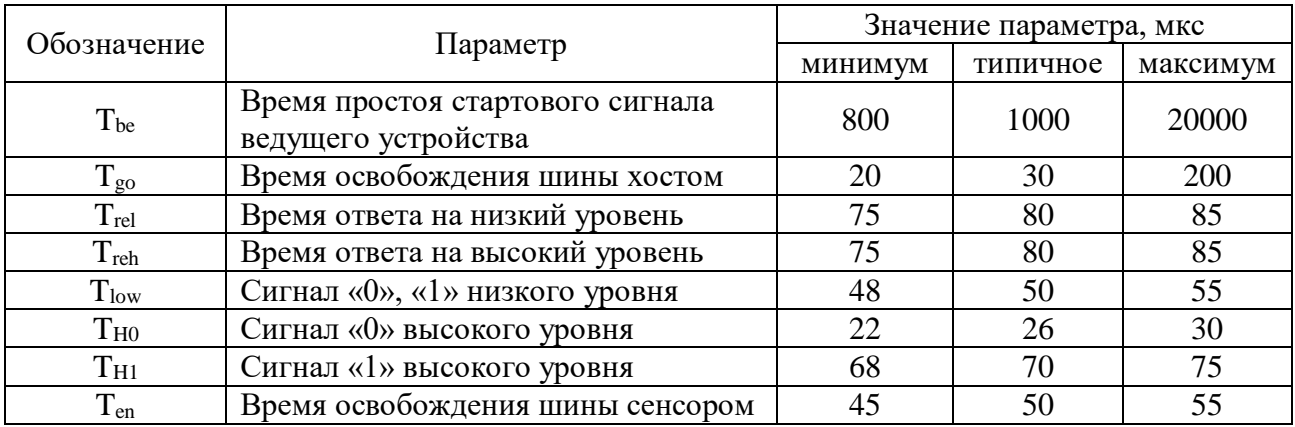

На рисунке 27 представлена часть блок-диаграммы, которая отвечает за считывание данных с датчика DHT22. Блок «FPGA Target» открывает ссылку на указанный FPGA ВП.

Первые 16 бит данных, полученных с датчика, – это информация о влажности. Формула (2) отражает перевод двоичных данных в значение влажности в процентах, на рисунке 28 показана реализация в LabVIEW.

$$
h = \frac{(\mathbf{H}_{\mathrm{h}} \cap \mathbf{H}_{\mathrm{l}})_{[\mathrm{dec}]}}{10}.
$$
 (2)

На рисунке 29 представлен алгоритм считывания данных с датчика влажности DHT22.

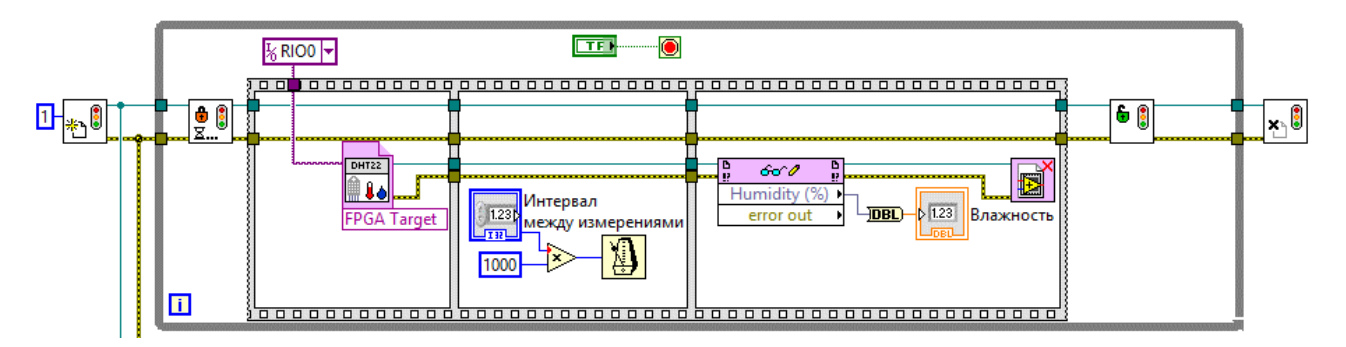

Рисунок 27 – Модуль измерения влажности

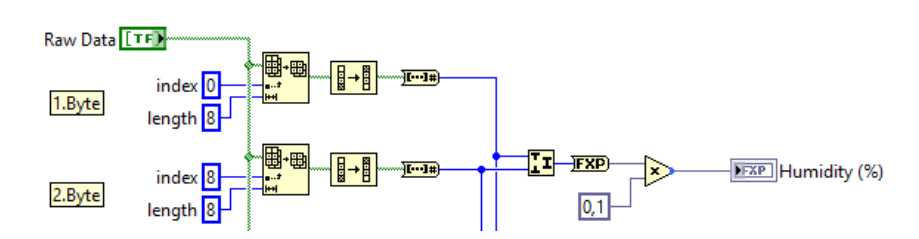

Рисунок 28 – Перевод двоичных данных в значение влажности в процентах

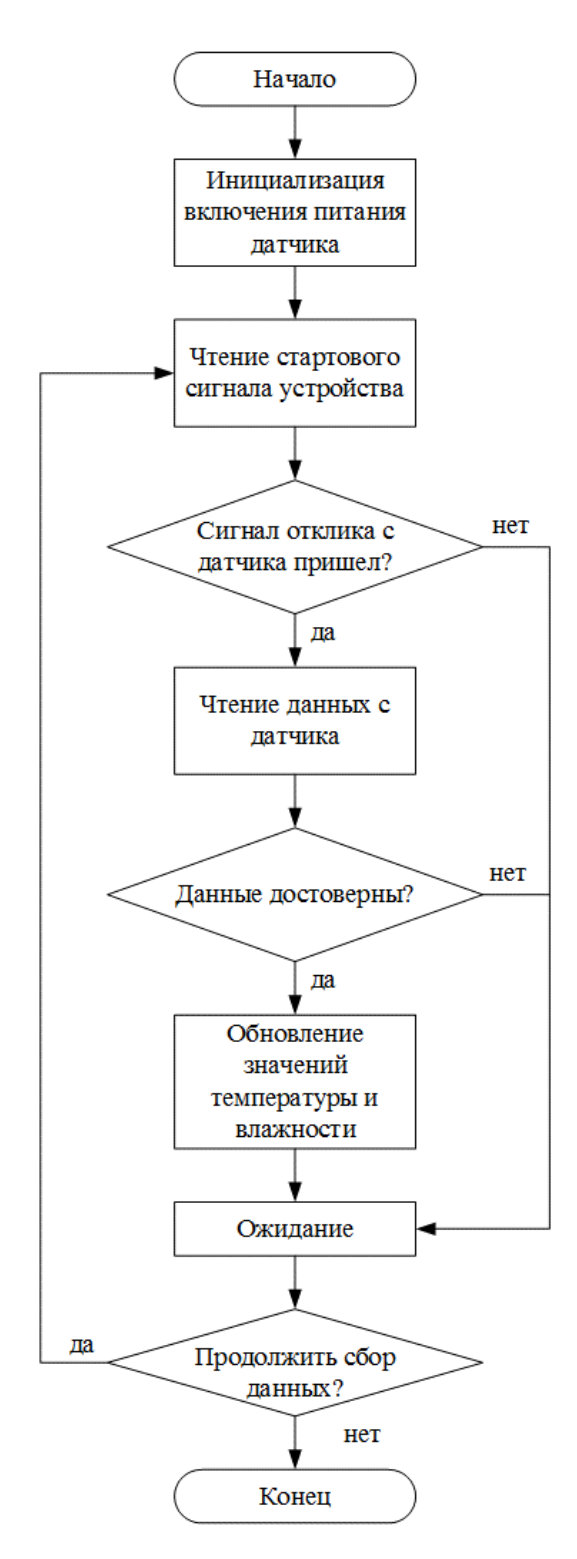

Рисунок 29 - Алгоритм считывания данных с датчика влажности DHT22

# 3.4.4 Модуль измерения давления и температуры

Микросхема LPS331AP содержит набор регистров, которые используются для управления ее работы и для получения данных давления и температуры. Адрес регистра используется для их идентификации и для чтения/записи данных через последовательный интерфейс. Так как в работе, необходимо получить данные о давлении и температуре, были использованы один входной регистр и пять выходных.

Входной регистр CTRL\_REG1 – это управляющий регистр, состоящий из 8-ми разрядов, располагающийся по адресу 20h. В таблице 13 представлены биты, входящие в этот регистр.

Таблица 13 – Значения входного регистра CTRL\_REG1

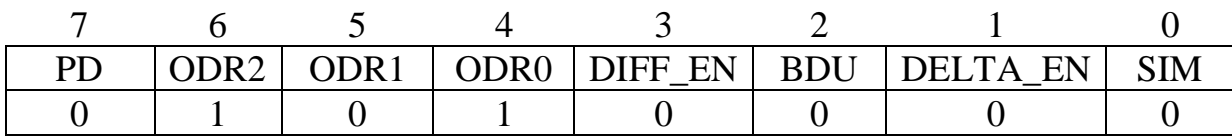

**PD** бит позволяет включить устройство. Устройство находится в режиме отключения питания, когда PD равен '0'. Устройство активируется, когда PD установлен в '1'.

**ODR2, ODR1, ODR0** биты позволяют изменять скорость вывода данных давления и температуры. Значение по умолчанию "000". ODR2, ODR1 и ODR0 биты могут быть сконфигурированы, как описано в таблице 14.

Таблица 14 – Разрядные конфигурации выходной скорости передачи данных

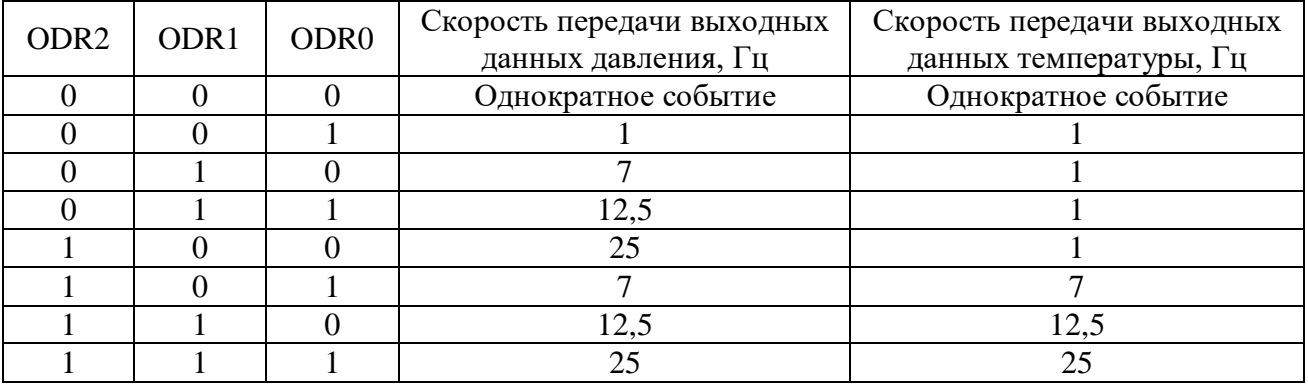

**DIFF\_EN** бит используется для включения схемы для вычисления выхода дифференциального давления. В режиме по умолчанию (DIFF\_EN равен '0') схема выключена.

**BDU** бит используется для задержки обновления выходных регистров между чтением верхней и нижней частей регистра. В режиме по умолчанию (BDU = '0'), нижняя и верхняя части регистра постоянно обновляются.

**DELTA\_EN** бит используется для включения регистра изменения давления. При DELTA\_EN равному '0' этот регистр выключен.

**SIM** бит выбирает режим работы последовательного интерфейса SPI. Когда SIM '0' (значение по умолчанию) выбран режим четырехпроводного интерфейса.

Были выбраны значения, приведенные в таблице 12.

Выходные регистры находятся по адресам 28h – 2Ch. Регистры выходных данных давления: PRESS\_OUT\_XL  $(P_{XL})$ , PRESS\_OUT\_L  $(P_L)$ , PRESS OUT H (P<sub>H</sub>). Для преобразования полученных данных давления необходимо воспользоваться формулой (3).

$$
Pout = \frac{(P_H \cap P_L \cap P_{XL})_{[dec]}}{4096}.
$$
 (3)

Далее рассмотрим регистры выходных данных температуры: TEMP\_OUT\_L  $(T_L)$ , TEMP\_OUT\_H  $(T_H)$ . Формула (4) используется для преобразования данных температуры в градусы Цельсия.

$$
T = 42.5 + \frac{(T_{\rm H} \cap T_{\rm L})_{\rm [dec]}}{480}.
$$
 (4)

На рисунке 30 представлена часть блок-диаграммы, отвечающая за считывание данных с IMU-сенсора.

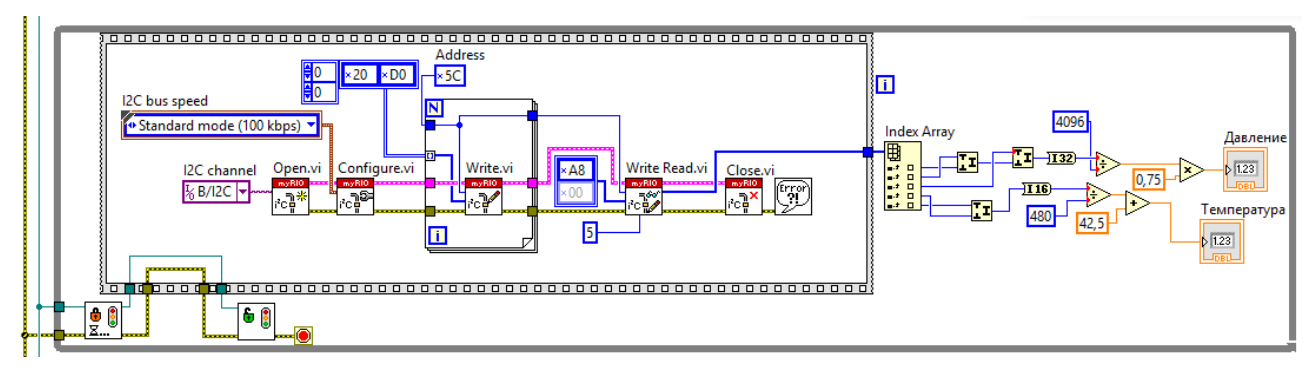

Рисунок 30 – Модуль измерения давления и температуры

Блок *«Open»* открывает ссылку на канал I<sup>2</sup>C, необходимо открыть ссылку, прежде чем использовать канал  $I^2C$  для записи и считывания данных из ведомого устройства I<sup>2</sup>C. Блок *«Configure»* настраивает скорость передачи канала I <sup>2</sup>C. Далее с помощью блоков *«Write»* и *«Write Read»* данные записываются в

I <sup>2</sup>C ведомого устройства, а затем считывается заданное количество байтов данных от ведомого устройства I<sup>2</sup>C. Блок *«Close»* закрывает ссылку на канал I<sup>2</sup>C, а также отключает канал  $I^2C$  и сбрасывает конфигурацию канала.

#### **3.4.5 Модуль измерения освещенности**

Фоторезистор PDV-P9203 передает данные на NI myRIO по аналоговому каналу. На рисунке 31 изображена часть блок-диаграммы, отвечающая за получение информации об освещенности с фоторезистора.

Для того, чтобы получить значения с аналогового входа, необходимо указать имя канала в блоке *«Open»*, который откроет один или более аналоговые каналы. Блок *«Read»* считывает значение из аналоговых каналов, и блок *«Close»* закрывает канал.

Также в эту часть блок-диаграммы с помощью локальных переменных передаются значения влажности, температуры и давления, полученные в других частях кода. Это необходимо для того, чтобы свести всю имеющуюся информацию в одну таблицу.

## **3.4.6 Расчет неопределенности измерений**

В соответствии с ГОСТ Р 54500.3-2011/Руководство ИСО/МЭК 98- 3:2008 «Неопределенность измерения. Часть 3. Руководство по выражению неопределенности измерения» *неопределенность измерения* определяется как параметр, относящийся к результату измерения и характеризующий разброс значений, которые могли бы быть обоснованно приписаны измеряемой величине.

*Стандартная неопределенность* – это неопределенность результата измерения, выраженная в виде стандартного отклонения. *Оценивание (неопределенности) типа A* – это метод оценивания неопределенности путем статистического анализа ряда наблюдений. *Оценивание (неопределенности) типа В* – метод оценивания неопределенности, отличный от статистического анализа ряда наблюдений.

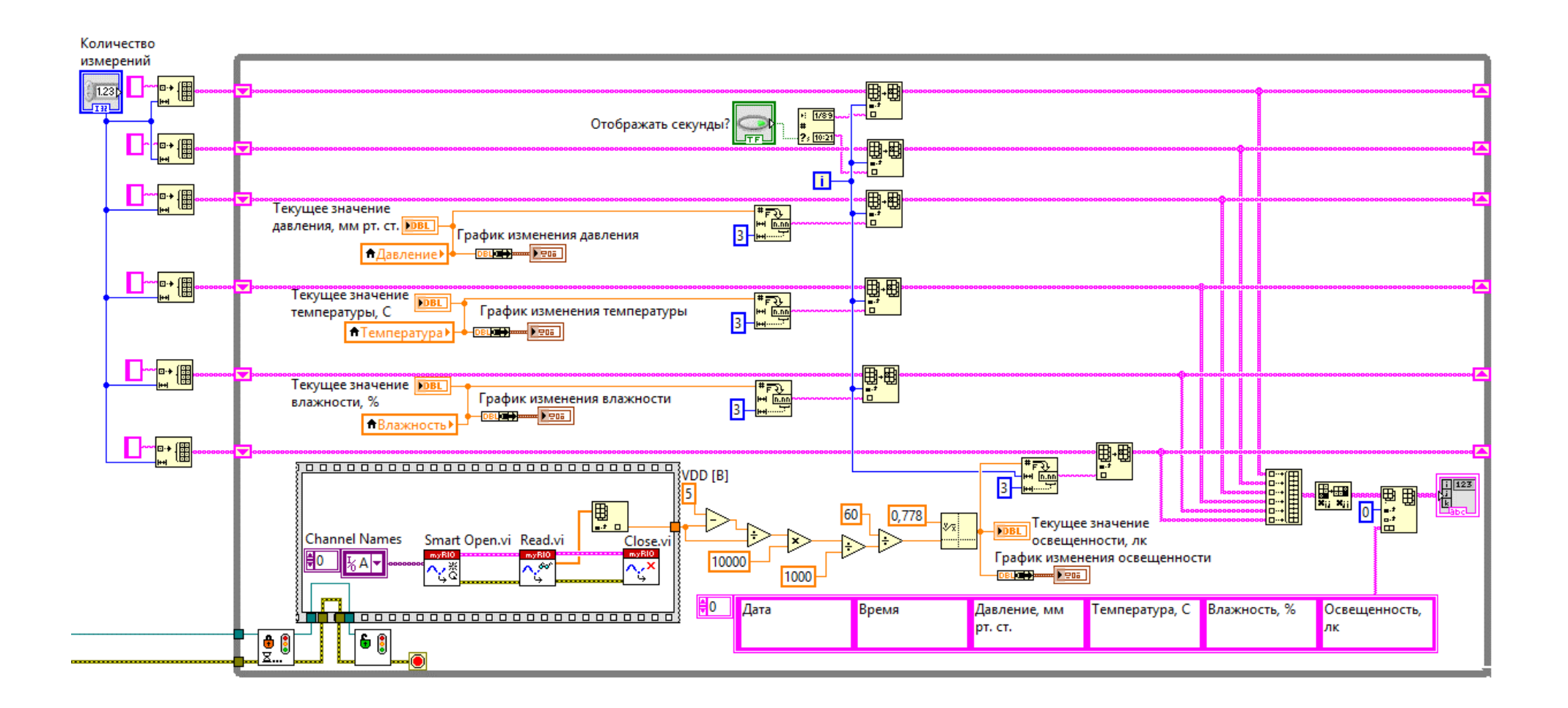

Рисунок 31 – Модуль измерения освещенности

Суммарная стандартная неопределенность - стандартная неопределенность результата измерения, полученного из значений ряда других величин, равная положительному квадратному корню взвешенной суммы дисперсий или ковариаций этих величин, весовые коэффициенты при которых определяются зависимостью изменения результата измерения от изменений этих величин. Расширенная неопределенность - величина, определяющая интервал вокруг результата измерения, который, как ожидается, содержит в себе большую часть распределения значений, что с достаточным основанием могут быть приписаны измеряемой величине [22].

В соответствии с рекомендациями по метрологии Р 50.2.038-2004 «Государственная система обеспечения единства измерений. Измерения прямые однократные. Оценивание погрешностей и неопределенности результата измерений» Стандартную неопределенность, оцениваемую по типу  $A(u_A)$  вычисляют по формуле  $(5)$ .

$$
u_A = \sqrt{\frac{1}{n-1} \sum_{i=1}^{n} (x_i - \overline{x})^2},
$$
\n(5)

где n - число экспериментальных данных;

 $x_i - i$ -е экспериментальное данное, полученное при измерении;

 $\bar{x}$  – среднее арифметическое экспериментальных данных, полученных при измерении, вычисленное по формуле (6);

$$
\overline{x} = \frac{1}{n} \sum_{i=1}^{n} x_i , \qquad (6)
$$

Стандартную неопределенность, оцениваемую по типу В  $(u_B)$  вычисляют по формуле (7) [23].

$$
u_B = \frac{\Theta}{\sqrt{3}},\tag{7}
$$

где  $\Theta$  - неисключенная систематическая погрешность, заданная границами  $+ \Theta$ .

Расширенную неопределенность для уровня доверия Р вычисляют по формуле (8).

$$
U(P) = k_0 \sqrt{u_A^2 + u_B^2},
$$
\n(8)

где  $k_0$  – коэффициент охвата, значение которого для доверительной вероятности равной 0,95 считают равным 2, для доверительной вероятности 0,99 - равным 3.

Например, если пользователь задает период измерений равным одной минуте, то каждую минуту датчики будут измерять значения величин по пять раз, далее рассчитываются неопределенности по типу А, по типу В и расширенная. Результаты этих расчетов заносятся в протокол в отдельную таблицу.

### 3.4.7 Формирование отчетности

Запись в файл результатов измерений и расчета неопределенности производится с помощью блоков палитры «Report Generation». Сначала создается новый отчет блоком «New Report», затем блок «Excel Easy Table» вставляет и форматирует таблицу в отчет Microsoft Excel, блок «Save Report to File» сохраняет отчет в файл, указанный в пути сохранения отчета.

Также блок «*Excel Easy Table*» позволяет настроить шрифт, с какой ячейки начнется отображение таблицы, заголовки строк и столбцов.

Формат файла отчета выбран Excel.

Пример протокола приведен на рисунке 32.

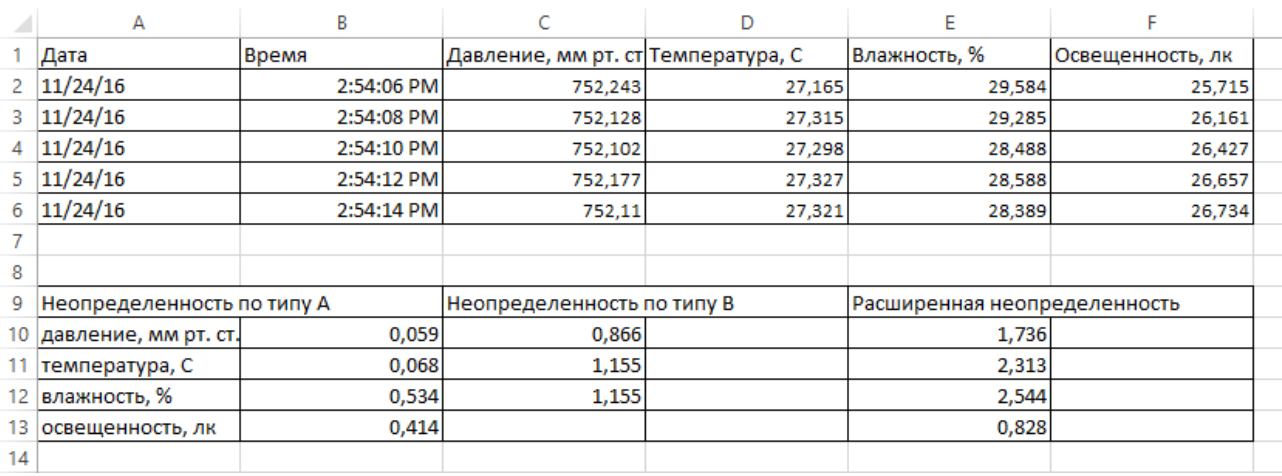

Рисунок 32 – Пример протокола

# **4 Финансовый менеджмент, ресурсоэффективность и ресурсосбережение**

ВКР включает в себя разработку автоматизированной беспроводной системы измерений параметров окружающей среды. В разделе «Финансовый менеджмент, ресурсоэффективность и ресурсосбережение» будут рассмотрены:

– потенциальные потребители результатов исследования;

- анализ конкурентных технических решений;
- SWOT-анализ;
- возможные альтернативы проведения научных исследований;
- структура работ в рамках научного исследования;
- трудоемкость выполнения работ;
- график проведения научного исследования;
- бюджет научно-технического исследования (НТИ);

– ресурсная (ресурсосберегающая), финансовая, бюджетная, социальная и экономическая эффективность исследования.

# **4.1 Оценка коммерческого потенциала и перспективности проведения научных исследований с позиции ресурсоэффективности и ресурсосбережения**

#### **4.1.1 Потенциальные потребители результатов исследования**

Сегментировать рынок по разработке измерительной системы можно по следующим критериям: тип потребителя и модификация разработки. Карта сегментирования рынка по модификациям разработки системы измерений параметров окружающей среды показана на рисунке 33.

По итогам сегментирования определены основные сегменты данного рынка. Научные лаборатории могут обходиться начальным набором датчиков – датчик давления и температуры и датчик влажности. У промышленных компаний есть нужда в расширенных наборах, в то время как физическое лицо может быть удовлетворен в модификациях с двумя или тремя датчиками.

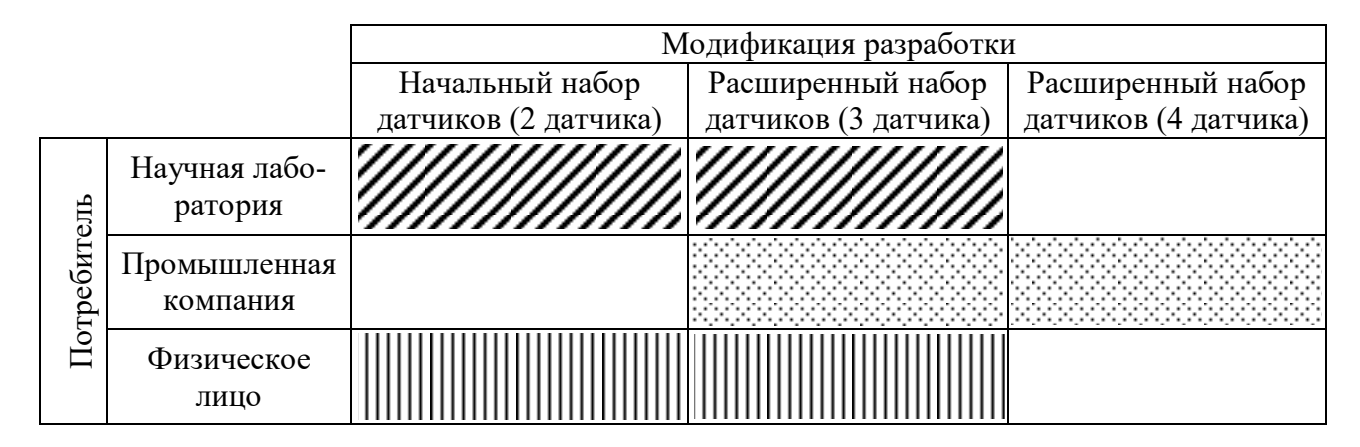

Рисунок 33 - Карта сегментирования рынка

#### 4.1.2 Анализ конкурентных технических решений

Анализ конкурентных технических решений с позиции ресурсоэффективности и ресурсосбережения позволяет провести оценку сравнительной эффективности научной разработки и определить направления для ее будущего повышения.

Для того, чтобы выявить ресурсоэффективность научной разработки и определить направления для ее будущего повышения, необходимо провести анализ конкурентных технических решений. Данный анализ проводится с помощью оценочной карты, которая приведена в таблице Б.1 приложения Б, где в качестве конкурентных разработок для сравнения были взяты следующие разработки: метеостанция IMETEOLABS PWS-600 ( $K_1$ ) и Система измерения температуры и влажности Testo Saveris  $(K_2)$ .

Позиция разработки и конкурентов оценивается по каждому показателю экспертным путем по пятибалльной шкале, где  $1$  – наиболее слабая позиция, а 5 - наиболее сильная. Веса показателей, определяемые экспертным путем, в сумме должны составлять 1.

Анализ конкурентных технических решений определяется по формуле  $(9).$ 

$$
K = \sum B_i \cdot B_i, \qquad (9)
$$

где  $K$  – конкурентоспособность научной разработки или конкурента;  $B_i$  – вес показателя (в долях единицы);  $\mathbf{b}_i - \mathbf{b}$ алл *i*-го показателя.

Главным преимуществом разрабатываемой в рамках ВКР системы измерений является возможность беспроводной передачи данных, сравнительно маленькая цена и возможность использования в разных областях, в то время как конкурентные разработки узконаправленные и значительно дорогостоящие.

Таким образом, данные особенности дают преимущество разработке и позволят ей занять свою нишу на целевом рынке.

### **4.1.3 SWOT-анализ**

SWOT-анализ применяют для исследования внешней и внутренней среды проекта. Он проводится в несколько этапов.

Первый этап заключается в описании сильных и слабых сторон проекта, в выявлении возможностей и угроз для реализации проекта, которые проявились или могут появиться в его внешней среде. В таблице В.1 представлены результаты первого этапа SWOT-анализа.

Второй этап состоит в выявлении соответствия сильных и слабых сторон научно-исследовательского проекта внешним условиям окружающей среды. В рамках данного этапа необходимо построить интерактивную матрицу проекта. Ее использование помогает разобраться с различными комбинациями взаимосвязей областей матрицы SWOT. Интерактивные матрицы представлены в таблицах В.2-В.5.

Была составлена итоговая матрица SWOT-анализа, представленная в таблице В.6, которая помогает разобраться с различными комбинациями взаимосвязей областей матрицы и скорректировать направление реализации проек-T<sub>a</sub>

Все результаты SWOT-анализа представлены в приложение В.

# 4.2 Определение возможных альтернатив проведения научных исслелований

Для выявления возможных альтернатив проведения разработки может быть применен морфологический подход, который основан на систематическом

исследовании всех теоретически возможных вариантов, вытекающих из закономерностей строения (морфологии) объекта исследования. Результаты применения морфологического подхода приведены в таблице 15.

|                     |                   | C                                   | 3               |  |
|---------------------|-------------------|-------------------------------------|-----------------|--|
| А. Датчик темпера-  |                   | Аналоговый термо-                   | Цифровой термо- |  |
| туры                | IMU-сенсор        | метр TMP36                          | метр DS1822     |  |
| Б. Датчик влажности | DHT22             | DHT11                               | SHT10           |  |
| В. Датчик давления  |                   | Датчик атмосферно-<br><b>HP203B</b> |                 |  |
|                     | IMU-сенсор        | го давления ВМР085                  |                 |  |
| Г. Датчик освещен-  | Фоторезистор PDV- | Фоторезистора                       | <b>VT90N2</b>   |  |
| ности               | P9203             | GL5528                              |                 |  |
| Д. Устройство связи |                   |                                     |                 |  |
| с компьютером       | NI myRIO          | Arduino                             | Arduino         |  |
| (микроконтроллер)   |                   |                                     |                 |  |
| Е. Язык программи-  | LabVIEW           | $C/C++$                             | $C/C++$         |  |
| рования             |                   |                                     |                 |  |

Таблица 15 – Морфологическая матрица

Для данной матрицы наиболее желательным вариантом решения оказался вариант 1.

## **4.3 Планирование научно-исследовательских работ**

Планирование комплекса предполагаемых работ осуществляется в следующем порядке:

– определение структуры работ в рамках научного исследования;

– определение участников каждой работы;

– установление продолжительности работ;

– построение графика проведения научных исследований.

Для выполнения научных исследований формируется рабочая группа. По каждому виду запланированных работ устанавливается соответствующая должность исполнителей.

В данном разделе необходимо составить перечень этапов и работ в рамках проведения научного исследования, провести распределение исполнителей по видам работ.

### **4.3.1 Структура работ в рамках научного исследования**

Для выполнения научного исследования была создана рабочая группа, в которую вошли научный руководитель (НР) и непосредственно студент (С), выполняющий написание бакалаврской ВКР. Перечень этапов и работ в рамках проведения научного исследования с указанием исполнителей представлен в таблице 16.

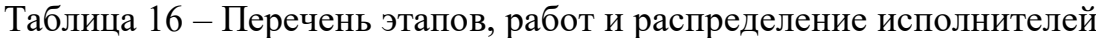

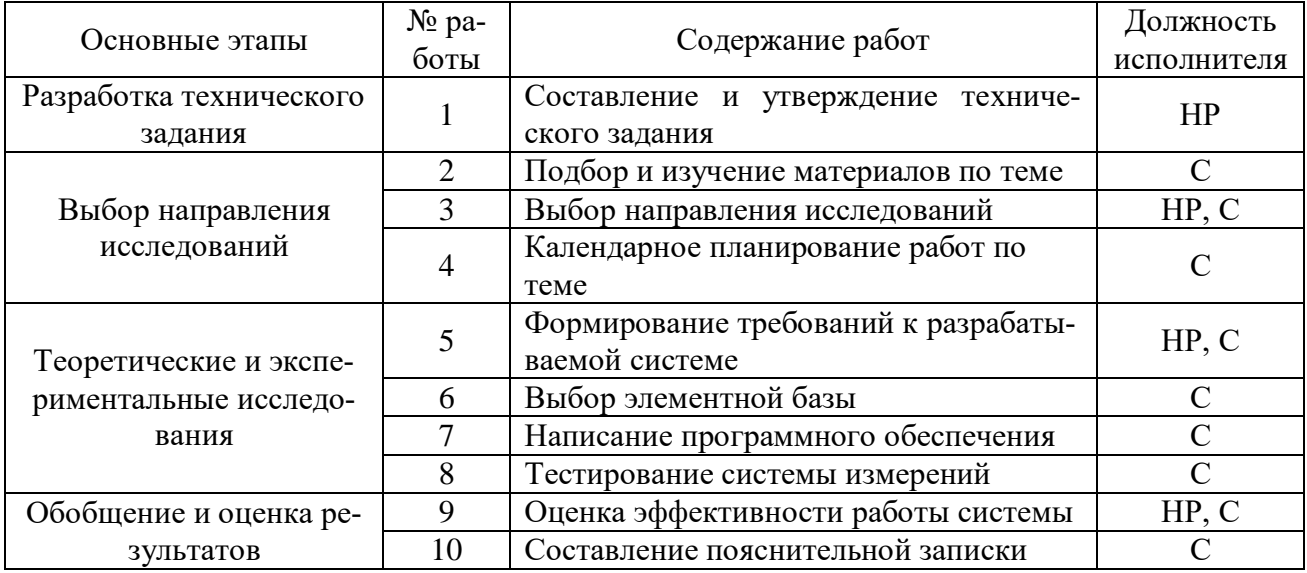

# **4.3.2 Определение трудоемкости выполнения работ**

Трудоемкость выполнения научного исследования оценивается экспертным путем в человеко-днях и носит вероятностный характер, т.к. зависит от множества трудно учитываемых факторов. Для определения ожидаемого (среднего) значения трудоемкости используется формула (10).

$$
t_{\text{ox}i} = \frac{3t_{\text{min}i} + 2t_{\text{max}i}}{5},\tag{10}
$$

где ож*i t* – ожидаемая трудоемкость выполнения *i*-ой работы чел.-дн.;

min*i t* – минимально возможная трудоемкость выполнения заданной *i*-ой работы, чел.-дн.;

max *i t* – максимально возможная трудоемкость выполнения заданной *i*-ой работы, чел.-дн.

Исходя из ожидаемой трудоемкости работ, определяется продолжительность каждой работы в рабочих днях  $T_p$  по формуле 11, учитывающая параллельность выполнения работ несколькими исполнителями.

$$
T_{\mathbf{p}i} = \frac{t_{\text{0}}}{V_i},\tag{11}
$$

где  $T_{\text{pi}}$  – продолжительность одной работы, раб. дн.;

 $Y_i$  – численность исполнителей, выполняющих одновременно одну и ту же работу на данном этапе, чел.

### 4.3.3 Разработка графика проведения научного исследования

В качестве графика проведения научного исследования использовалась диаграмма Ганта, т.к. она является наиболее наглядным и удобным способом построения ленточного графика.

Для удобства построения графика, длительность каждого из этапов работ из рабочих дней следует перевести в календарные дни. Для этого необходимо воспользоваться формулой (12).

$$
T_{\rm ki} = T_{\rm pi} \cdot k_{\rm kan},\tag{12}
$$

где  $T_{\rm ki}$  – продолжительность выполнения *i*-й работы в календарных днях;

 $T_{\rm pi}$  – продолжительность выполнения *i*-й работы в рабочих днях;

 $k_{\text{kan}}$  – коэффициент календарности.

Коэффициент календарности определяется по формуле (13).

$$
k_{\text{KaJ}} = \frac{T_{\text{KaJ}}}{T_{\text{KaJ}} - T_{\text{BbIX}} - T_{\text{IP}}},
$$
\n(13)

где  $T_{\text{KaJ}}$  – количество календарных дней в году;

 $T_{\text{BBX}}$  – количество выходных дней в году;

 $T_{\text{m}}$  – количество праздничных дней в году.

Рассчитанные значения в календарных днях по каждой работе  $T_{\rm ki}$  округляются до целого числа.

Все рассчитанные значения сведены в таблицу Г.1 приложения Г.

На основе таблицы Г.1 строится календарный план-график. График строится для максимального по длительности исполнения работ в рамках научно-исследовательского проекта с разбивкой по месяцам и декадам за период времени дипломирования. В таблице Д.1 приложения Д представлен календарный план-график для первого исполнения.

#### **4.3.4 Бюджет научно-технического исследования**

При планировании бюджета НТИ должно быть обеспечено полное и достоверное отражение всех видов расходов, связанных с его выполнением. В процессе формирования бюджета НТИ используется следующая группировка затрат по статьям:

– материальные затраты НТИ;

– затраты на специальное оборудование для научных (экспериментальных) работ;

– основная заработная плата исполнителей темы;

– дополнительная заработная плата исполнителей темы;

– отчисления во внебюджетные фонды (страховые отчисления);

– затраты научные и производственные командировки;

– контрагентные расходы;

– накладные расходы.

Все расчеты бюджета НТИ представлены в приложении Е.

Расчет материальных затрат осуществляется по формуле (14).

$$
3_{M} = (1 + k_{T}) \cdot \sum_{i=1}^{m} \mathcal{L}_{i} \cdot N_{\text{pacxi}} , \qquad (14)
$$

где *m* – количество видов материальных ресурсов, потребляемых при выполнении научного исследования;

*N*расх*<sup>i</sup>* – количество материальных ресурсов *i*-го вида, планируемых к использованию при выполнении научного исследования (шт., кг, м, м<sup>2</sup> и т.д.);

 $\prod_i$  – цена приобретения единицы *i*-го вида потребляемых материальных ресурсов (руб./шт., руб./кг, руб./м, руб./м<sup>2</sup> и т.д.);

 $k_T$ — коэффициент, учитывающий транспортно-заготовительные расходы.

Величина коэффициента  $(k_T)$ , отражающего соотношение затрат по доставке материальных ресурсов и цен на их приобретение, зависит от условий договоров поставки, видов материальных ресурсов, территориальной удаленности поставщиков и т.д. Транспортные расходы принимаются в пределах 15-25% от стоимости материалов. Материальные затраты, необходимые для данной разработки, приведены в таблице Е.1.

Несмотря на то, что первый вариант оказался самым дорогостоящим, необходимо учитывать то, что NI myRIO используется не только в данном проекте, и его характеристики могут давать больше возможностей для разработки.

В статью «Затрат на специальное оборудование для научных работ» включают все затраты, связанные с приобретением специального оборудования (приборов, контрольно-измерительной аппаратуры, стендов, устройств и механизмов), необходимого для проведения работ по конкретной теме. Определение стоимости спецоборудования производится по действующим прейскурантам, а в ряде случаев по договорной цене. Расчет затрат по данной статье представлен в таблице Е.2.

Заработная плата включает основную заработную плату работников, непосредственно занятых выполнением НТИ, (включая премии, доплаты) и дополнительную заработную плату, и рассчитывается по формуле (15).

$$
3_{3II} = 3_{OCH} + 3_{AOH}, \tag{15}
$$

где З<sub>осн</sub> – основная заработная плата;

 $3_{\text{non}}$  – дополнительная заработная плата (12-20 % от  $3_{\text{oc}}$ ).

Основная заработная плата (З<sub>осн</sub>) руководителя (лаборанта, инженера) от предприятия рассчитывается по следующей формуле (16).

$$
3_{\text{oCH}} = 3_{\text{AH}} \cdot T_p, \tag{16}
$$

где  $3_{ocH}$  – основная заработная плата одного работника;

68

Тр – продолжительность работ, выполняемых научно-техническим работником, раб. дн. (таблица Г.1);

 $3_{\text{m}}$  – среднедневная заработная плата работника, руб.

Среднедневная заработная плата рассчитывается по формуле (17).

$$
3_{\mu\text{H}} = \frac{3_M \cdot \text{M}}{F_{\text{H}}},\tag{17}
$$

где  $3_M$  – месячный должностной оклад работника, руб.;

М – количество месяцев работы без отпуска в течение года (при отпуске в 48 раб. дней  $M = 10,4$  месяца, 6-дневная неделя);

 $F_{\text{A}}$  – действительный годовой фонд рабочего времени научно-технического персонала, раб. дн. (таблица 17).

Таблица 17 – Баланс рабочего времени

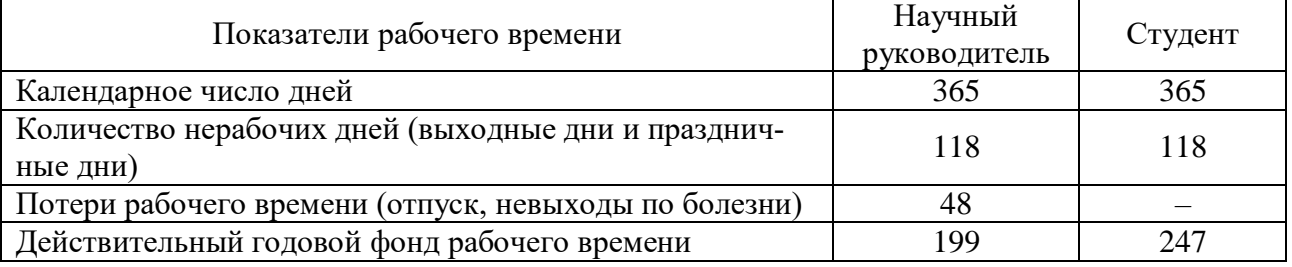

Месячный должностной оклад работника рассчитывается по формуле (18).

$$
3_{\rm M} = 3_{\rm TC} \cdot (1 + k_{\rm np} + k_{\rm n}) \cdot k_{\rm p},\tag{18}
$$

где  $3_{TC}$  – заработная плата по тарифной ставке, руб.;

 $k_{\text{np}}$  – премиальный коэффициент, равный 0,3 (т.е. 30% от 3<sub>Tc</sub>);

 $k_{\text{I}}$  – коэффициент доплат и надбавок составляет примерно  $0,2-0,5$ ;

*k*<sup>р</sup> – районный коэффициент, равный 1,3 (для Томска).

Тарифная заработная плата З<sub>тс</sub> находится из произведения тарифной ставки работника 1-го разряда  $T_{ci} = 600$  руб. на тарифный коэффициент  $k_{\text{r}}$  и учитывается по единой для бюджетных организации тарифной сетке, для научного руководителя *k*T(НР) принимается равным 2,047; для студента *k*T(С) – 1,407. Расчёт основной заработной платы приведён в таблице Е.3.

Расчет дополнительной заработной платы ведется по формуле (19).

$$
3_{\text{A}on} = k_{\text{A}on} \cdot 3_{\text{och}},\tag{19}
$$

где *k*доп – коэффициент дополнительной заработной платы (на стадии проектирования принимается равным  $0,12-0,15$ ).

Результаты расчета дополнительной заработной платы представлены в таблице Е.4.

Величина отчислений во внебюджетные фонды определяется исходя из формулы (20).

$$
3_{\text{BHE6}} = k_{\text{BHE6}} \cdot (3_{\text{och}} + 3_{\text{QOT}}),
$$
 (20)

где *k*внеб – коэффициент уплаты во внебюджетные фонды, принятый равным 27,1 % для учреждений, осуществляющих научную деятельность.

Величина отчислений во внебюджетные фонды представлена в таблице Е.5.

Накладные расходы учитывают прочие затраты организации, не попавшие в предыдущие статьи расходов: печать и ксерокопирование материалов исследования, оплата услуг связи, электроэнергии, почтовые и телеграфные расходы, размножение материалов и т.д. Их величина определяется по следующей формуле (21)

$$
3_{\text{HAKJ}} = (3_{\text{och}} + 3_{\text{AOH}} + 3_{\text{BHe6}}) \cdot k_{\text{HP}},
$$
\n(21)

где *k*нр – коэффициент накладных расходов, взятый в размере 16 %.

Результаты расчетов накладных расходов представлены в таблице Е.6.

Полученная в результате величина затрат на научно-исследовательскую работу является базой для формирования бюджета затрат на проект. Определение бюджета затрат на НТИ представлено в таблице Е.7.

# **4.4 Определение ресурсной (ресурсосберегающей), финансовой, бюджетной, социальной и экономической эффективности исследования**

Определение эффективности происходит на основе расчета интегрального показателя эффективности научного исследования. Его нахождение связа-

но с определением двух средневзвешенных величин: финансовой эффективности и ресурсоэффективности. Результаты расчетов представлены в приложении Ж.

### 4.4.1 Интегральный финансовый показатель

Данный показатель можно определить по формуле (22).

$$
I_{\phi \text{mnp}}^{\text{ncn}.i} = \frac{\Phi_{\text{pi}}}{\Phi_{\text{max}}},\tag{22}
$$

где Ф<sub>рі</sub> - стоимость *i*-го варианта исполнения;

 $\Phi_{\text{max}}$  – максимальная стоимость исполнения научно-исследовательского проекта (в т.ч. аналоги).

Интегральные показатели для различных исполнений приведены ниже:

$$
I_{\phi^{\text{H}}_{\text{H}}}=1;
$$
  
-  $I_{\phi^{\text{H}}_{\text{H}}=0,508;$   
-  $I_{\phi^{\text{H}}_{\text{H}}=0,576.$ 

Полученная величина интегрального финансового показателя разработки отражает соответствующее численное увеличение бюджета затрат разработки в разах (значение больше единицы), либо соответствующее численное удешевление стоимости разработки в разах (значение меньше единицы, но больше нуля).

### 4.4.2 Интегральный показатель ресурсоэффективности

Интегральный показатель ресурсоэффективности вариантов исполнения объекта исследования можно определить по формуле (23).

$$
I_{\mathbf{p}i} = \sum a_i \cdot b_i,\tag{23}
$$

где  $a_i$  – весовой коэффициент *i*-го варианта исполнения разработки;

 $b_i$  – экспериментально установленная бальная оценка варианта разработки.

Расчет интегрального показателя ресурсоэффективности приведен в таблице Ж.1.

#### **4.4.3 Сравнительная эффективность проекта**

Интегральный показатель эффективности вариантов исполнения разработки (I<sub>исп.i</sub>) определяется на основании интегрального показателя ресурсоэффективности и интегрального финансового показателя по формуле (24).

$$
I_{\text{ncn}.i} = \frac{I_{pi}}{I_{\text{qump}}^{\text{ncn}.i}}
$$
 (24)

Сравнение интегрального показателя эффективности вариантов исполнения разработки позволит определить сравнительную эффективность проекта, которая рассчитывается по формуле (25).

$$
\mathcal{L}_{cp} = \frac{I_{\text{ucn.1}}}{I_{\text{ucn.2}}}
$$
(25)

Сравнительная эффективность разработки приведена в таблице Ж.2.

Несмотря на то, что первый вариант исполнения оказался самым неэффективным, необходимо учитывать то, что устройство NI myRIO, применяемое для данной разработки, используется не только в данном проекте, и его характеристики могут давать больше возможностей для разработки и обучения студентов.
#### **5 Социальная ответственность**

В данном разделе рассмотрены вопросы, связанные с организацией рабочего места и условий в которых будет реализовываться разработка автоматизированной беспроводной системы измерения параметров окружающей среды (температуры, влажности, давления, освещенности) для мониторинга климатических условий в закрытых помещениях и на открытых пространствах, в соответствии с нормами производственной санитарии, техники безопасности и охраны труда и окружающей среды.

В дальнейшем, разработку, полученную в ходе написания данной ВКР, будет использовать инженер-метролог. Рабочим местом может являться как лаборатория, рабочей зоной которой является стол с приборами, так и производственное помещение.

В данном разделе указаны такие вредные производственные факторы, оказывающие негативное влияние на организм человека, как электромагнитное излучение, неоптимальный микроклимат помещения, недостаточность освещения, повышенный уровень шума и такой опасный фактор, как электрический ток. Также указан характер вредного воздействия данных факторов на организм и последствия их длительного или чрезмерного воздействия.

Также были указаны чрезвычайные ситуации, которые могут произойти на рабочем месте и действия, которые необходимо выполнить в случае их возникновения.

#### **5.1 Производственная безопасность**

Перечень опасных и вредных факторов, характерных для работы с автоматизированной беспроводной системой измерений параметров окружающей среды представлен в таблице 18.

73

Таблица 18 – Опасные и вредные факторы при выполнении работ с автоматизи-

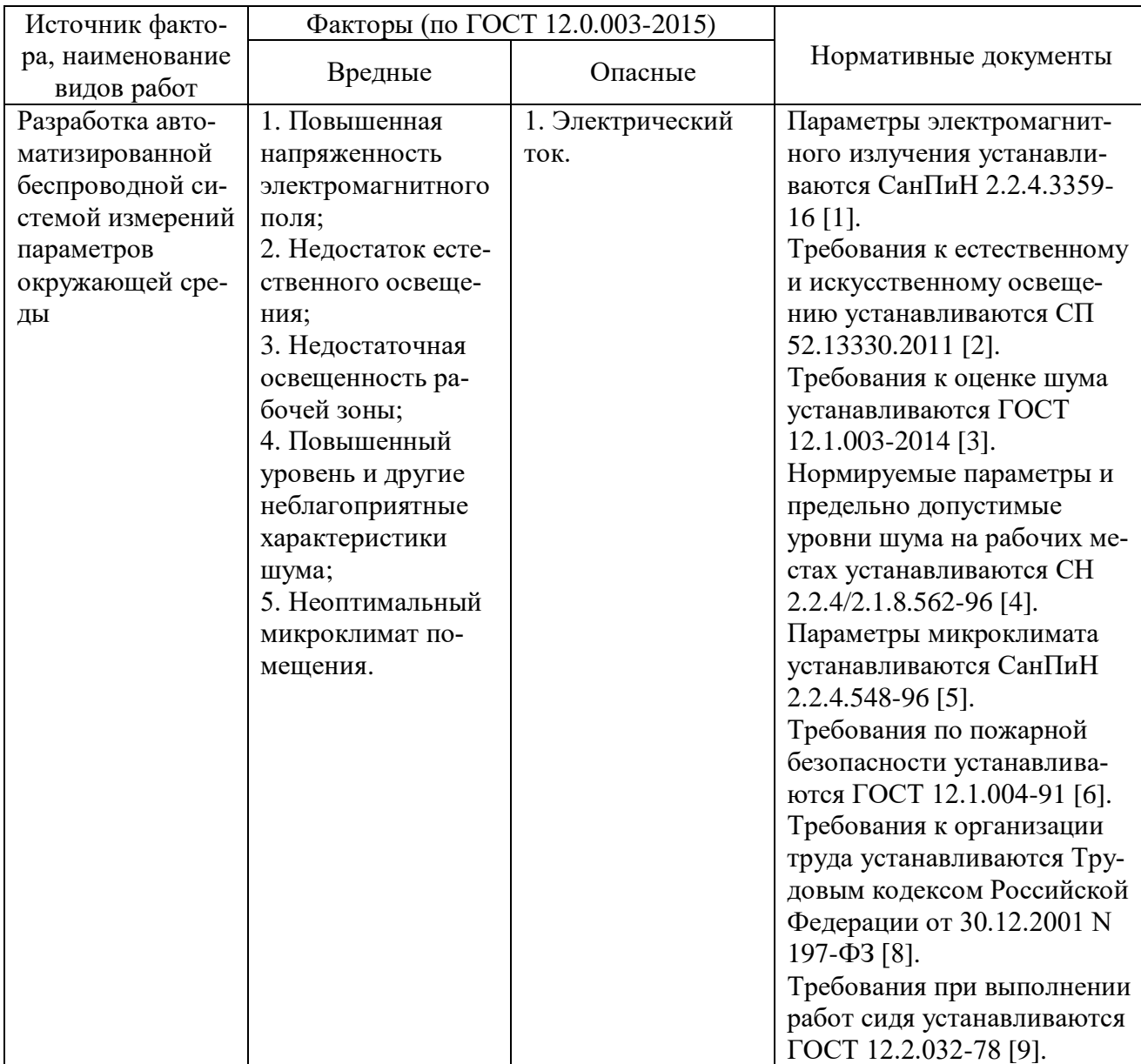

рованной беспроводной системой измерений параметров окружающей среды

#### **5.1.1 Повышенная напряженность электромагнитного поля**

Источниками повышенной напряженности электромагнитного поля в данном случае могут являться персональный компьютер и устройство NI myRIO.

Электромагнитная волна, распространяясь от источника в неограниченном пространстве со скоростью света, создает электромагнитное поле (ЭМП), способное воздействовать на заряженные частицы и токи, в результате чего происходит превращение энергии поля в другие виды энергии. Электромагнитное поле представляет собой особую форму материи, состоящую из взаимосвязанных электрического и магнитного полей.

Физические причины существования переменного электромагнитного поля связаны с тем, что изменения во времени электрического поля порождают магнитное поле, а изменения магнитного поля – вихревое электрическое поле.

Характеристикой электрической составляющей ЭМП является напряженность электрического поля в вольтах на метр, а характеристиками магнитной – напряженность магнитного поля в амперах на метр, и магнитная индукция в теслах.

Длительное воздействие электромагнитных полей промышленной частоты (50 Гц) приводит к расстройствам в головном мозге и центральной нервной системе. У человека могут наблюдаться головная боль в височной и затылочной областях, вялость, ухудшение памяти, боли в области сердца, угнетенное настроение, апатия, своеобразная депрессия с повышенной чувствительностью к яркому свету и интенсивному звуку, расстройство сна, сердечнососудистой системы, органов пищеварения, дыхания, повышенная раздражительность. Могут наблюдаться функциональные нарушения в центральной нервной системе, а также изменения в составе крови.

Воздействие постоянного магнитного поля (ПМП) и с частотой 50 Гц на человека проявляется в индуцировании в теле человека вихревых токов. При длительном систематическом воздействии могут возникнуть изменения функционального состояния нервной системы, иммунной системы и сердечнососудистой системы. Длительное воздействие ЭМП промышленной частоты может спровоцировать онкологические заболевания.

В соответствии с СанПиН 2.2.4.3359-16 предельно допустимые уровни электромагнитных полей на рабочих местах пользователей персональными компьютерами (ПК) и другими средствами информационнокоммуникационных технологий (ИКТ) представлены в таблице 19 [24].

75

Таблица 19 – ПДУ электромагнитных полей на рабочих местах пользователей ПК и другими средствами ИКТ

| Наименование параметров                | ВДУ                                   |               |
|----------------------------------------|---------------------------------------|---------------|
| Напряженность электрического поля      | $\vert$ в диапазоне частот 5 Гц-2 кГц | 25 B/M        |
|                                        | в диапазоне частот 2 кГц-400 кГц      | 2.5 B/M       |
| Плотность магнитного потока            | в диапазоне частот 5 Гц-2 кГц         | $250$ н $T$ л |
|                                        | в диапазоне частот 2 кГц-400 кГц      | $25$ н $T$ л  |
| Напряженность электростатического поля | $15$ $\mathrm{KB/m}$                  |               |

Для уменьшения уровня электромагнитного поля от персонального компьютера рекомендуется включать в одну розетку не более двух компьютеров, сделать защитное заземление, подключать компьютер к розетке через нейтрализатор электрического поля.

К средствам индивидуальной защиты при работе на компьютере относят спектральные компьютерные очки для улучшения качества изображения, защиты от избыточных энергетических потоков видимого света и для профилактики «компьютерного зрительного синдрома». Очки уменьшают утомляемость глаз на 25-30 %. Их рекомендуется применять всем операторам при работе более 2 ч в день, а при нарушении зрения на 2 диоптрии и более – независимо от продолжительности работы.

#### **5.1.2 Недостаток освещения**

Выполнение зрительной работы при недостаточной освещенности рабочего места может привести к развитию некоторых дефектов глаз: близорукость ложная и истинная; дальнозоркость истинная и старческая.

К производственному освещению независимо от источника света предъявляются следующие требования:

– достаточная освещенность, т. е. освещенность объекта должна обеспечить комфортные условия для общей работоспособности;

– равномерность освещения, т. е. освещенность должна быть равномерной во времени и пространстве;

– отсутствие блескости в поле зрения работающих.

Рассмотрим некоторые характеристики освещения.

Освещенность – поверхностная плотность светового потока; единица освещенности – люкс.

Яркость – поверхностная плотность силы света в данном направлении, которая определяется из отношения силы света излучаемой поверхности в этом направлении к проекции светящейся поверхности на плоскость, перпендикулярную данному направлению. Единица яркости – кандела на квадратный метр.

Коэффициент отражения *р* характеризует способность поверхности отражать падающий на нее световой поток. Если *р* < 0,2 – фон считается темным; если 0,2 < *р* < 0,4 – средним; при *р* > 0,4 – светлым.

Контраст объекта с фоном *К* определяется из соотношения яркостей рассматриваемого объекта и фона.

Контраст объекта с фоном считается малым, если *К* < 0,2, средним – при 0,2 < *К* < 0,5 и большим при *К* > 0,5.

Освещение в производственных помещениях в светлое время суток осуществляется естественным источником света – небосводом. Естественное освещение может быть боковым (через окна), верхним (через зенитные фонари) и комбинированным. Применение той или иной системы естественного освещения зависит от назначения и размеров помещения, расположения его в плане здания, а также от светового климата местности.

Интенсивность естественного освещения оценивается коэффициентом естественного освещения (КЕО), показывающего, во сколько раз освещенность в помещении меньше освещенности наружной.

В соответствии с СП 52.13330.2011 к освещению помещений промышленных предприятий применяются требования, представленные в приложении З [25].

#### **5.1.3 Повышенный уровень шума**

Шум – это совокупность звуков, неблагоприятно воздействующих на организм человека и мешающих его работе и отдыху. Источниками звука являются колебания материальных частиц и тел, передаваемых жидкой, твердой и газообразной средой.

Шум на рабочем месте оказывает раздражающее влияние на работника, повышает его утомляемость, а при выполнении задач, требующих внимания и сосредоточенности, способен привести к росту ошибок и увеличению продолжительности выполнения задания. Длительное воздействие шума влечет тугоухость работника вплоть до его полной глухоты.

Внезапные шумы высокой интенсивности, даже кратковременные (взрывы, удары и т.п.), могут вызвать как острые нейросенсорные эффекты (головокружение, звон в ушах, снижение слуха), так и физические повреждения (разрыв барабанной перепонки с кровотечением, поражения среднего уха и улитки) [26].

Допустимый уровень шума – это уровень, который не вызывает у человека значительного беспокойства и существенных изменений показателей функционального состояния систем и анализаторов, чувствительных к шуму.

Нормируемыми характеристиками постоянного шума на рабочих местах являются уровни звукового давления в децибелах (дБ) в октавных полосах частот. Допускается в качестве характеристики постоянного широкополосного шума на рабочих местах принимать уровень звука в децибелах акустических (дБА).

Предельно допустимые уровни звукового давления в октавных полосах частот, уровни звука и эквивалентные уровни звука для рабочих мест в лаборатории и производственном помещении, разработанные с учетом категорий тяжести и напряженности труда, представлены в таблице 20 в соответствии с СН 2.2.4/2.1.8.562-96 [27].

78

# Таблица 20 – Предельно допустимые уровни звукового давления, уровни звука

# и эквивалентные уровни звука

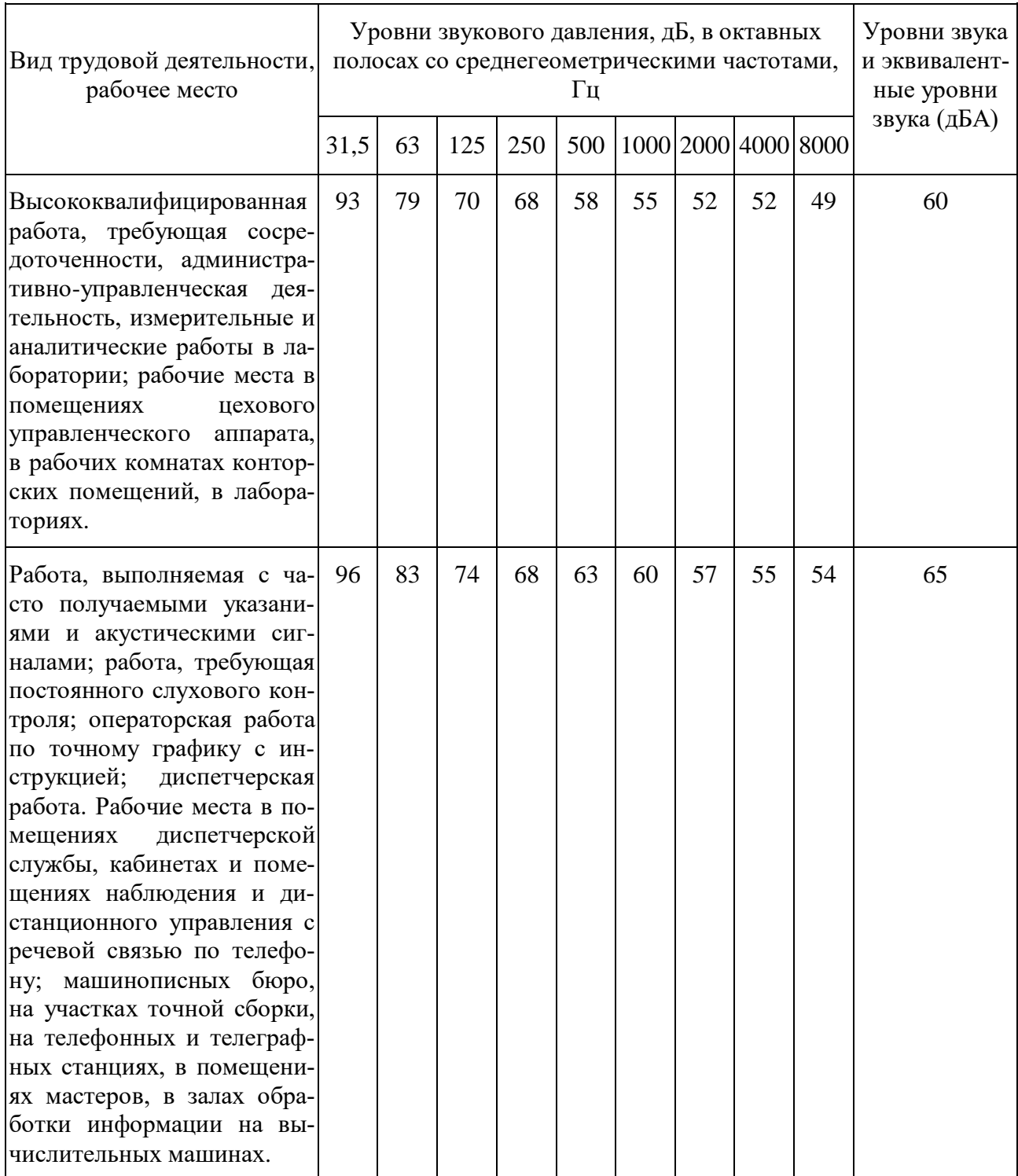

#### Окончание таблицы 20

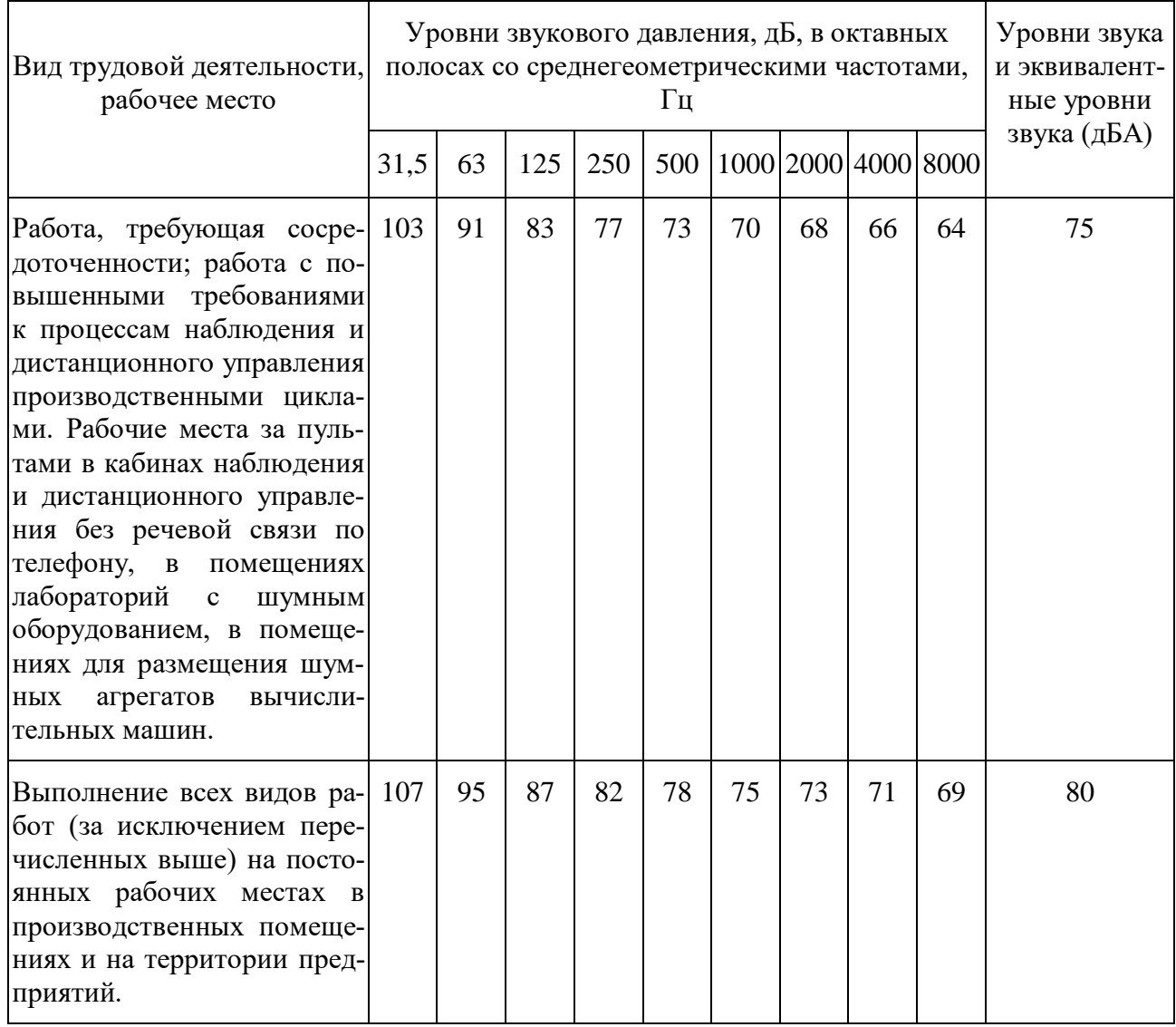

Средства коллективной защиты по отношению к источнику возбуждения шума подразделяются на средства снижения шума в источнике его возникновения и средства снижения шума на пути его распространения.

Уменьшение шума в источнике достигается улучшением конструкции машин и применением малошумных материалов в этих конструкциях, вибродемпфированием источника шума, использованием специального укрытия для проведения работ.

Снижение шума на пути его распространения возможно следующими способами:

– удаление приемника от источника на большие расстояния;

– изменение направленности источника шума;

– уменьшение ревербирующего звукового поля при помощи звукопоглощающего материала.

#### **5.1.4 Неоптимальный микроклимат помещения**

Показатели микроклимата должны обеспечивать сохранение теплового баланса человека с окружающей средой и поддержание оптимального или допустимого теплового состояния организма.

Показателями, характеризующими микроклимат в производственных помещениях, являются:

а) температура воздуха;

- б) температура поверхностей;
- в) относительная влажность воздуха;
- г) скорость движения воздуха;
- д) интенсивность теплового облучения.

Оптимальные микроклиматические условия установлены по критериям оптимального теплового и функционального состояния человека. Они обеспечивают общее и локальное ощущение теплового комфорта в течение 8-часовой рабочей смены при минимальном напряжении механизмов терморегуляции, не вызывают отклонений в состоянии здоровья, создают предпосылки для высокого уровня работоспособности и являются предпочтительными на рабочих местах.

Оптимальные величины показателей микроклимата необходимо соблюдать на рабочих местах производственных помещений, на которых выполняются работы операторского типа, связанные с нервно-эмоциональным напряжением (в кабинах, на пультах и постах управления технологическими процессами, в залах вычислительной техники и др.) [9].

В соответствии с СанПиН 2.2.4.548-96 оптимальные величины параметров микроклимата на рабочих местах применительно к выполнению работ различных категорий в холодный и теплый периоды года приведены в таблице 21.

Таблица 21 – Оптимальные величины показателей микроклимата на рабочих местах производственных помещений

|          | Категория работ<br>  Период года   по уровню энерго- <br>затрат, Вт | Температура<br>воздуха, °С | Температура<br>$\circ$ C | Относитель-<br>поверхностей, ная влажность<br>воздуха, % | Скорость<br>движения<br>воздуха, м/с |
|----------|---------------------------------------------------------------------|----------------------------|--------------------------|----------------------------------------------------------|--------------------------------------|
| Холодный | Ia (до 139)                                                         | $22 - 24$                  | $21 - 25$                | $60 - 40$                                                | 0,1                                  |
| Теплый   | Ia (до 139)                                                         | $23 - 25$                  | $22 - 26$                | $60 - 40$                                                | 0,1                                  |

Допустимые величины показателей микроклимата на рабочих местах должны соответствовать значениям, приведенным в таблице 22 применительно к выполнению работ различных категорий в холодный и теплый периоды года. Таблица 22 – Допустимые величины показателей микроклимата на рабочих местах производственных помещений

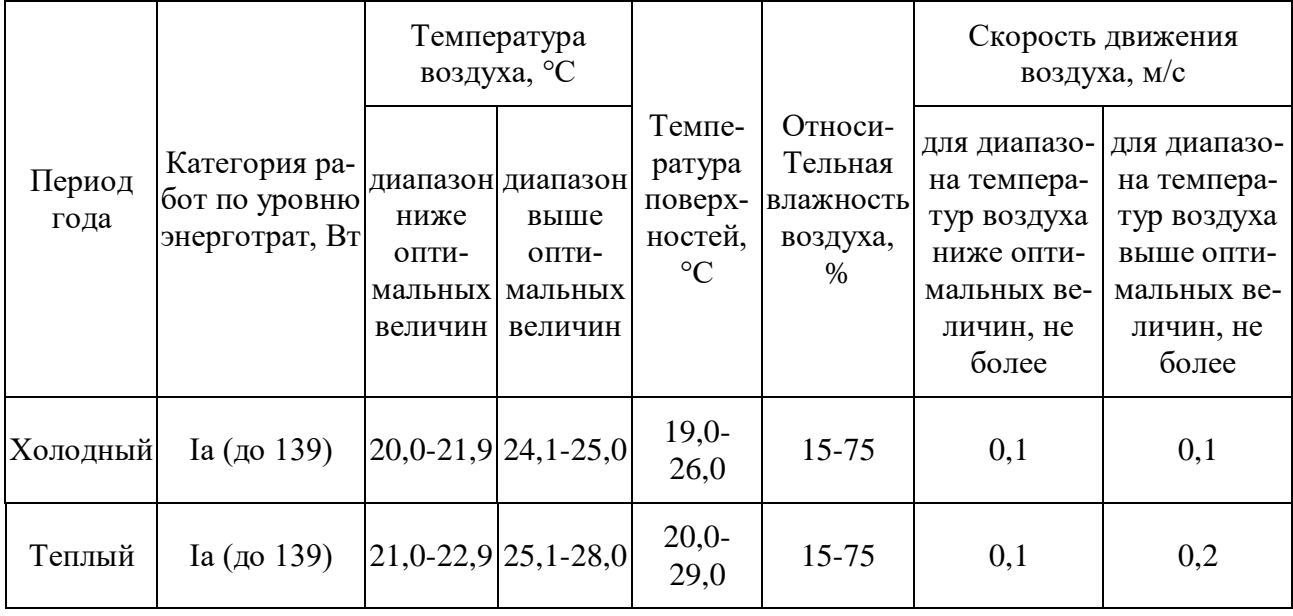

Отклонение параметров микроклимата от нормативных значений существенно влияет на здоровье и производительность труда. Высокая температура вызывает интенсивное потоотделение, что приводит к обезвоживанию организма, потере минеральных солей и водорастворимых витаминов С, В1, В2.

Низкая температура может быть причиной охлаждения и переохлаждения организма человека. При охлаждении организма в нем рефлекторно уменьшается теплоотдача и усиливается теплообразование за счет интенсивности окислительных обменных процессов. Компенсация теплопотерь происходит до тех пор, пока запасы энергии не иссякнут. Мышечная дрожь – это попытка организма за счет микродвижений выработать дополнительное тепло и ускорить движение крови. Она может быть такой сильной, что приведет к повреждению мышц.

#### **5.2 Экологическая безопасность**

Так как основным объектом исследования данной работы являются электрические приборы, серьезной проблемой является электропотребление. Это влечет за собой общий рост объема потребляемой электроэнергии. Для удовлетворения потребности в электроэнергии, приходиться увеличивать мощность и количество электростанций. Это приводит к нарушению экологической обстановки, так как электростанции в своей деятельности используют различные виды топлива, водные ресурсы, а также являются источником вредных выбросов в атмосферу.

На данный момент во многих странах используются альтернативные источники энергии (солнечные батареи, энергия ветра). Еще одним способом решения данной проблемы является использование энергосберегающих систем.

В лаборатории не ведется никакого производства. К отходам, производимым в помещении можно отнести сточные воды и бытовой мусор.

Сточные воды здания относятся к бытовым сточным водам. За их очистку отвечает городской водоканал.

Основной вид мусора – это отходы печати, бытовой, коробки от техники, использованная бумага. Утилизация отходов печати вместе с бытовым мусором происходит в обычном порядке.

#### **5.3 Безопасность в чрезвычайных ситуациях**

83

Чрезвычайными ситуациями в рассматриваемых помещениях могут быть пожары. Требования по пожарной безопасности устанавливаются ГОСТ 12.1.004-91 [28].

Пожар представляет собой неконтролируемое горение вне специального очага, причиняющее материальный ущерб, вред жизни и здоровью граждан, интересам общества и государства.

В пространстве, где развивается пожар, можно выделить три зоны: горения; теплового воздействия, где нельзя находиться без специальной тепловой защиты; задымления с опасностью для жизни и здоровья. Интенсивность горения при пожаре зависит от скорости поступления в зону горения кислорода из окружающей среды.

С ростом энергооснащенности производства в значительной степени увеличивается опасность пожара в механических мастерских, местах хранения техники и транспортных средств при эксплуатации в них электроустановок. Короткое замыкание, перегрузка, большие переходные сопротивления, взрывы колб и ламп накаливания, замыкания фазных проводов на заземленные конструкции. Чаще всего причиной пожара становится короткое замыкание в электрических установках.

По пожарной и взрывопожарной опасности помещения производственного и складского назначения независимо от их функционального назначения подразделяются на следующие категории:

– повышенная взрывопожароопасность (А);

– взрывопожароопасность (Б);

– пожароопасность (В1-В4);

– умеренная пожароопасность  $(\Gamma)$ ;

– пониженная пожароопасность (Д) [29].

Противопожарная защита должна достигаться применением одного из следующих способов или их комбинацией:

– применением средств пожаротушения и соответствующих видов пожарной техники;

– применением автоматических установок пожарной сигнализации и пожаротушения;

– применением основных строительных конструкций и материалов, в том числе используемых для облицовок конструкций, с нормированными показателями пожарной опасности;

– применением пропитки конструкций объектов антипиренами и нанесением на их поверхности огнезащитных красок (составов);

– устройствами, обеспечивающими ограничение распространения пожара;

– организацией с помощью технических средств, включая автоматические, своевременного оповещения и эвакуации людей;

– применением средств коллективной и индивидуальной защиты людей от опасных факторов пожара;

– применением средств противодымной защиты.

Для обеспечения эвакуации необходимо:

– установить количество, размеры и соответствующее конструктивное исполнение эвакуационных путей и выходов;

– обеспечить возможность беспрепятственного движения людей по эвакуационным путям;

– организовать при необходимости управление движением людей по эвакуационным путям (световые указатели, звуковое и речевое оповещение и т.п.).

В производственных помещениях должно быть не менее двух эвакуационных выходов. Здание учебного корпуса №10 ТПУ соответствует требованиям пожарной безопасности. В здании установлена система охранно-пожарной сигнализации, имеются в наличии порошковые огнетушители и план эвакуации, а также установлен план эвакуации с указанием направлений к основному и запасному эвакуационным выходам.

На рисунке 34 представлен план эвакуации при возникновении пожара и других ЧС.

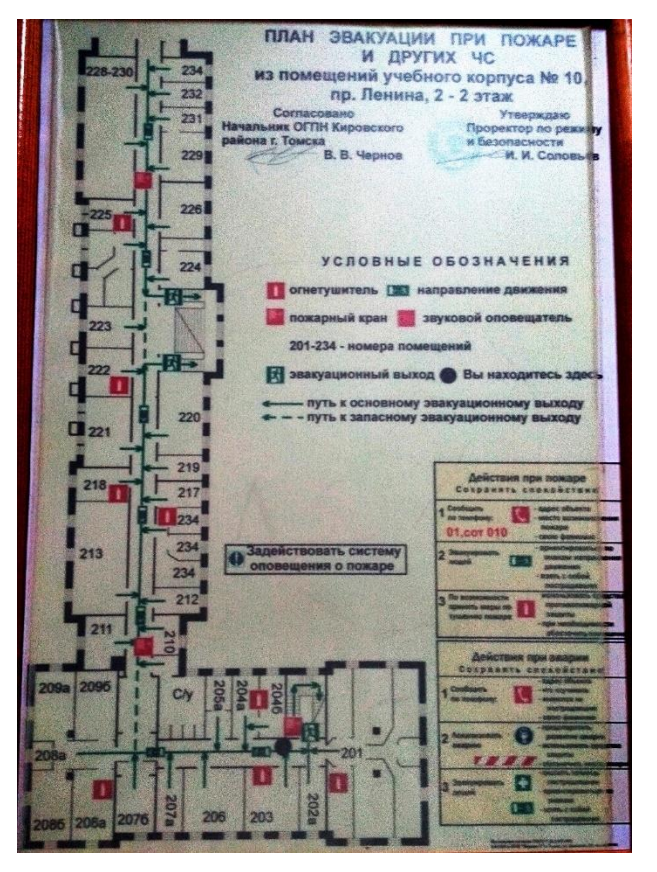

Рисунок 34 – План эвакуации

#### **5.4 Правовые и организационные вопросы обеспечения безопасности**

#### **5.4.1 Специальные правовые нормы трудового законодательства**

Государственный надзор и контроль в организациях независимо от организационно-правовых форм и форм собственности осуществляют специально уполномоченные на то государственные органы и инспекции в соответствии с федеральными законами. Согласно трудовому кодексу РФ:

– продолжительность рабочего дня не должна превышать 40 часов в неделю;

– во время регламентированных перерывов целесообразно выполнять комплексы упражнений и осуществлять проветривание помещения [30].

Существуют также специализированные органы, осуществляющие государственный контроль и надзор в организациях на предмет соблюдения существующих правил и норм.

К таким органам относятся:

– Федеральная инспекция труда;

– Государственная экспертиза условий труда Федеральной службы по труду и занятости населения;

– Федеральная служба по надзору в сфере защиты прав потребителей и благополучия человека и др.

#### **5.4.2 Организационные мероприятия при компоновке рабочей зоны**

Рабочее место для выполнения работ сидя организуют при легкой работе, не требующей свободного передвижения работающего, а также при работе средней тяжести в случаях, обусловленных особенностями технологического процесса.

Конструкция рабочего места и взаимное расположение всех его элементов (сиденье, органы управления, средства отображения информации и т.д.) должны соответствовать антропометрическим, физиологическим и психологическим требованиям, а также характеру работы [31].

Очень часто используемые средства отображения информации, требующие точного и быстрого считывания показаний, следует располагать в вертикальной плоскости под углом  $\pm$  15° от нормальной линии взгляда и в горизонтальной плоскости под углом  $\pm 15^{\circ}$  от сагиттальной плоскости, рисунки 35 и 36.

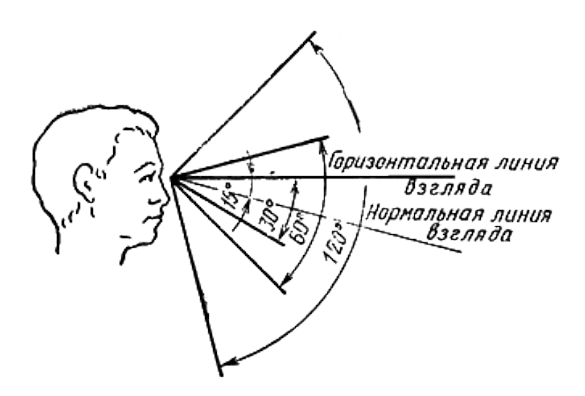

Рисунок 35 – Зоны зрительного наблюдения в вертикальной плоскости

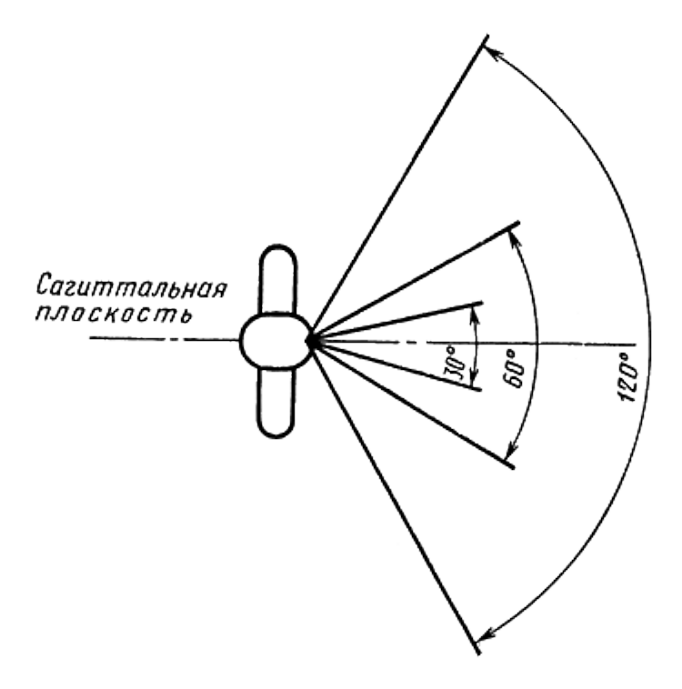

Рисунок 36 – Зоны зрительного наблюдения в горизонтальной плоскости

#### **Заключение**

В ходе данной выпускной квалификационной работы была создана автоматизированная беспроводная система измерений параметров окружающей среды, которая измеряет температуру и относительную влажность окружающего воздуха, атмосферное давление и освещенность с заданным пользователем периодом.

На основе сформулированных требований к системе измерений была разработана структура системы измерений параметров окружающей среды, выбраны составляющие компоненты, а также разработано программное обеспечение.

Разработанная система может применяться как метеорологическая станция или модуль в составе системы «Умный дом», а также для контроля параметров микроклимата в помещениях и влияющих факторов при поверке/калибровке средств измерений.

Система измерений параметров окружающей среды отвечает требованиям мобильности, масштабируемости, модульности, многоканальности, а также автоматически формирует отчетность.

#### **Список публикаций студента**

1 E.S. Bauer, L.V. Galsanova Design and implementation of program for data acquisition and processing in sensor networks with temperature sensors // Информационно-измерительная техника и технологии: материалы VI научнопрактической конференции (27–30 мая 2015 г.) / под ред. А.В. Юрченко; Томский политехнический университет – Томск: Изд-во Томского политехнического университета, 2015. – С. 234-238.

2 Бауэр Е. С., Галсанова Л. В. Исследование теплообмена отапливаемого помещения с использованием технологии сенсорных сетей // Материалы 54-й Международной научной студенческой конференции МНСК-2016: Информационные технологии / Новосиб. гос. ун-т. Новосибирск, 2016. – С. 192.

3 E.S. Bauer, L.V. Galsanova Measurement of environmental parameters using wireless sensor network technology based on NI myRIO platform // Молодежь и современные информационные технологии. Сборник трудов XIV Международной научно-практической конференции студентов, аспирантов и молодых ученых «Молодежь и современные информационные технологии». Томск, 7-11 ноября 2016 г. – 2017 – Томск: Изд-во ТПУ. – Т. 1 – 323-324 с

#### **Список использованных источников**

1 Российская Федерация. Законы. Об охране окружающей среды [Текст]: федер. закон от 10.01.2002 № 7-ФЗ / Российская Федерация. Законы // Собрание законодательства РФ. – 2002. – № 2. – С. 133.

2 Экологический мониторинг. [Электронный ресурс]. – Режим доступа: [http://ecology-education.ru/,](http://ecology-education.ru/) свободный. – Загл. с экрана. – (Дата обращения 25.04.2017).

3 Экологический мониторинг. Методы и средства. Учебное пособие. Часть I / А.К. Муртазов; Рязанский государственный университет имени С.А. Есенина. – Рязань. 2008. – С. 146.

4 ГОСТ Р 55060-2012 Системы управления зданий и сооружений автоматизированные. Термины и определения. М.: Стандартинформ, 2014. – 66 с.

5 Система умный дом. [Электронный ресурс]. – Режим доступа: <http://rainbow-center.ru/>, свободный. – Загл. с экрана. – (Дата обращения 25.04.2017).

6 ГОСТ 8.395-80 ГСИ. Нормальные условия измерений при поверке. Общие требования. М.: Стандартинформ, 2008. – 7 с.

7 Погрешности измерений. [Электронный ресурс]. – Режим доступа: <http://www.vniims.ru/>, свободный. – Загл. с экрана. – (Дата обращения 25.04.2017).

8 Метрологические услуги. [Электронный ресурс]. – Режим доступа: [http://utair-engineering.ru/,](http://utair-engineering.ru/) свободный. – Загл. с экрана. – (Дата обращения 25.04.2017).

9 Санитарные нормы: СН 2.2.4/2.1.8.562-96 Шум на рабочих местах, в помещениях жилых, общественных зданий и на территории жилой застройки. – М.: Минздрав России, 1996. – 8 с.

10 Никитин В.А., Бойко С.В. Методы и средства измерений, испытаний и контроля: Учебное пособие – 2-е изд. перераб. и доп. – Оренбург ГОУ ОГУ, 2004. – 462 с.

11 Полупроводниковые датчики температуры. [Электронный ресурс]. – Режим доступа: [http://mcucpu.ru,](http://mcucpu.ru/) свободный. – Загл. с экрана. – (Дата обращения 27.04.2017).

12 Датчики влажности. [Электронный ресурс]. – Режим доступа: [http://electrik.info,](http://electrik.info/) свободный. – Загл. с экрана. – (Дата обращения 27.04.2017).

13 Гигрометры. [Электронный ресурс]. – Режим доступа: [http://www.devicesearch.ru,](http://www.devicesearch.ru/) свободный. – Загл. с экрана. – (Дата обращения 27.04.2017).

14 Датчики абсолютного давления. [Электронный ресурс]. – Режим доступа: [http://www.bdsensors.ru,](http://www.bdsensors.ru/) свободный. – Загл. с экрана. – (Дата обращения 30.04.2017).

15 Фоторезистор. [Электронный ресурс]. – Режим доступа: [http://www.joyta.ru/,](http://www.joyta.ru/) свободный. – Загл. с экрана. – (Дата обращения 30.04.2017).

16 LPS331AP. [Электронный ресурс]. – Режим доступа: [http://www.pololu.com/,](http://www.pololu.com/) свободный. – Загл. с экрана. – (Дата обращения 01.05.2017).

17 DHT22. [Электронный ресурс]. – Режим доступа: [www.aosong.com/,](http://www.aosong.com/) свободный. – Загл. с экрана. – (Дата обращения 01.05.2017).

18 PDV-P9203. [Электронный ресурс]. – Режим доступа: [http://lunainc.com/,](http://lunainc.com/) свободный. – Загл. с экрана. – (Дата обращения 01.05.2017).

19 NI myRIO. [Электронный ресурс]. – Режим доступа: [http://www.ni.com/,](http://www.ni.com/) свободный. – Загл. с экрана. – (Дата обращения 01.05.2017).

20 Краткий обзор I <sup>2</sup>C. [Электронный ресурс]. – Режим доступа: [http://kazus.ru/,](http://kazus.ru/) свободный. – Загл. с экрана. – (Дата обращения 04.05.2017).

21 Суранов А. Я. LabVIEW 8.20: Справочник по функциям. – М.: ДМК Пресс, 2007. – 536 с.

22 ГОСТ Р 54500.3-2011/Руководство ИСО/МЭК 98-3:2008 Неопределенность измерения. Часть 3. Руководство по выражению неопределенности измерения. – М.: Стандартинформ, 2012. – 107 с.

92

23 Рекомендации по метрологии: Р 50.2.038-2004 Государственная система обеспечения единства измерений. Измерения прямые однократные. Оценивание погрешностей и неопределенности результата измерений. – М.: ИПК Издательство стандартов, 2004. – 9 с.

24 Санитарно-эпидемиологические правила и нормативы: СанПиН 2.2.4.3359-16 Санитарно-эпидемиологические требования к физическим факторам на рабочих местах. – М.: Минздрав России, 2016. – 69 с.

25 Свод правил: СП 52.13330.2011 Естественное и искусственное освещение. М.: Минрегион России, 2011. – 74 с.

26 ГОСТ 12.0.003-2015 ССБТ. Опасные и вредные производственные факторы. Классификация. – М.: Изд-во стандартов, 2016. – 16 с.

27 Санитарные нормы: СН 2.2.4/2.1.8.562-96 Шум на рабочих местах, в помещениях жилых, общественных зданий и на территории жилой застройки. – М.: Минздрав России, 1996. – 8 с.

28 ГОСТ 12.1.004-91 ССБТ. Пожарная безопасность. Общие требования. – М.: Изд-во стандартов, 2006. – 67 с.

29 Назаренко, Ольга Брониславовна. Безопасность жизнедеятельности : учебное пособие / О. Б. Назаренко, Ю. А. Амелькович; Национальный исследовательский Томский политехнический университет (ТПУ). – 3-е изд., перераб. и доп.. – Томск: Изд-во ТПУ, 2013. – 177 с. – Библиогр.: с. 168-169. – Нормат. док.: с. 170-173.

30 Трудовой кодекс Российской Федерации от 30.12.2001 N 197-ФЗ. Официальный текст. – М.: Пропаганда: Омега-Л, 2002. – 176 с.

31 ГОСТ 12.2.032-78 ССБТ. Рабочее место при выполнении работ сидя. Общие эргономические требования. М.: Изд-во стандартов, 1978. – 9 с.

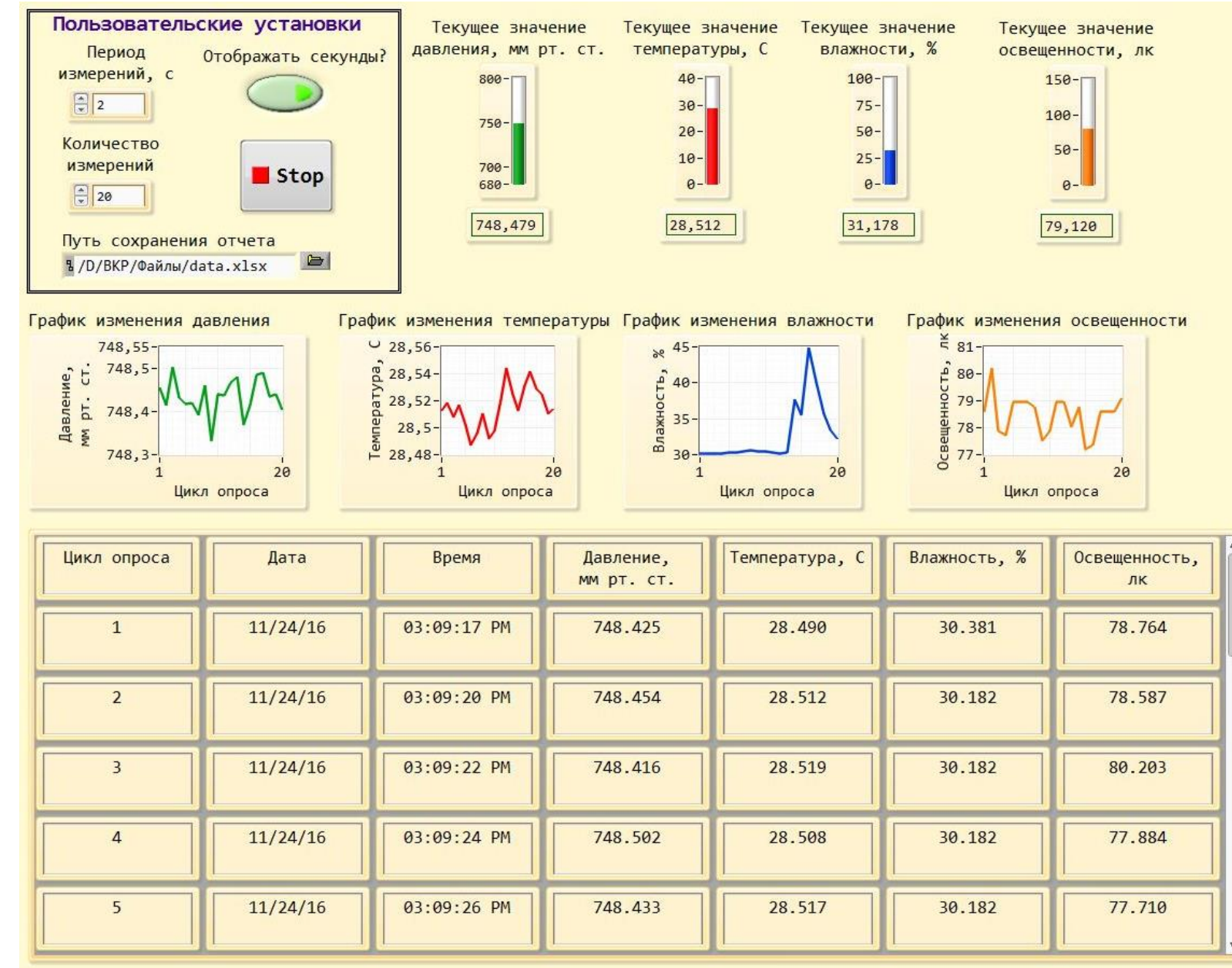

# (обязательное) **(обязательное)** Приложение А **Приложение А**

# Лицевая панель **Лицевая панель**

# **Приложение Б**

#### **(обязательное)**

# **Анализ конкурентных технических решений**

Таблица Б.1 – Оценочная карта для сравнения конкурентных технических решений

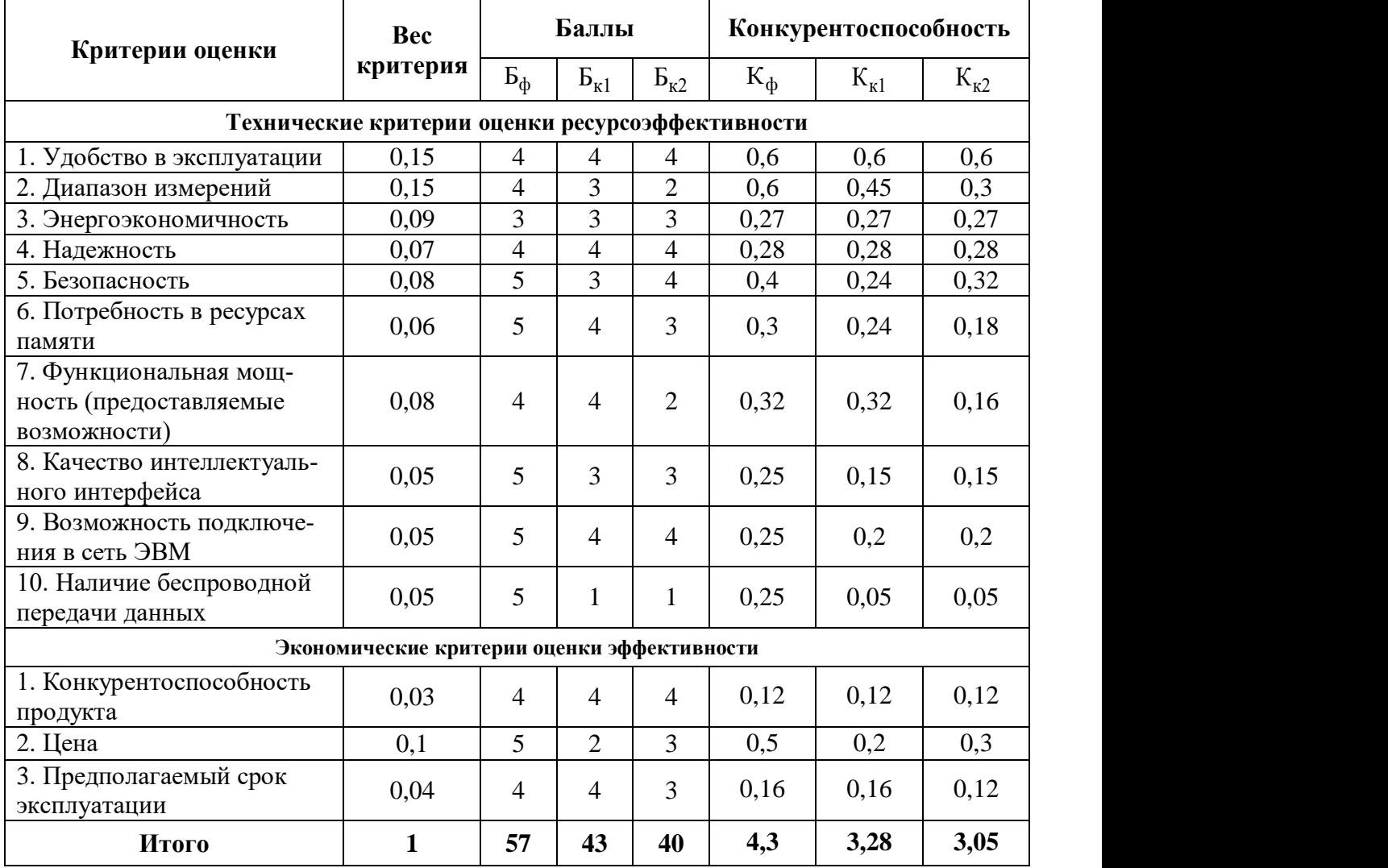

# **Приложение В**

# **(обязательное)**

# **SWOT-анализ**

Таблица В.1 – Матрица SWOT

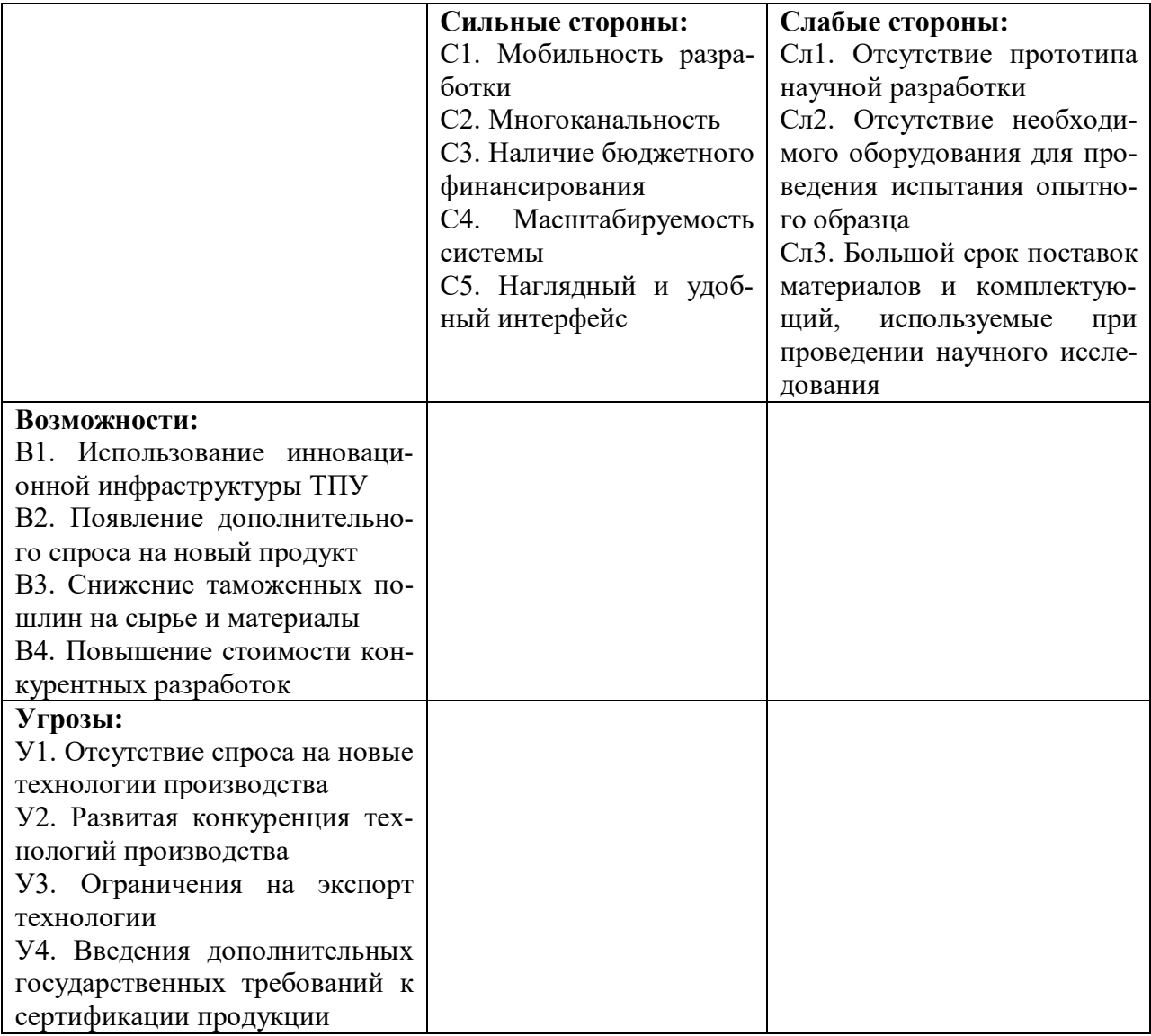

# Таблица В.2 – Взаимосвязь сильных сторон проекта и возможностей

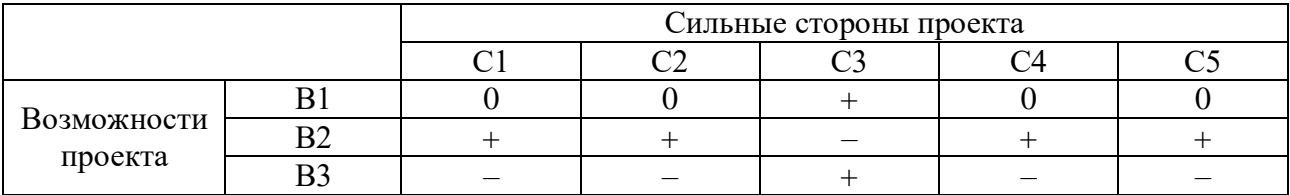

#### Таблица В.3 – Взаимосвязь слабых сторон проекта и возможностей

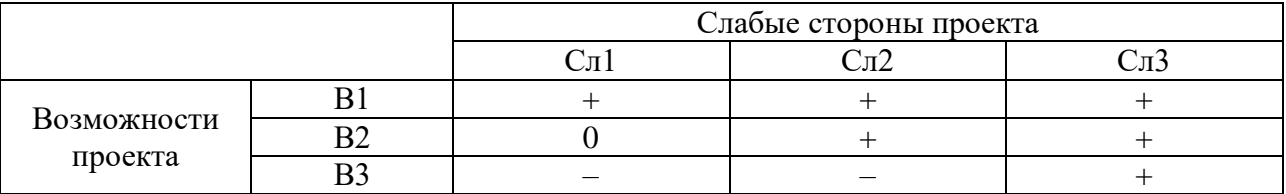

#### Таблица В.4 – Взаимосвязь сильных сторон проекта и угроз

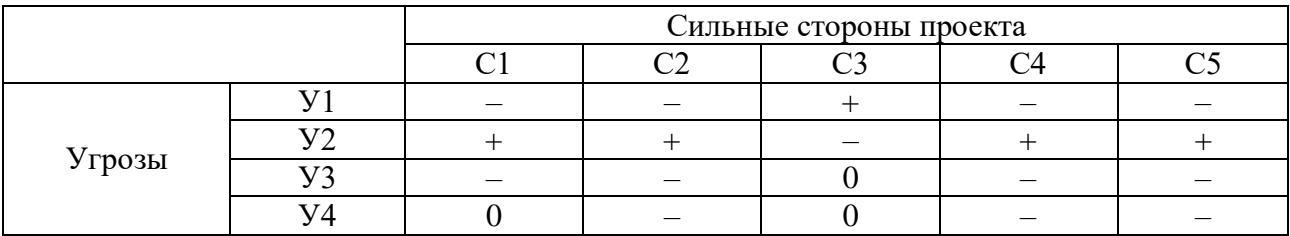

# Таблица В.5 – Взаимосвязь слабых сторон проекта и угроз

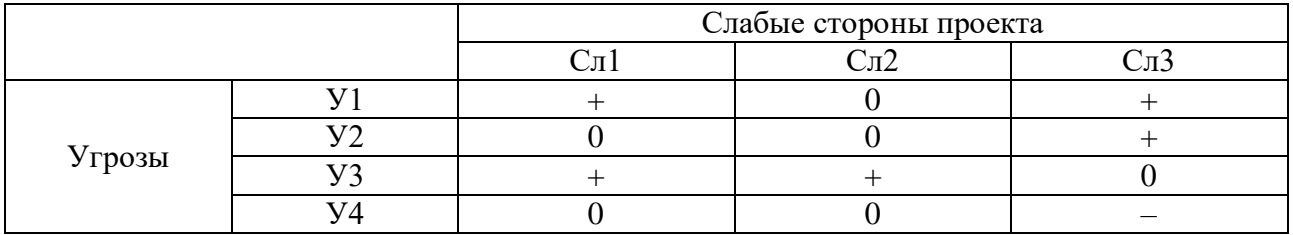

Таблица В.6 – SWOT-анализ

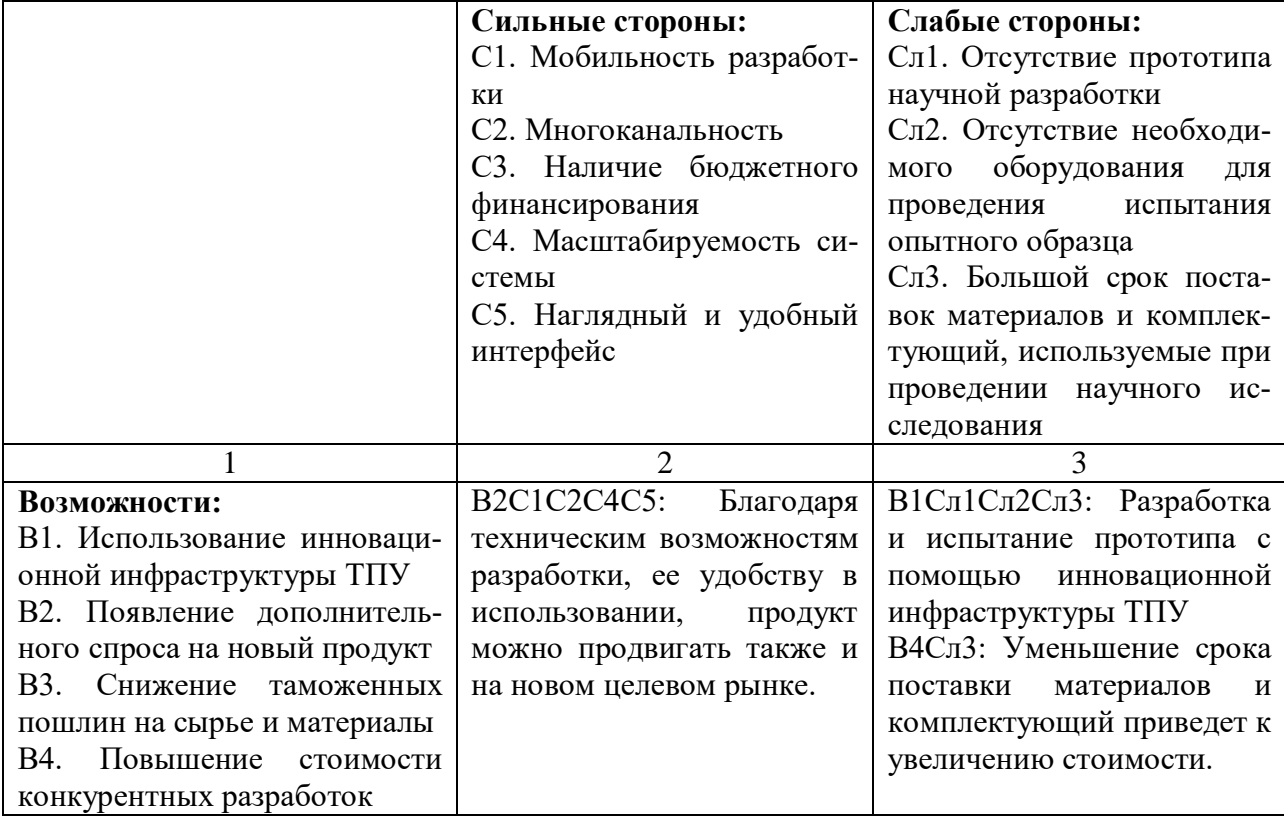

# Окончание таблицы В.6

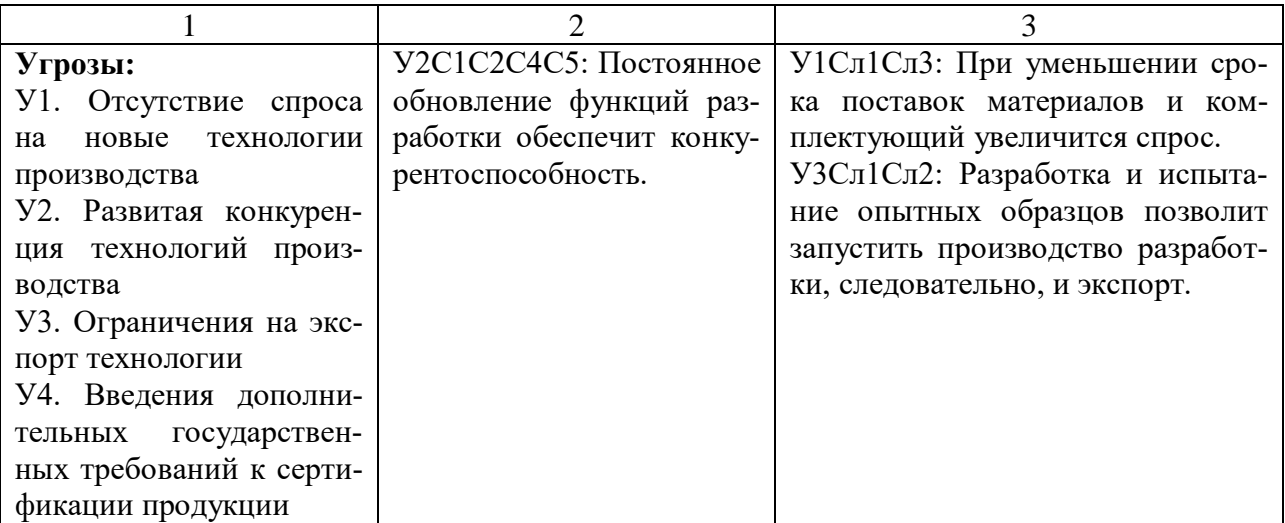

# **Приложение Г (обязательное)**

# **Временные показатели проведения научного исследования**

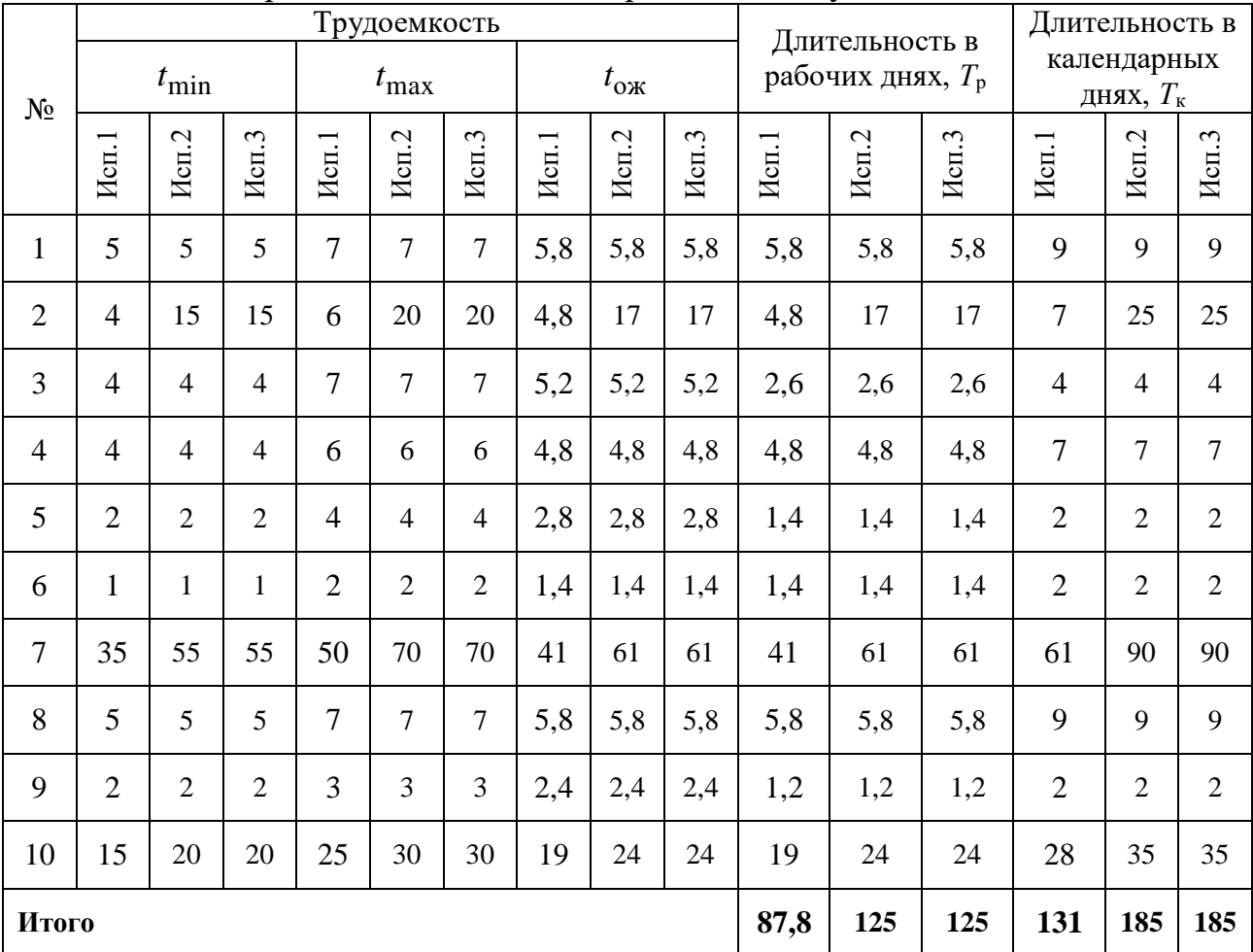

#### Таблица Г.1 – Временные показатели проведения научного исследования

#### **Приложение Д (обязательное)**

# **Календарный план-график**

# Таблица Д.1 – Календарный план-график для первого исполнения

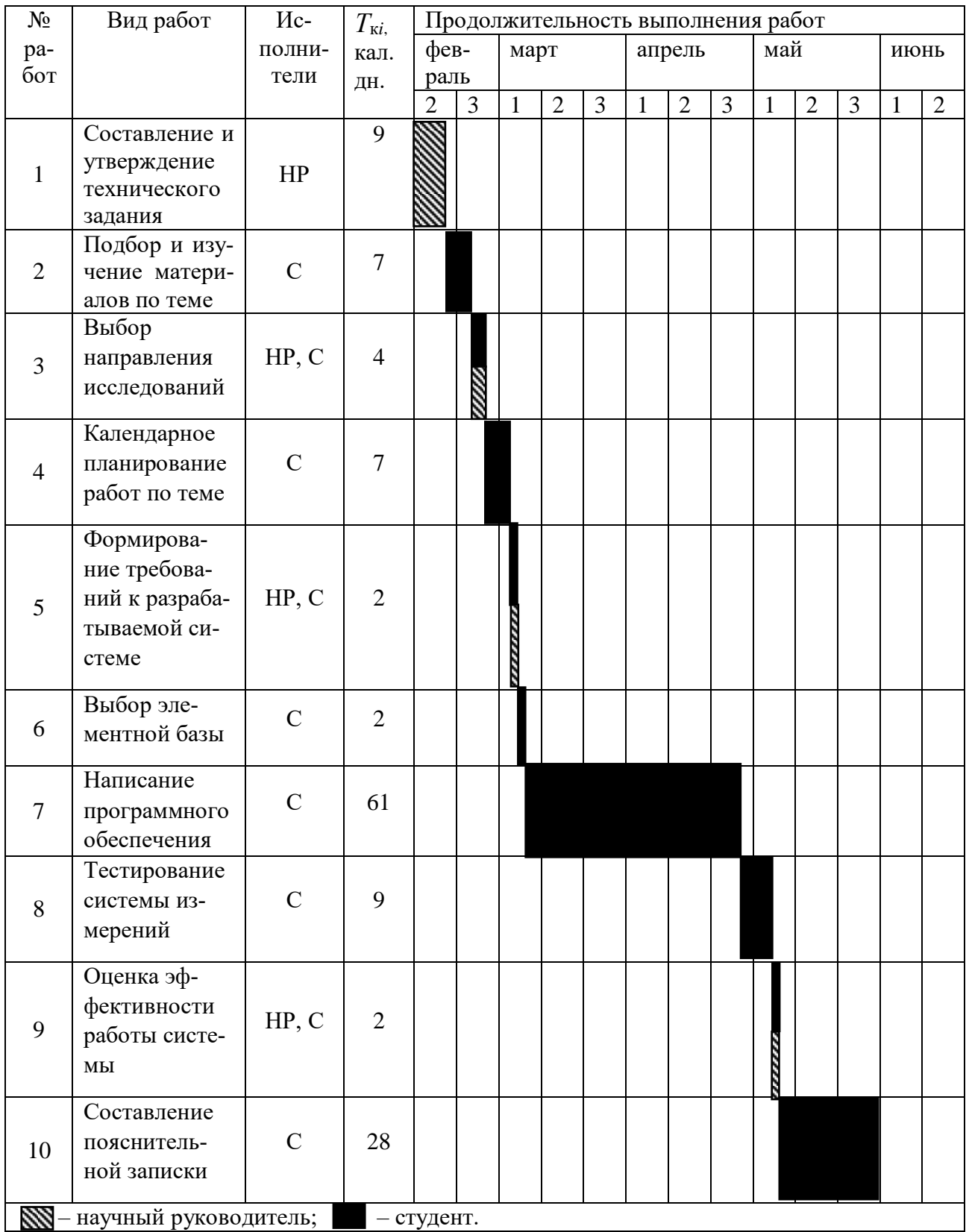

#### **Приложение Е (обязательное)**

# **Бюджет научно-технического исследования**

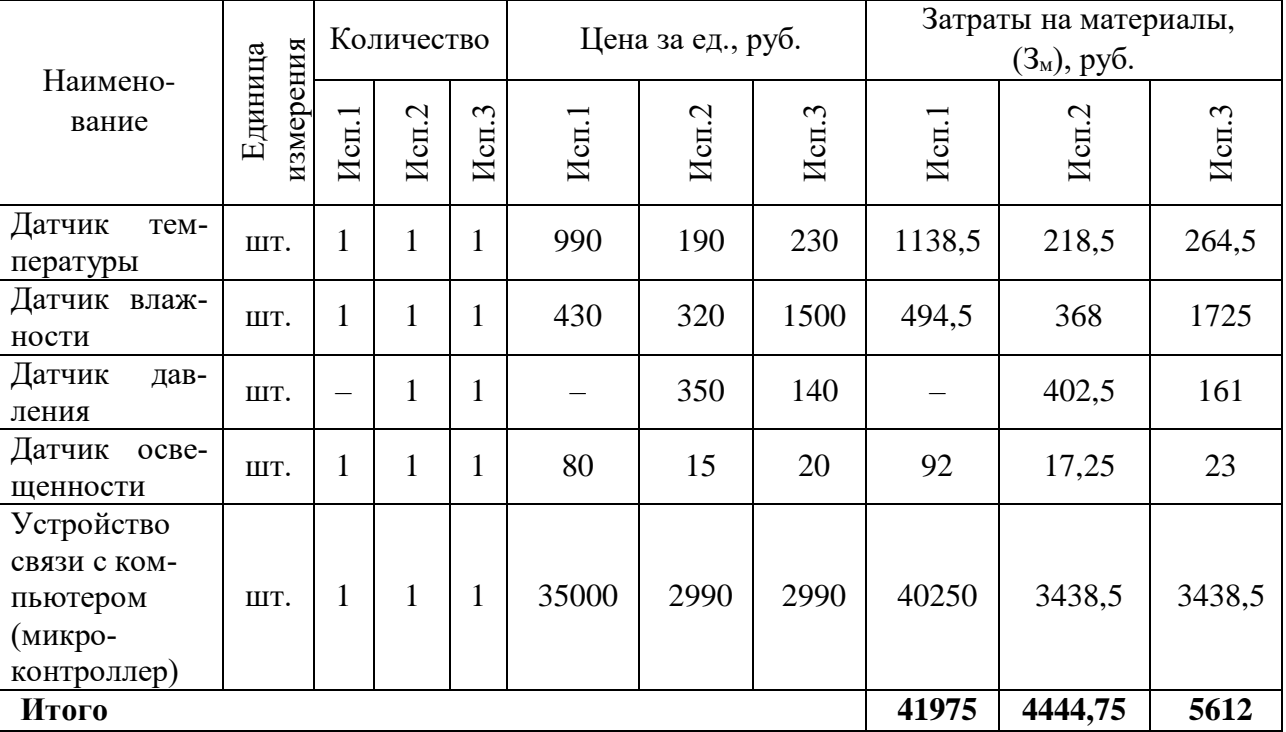

#### Таблица Е.1 – Материальные затраты

# Таблица Е.2 – Расчет бюджета затрат на приобретение спецоборудования

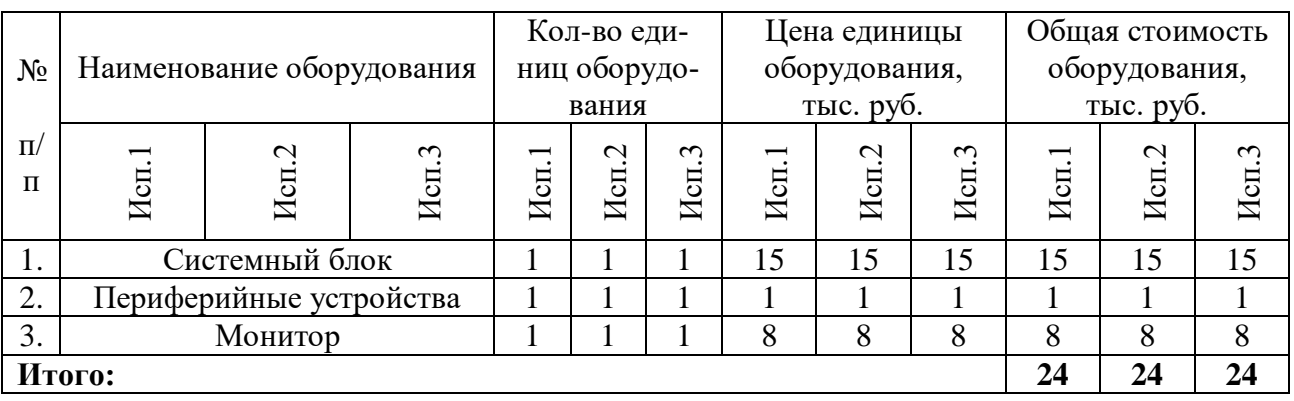

# Таблица Е.3 – Расчёт основной заработной платы

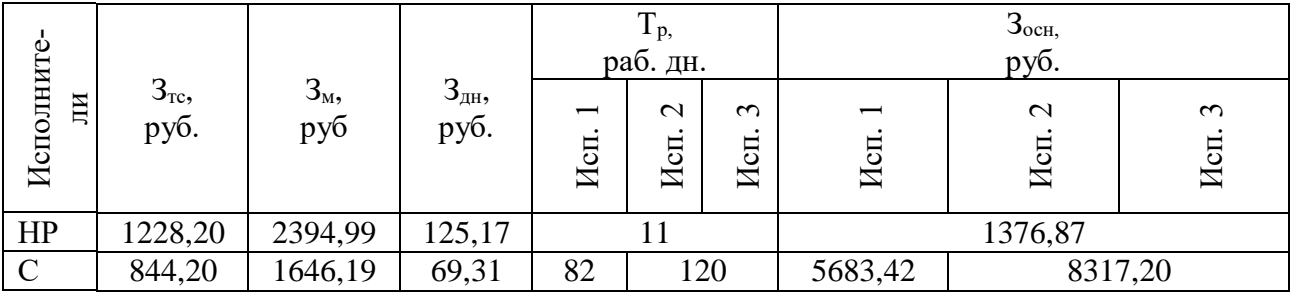

# Таблица Е.4 – Дополнительная заработная плата

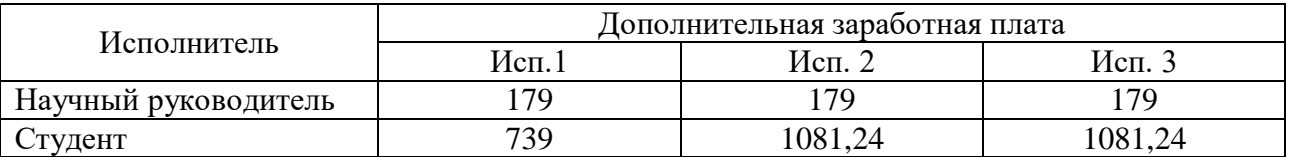

#### Таблица Е.5 – Отчисления во внебюджетные фонды

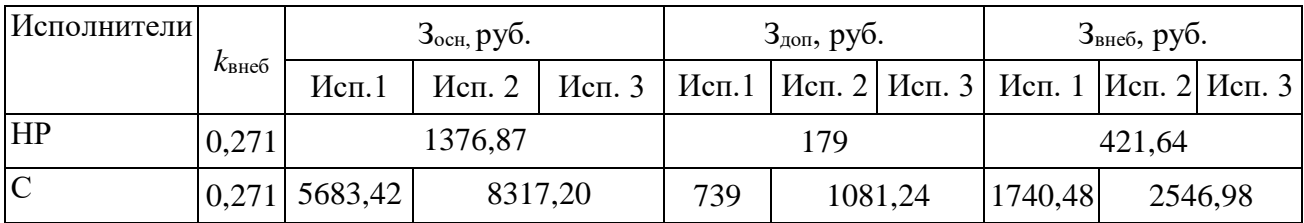

# Таблица Е.6 – Накладные расходы

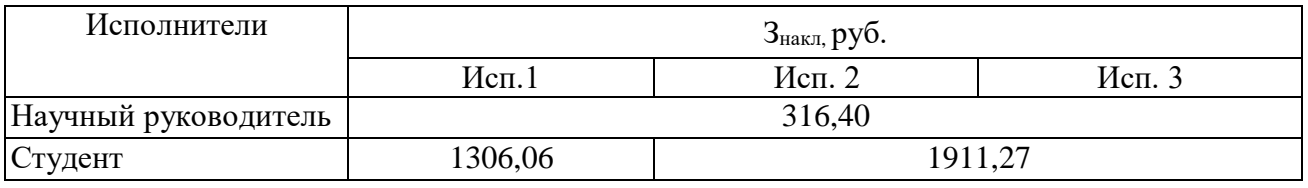

# Таблица Е.7 – Расчет бюджета затрат НТИ

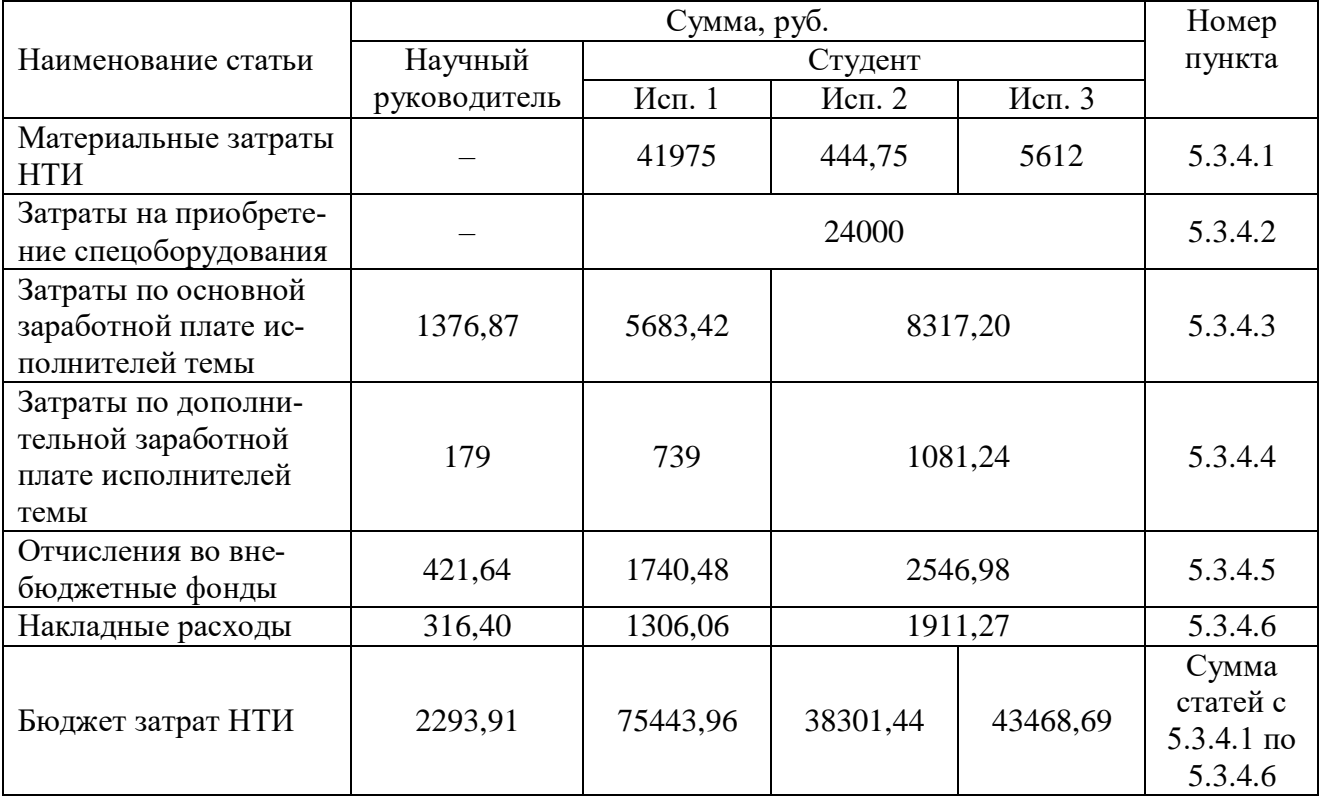

#### **Приложение Ж (обязательное)**

# **Определение ресурсной (ресурсосберегающей), финансовой, бюджетной, социальной и экономической эффективности исследования**

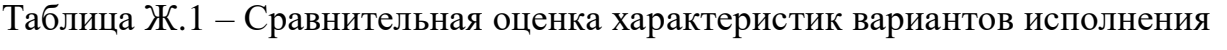

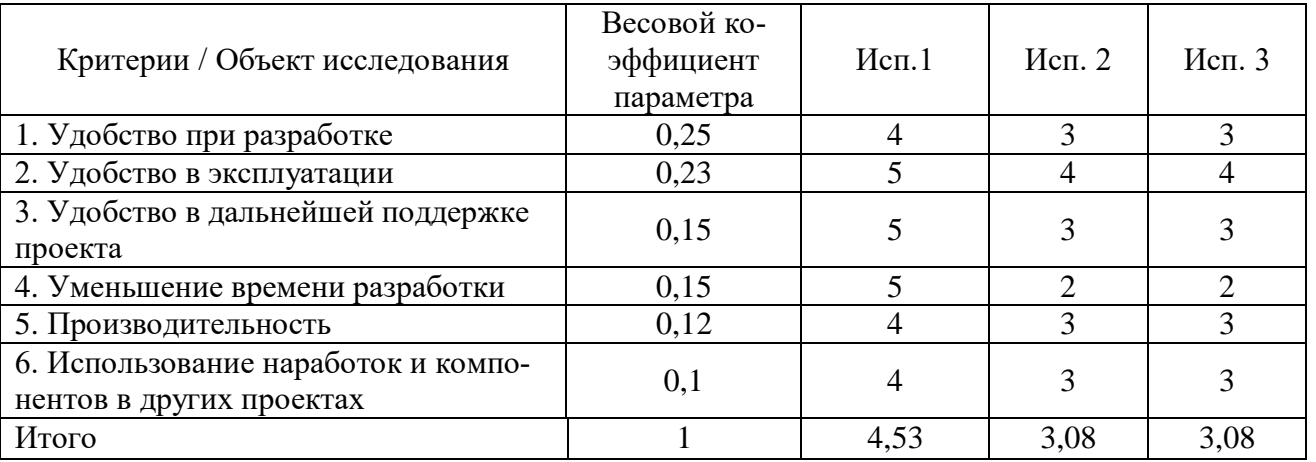

Таблица Ж.2 – Сравнительная эффективность разработки

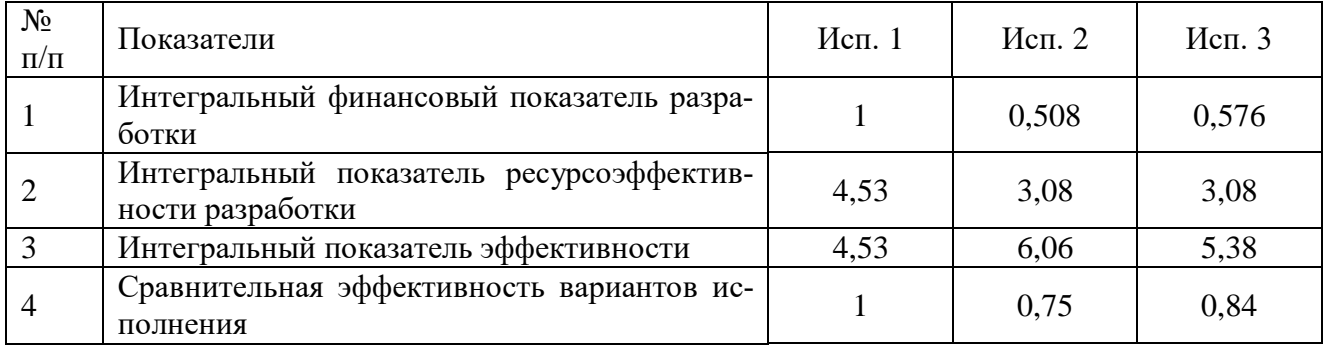

# **Приложение З (обязательное)**

# **Требования к освещению помещений промышленных предприятий**

Таблица З.1 – Требования к освещению помещений промышленных предприятий

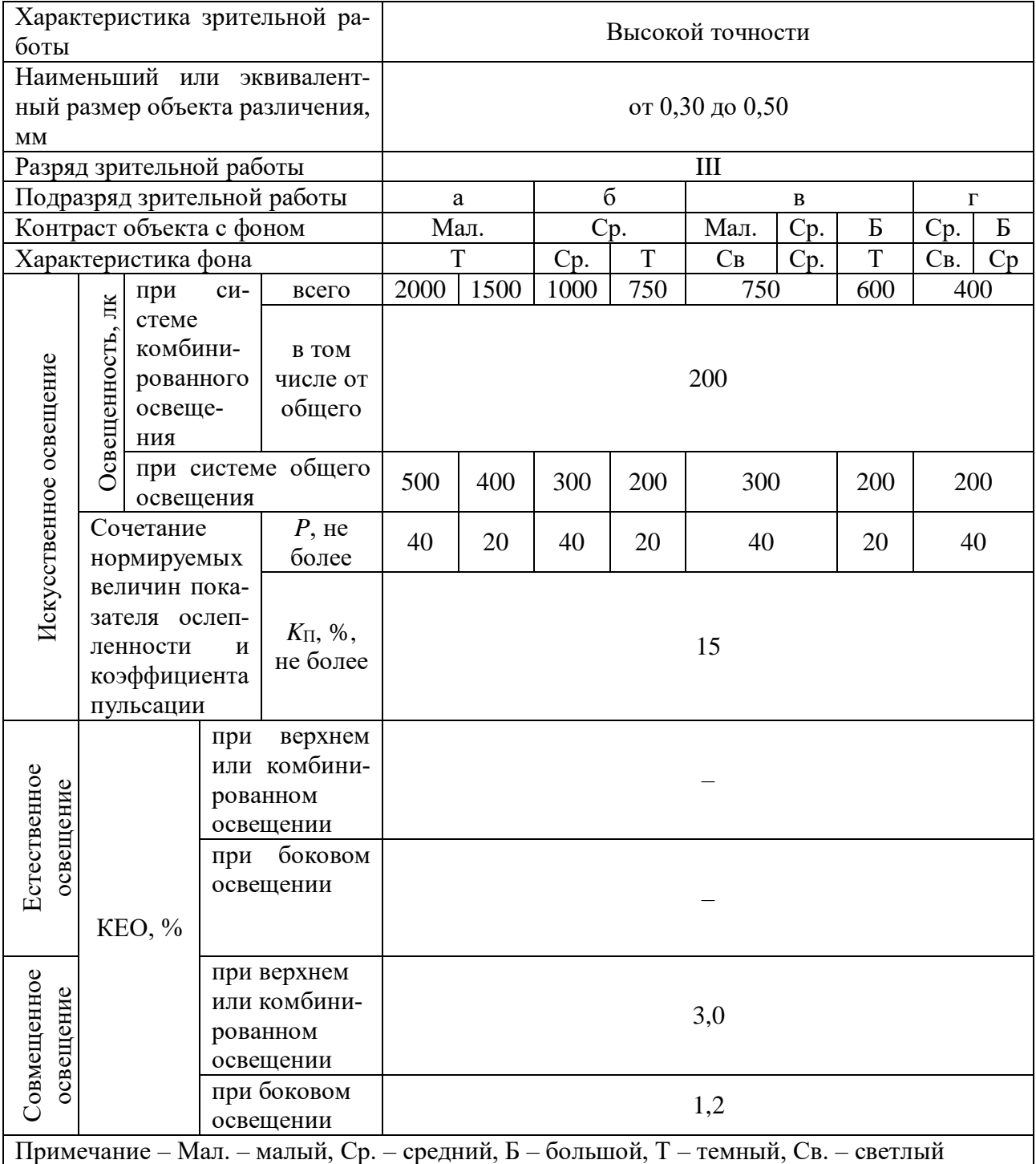